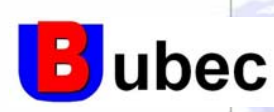

# UBEC ZigBee Platform and IEEE 802.15.4tial

**Hugo kuochang@ubec.com.tw hugo0210@gmail.com 2006.10.18 2006.10.18**

**Uniband Electronic Corp.** Page 1

**Copyright © ubec confidential**

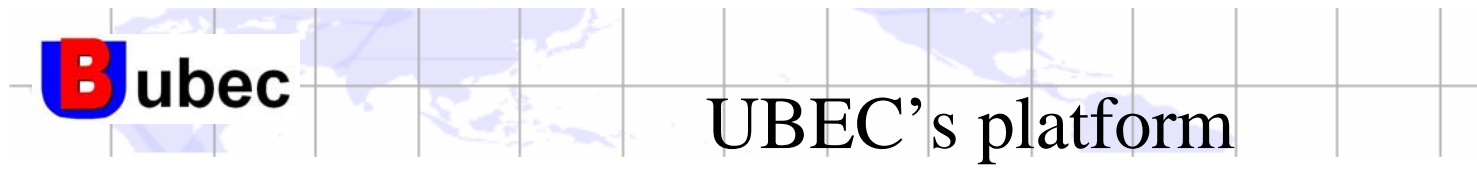

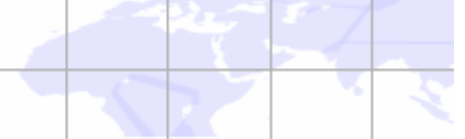

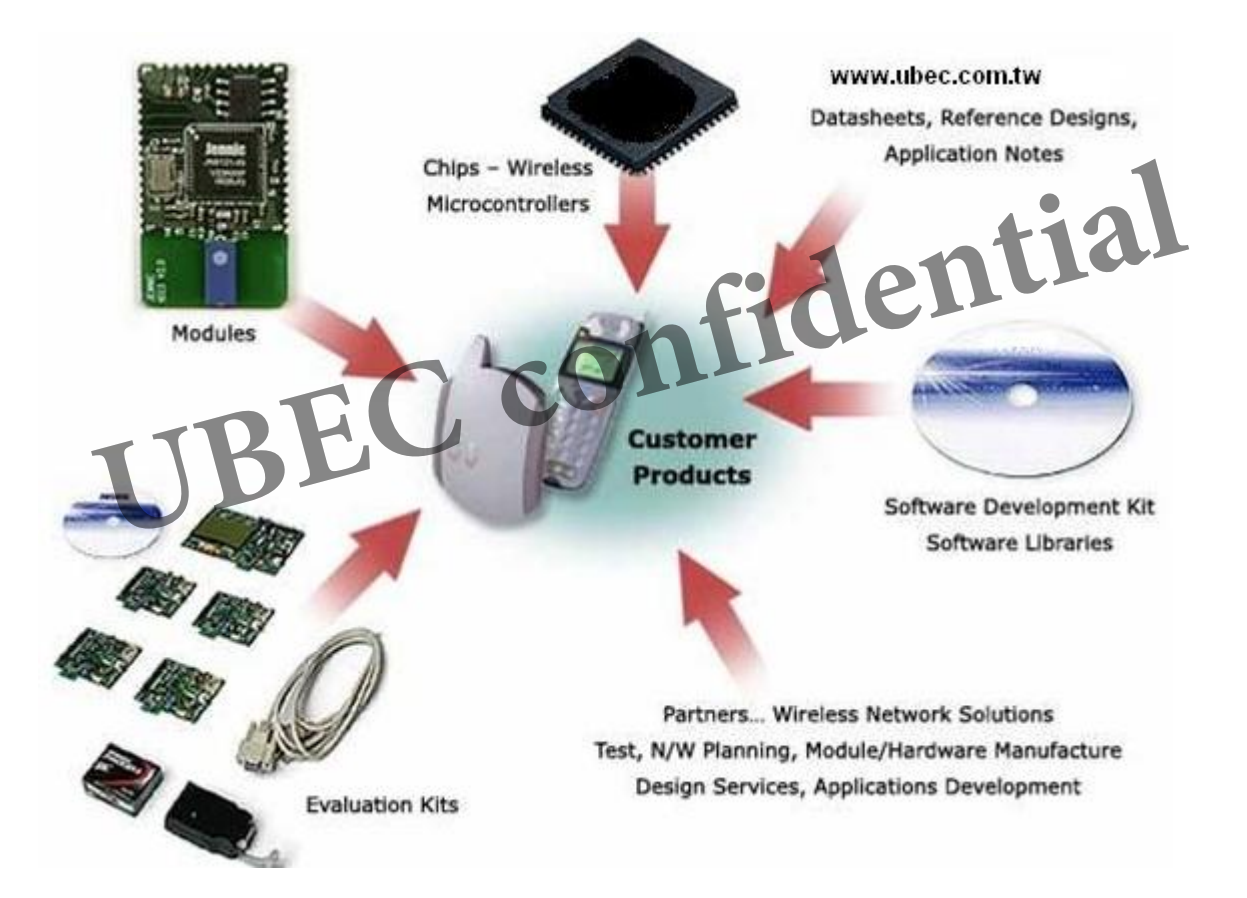

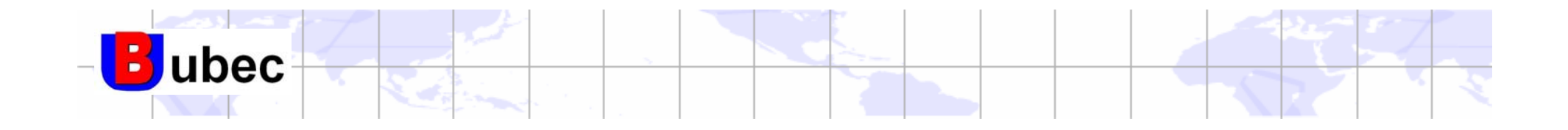

## UZ2400UZZ<sup>400</sup><br>Feature and Proprietary Application

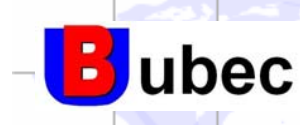

### UZ2400 feature

- ↓ True single-chip 2.4 GHz IEEE 802.15.4 compliant RF transceiver with baseband modem and MAC support
- **EXECUTE:** DSSS baseband modem with 2 MChips/s and 250 kbps effective data rate, and 625Kbps turbo mode
- Low current consumption (RX: 18 mA, TX: 22 mA)
- Low supply voltage  $(2.1 3.6 V)$  with integrated voltage regulator ply voltage  $(2.1 - 3.6 \text{ V})$  with integrated vo<br>
mable output power<br>
mable output power<br>
mak<br>
wexternal components
- + Programmable output power
- + No external RF switch / filter needed
- **↓ Very few external components**
- $128(RX) + 128(TX)$  byte data buffering
- Digital RSSI / LQI support
- **↓ Hardware MAC encryption (AES-128)**
- $\uparrow$  **Powerful and flexible development tools available**

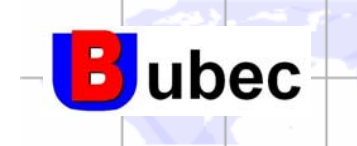

Proprietary Solution Programming Guide

#### **Interrupt mechanism** ÷

#### SREG31: ISRSTS

#### Offset: 0x31

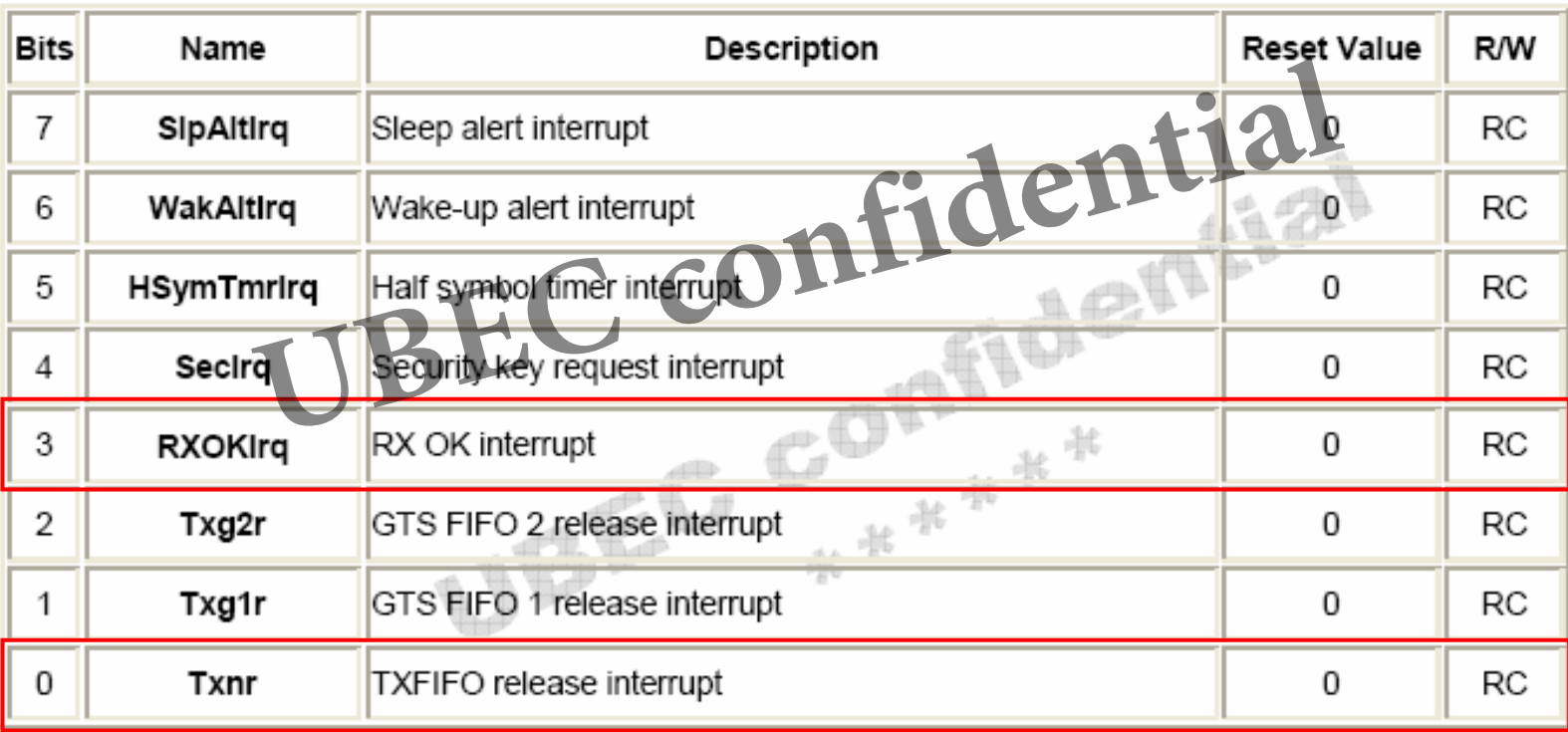

Note: chances to clear these status when writing this register

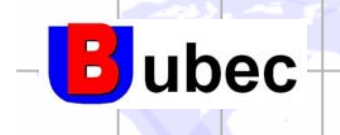

### Sending a packet procedure

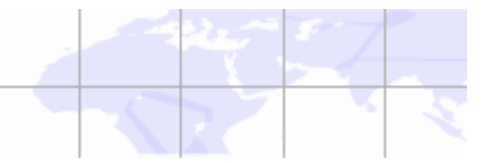

- Sending a packet in Normal FIFO H
	- •The format is as follows

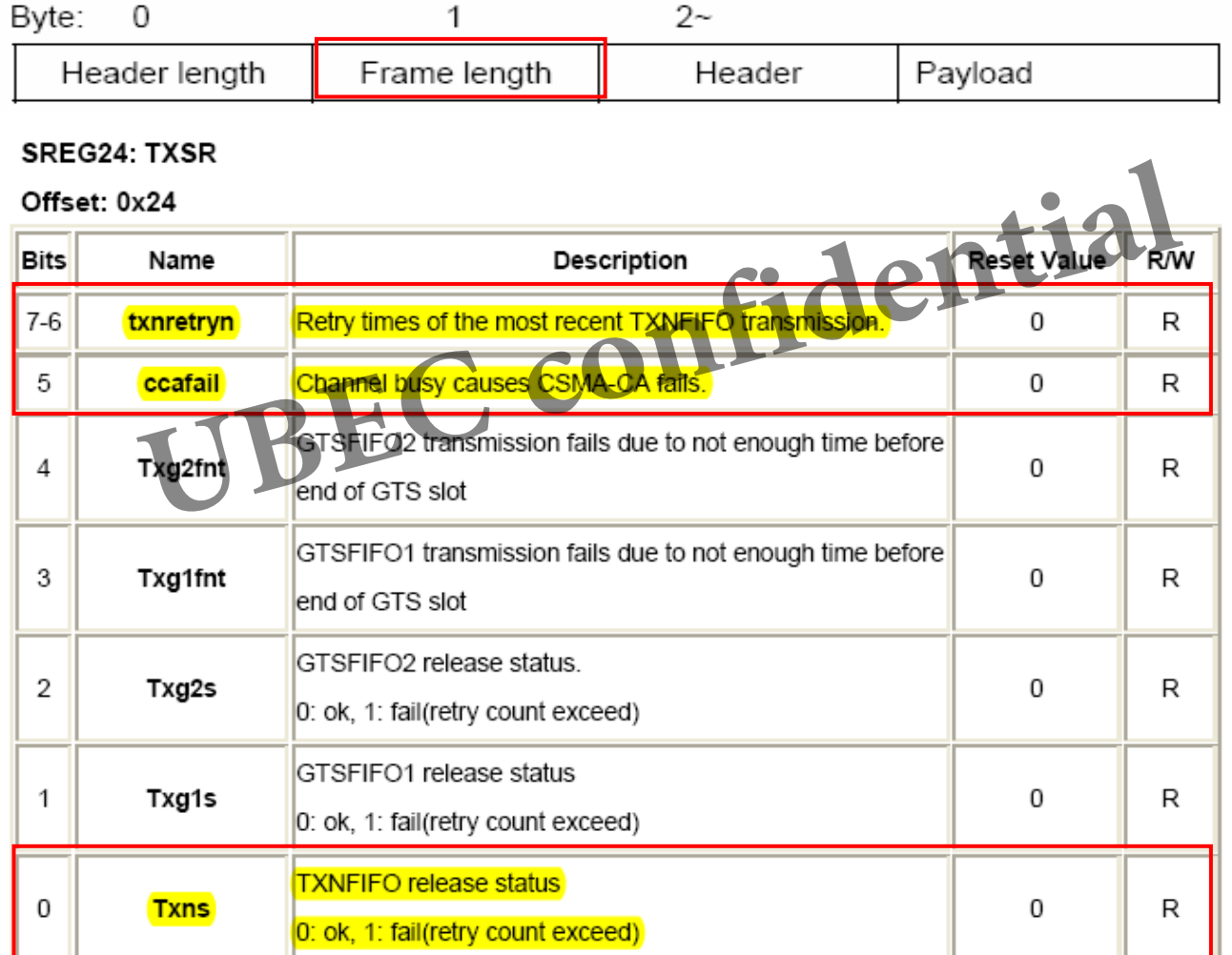

Page 6

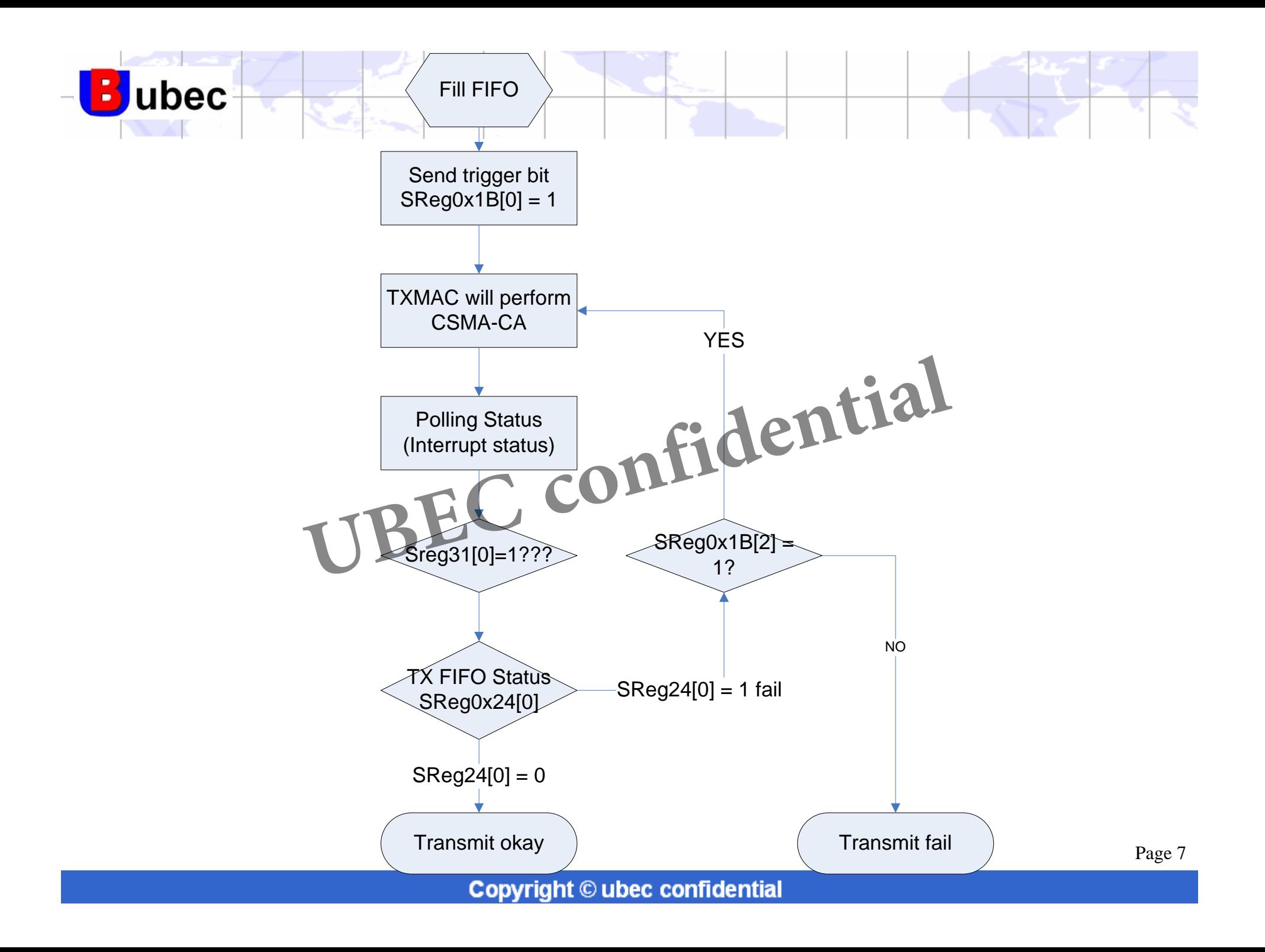

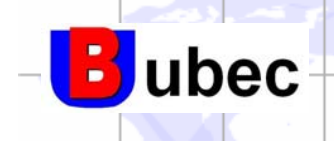

How do receive a packet

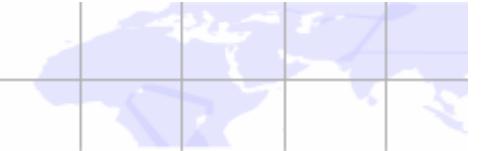

#### **Receiving a packet**

 $\bullet$ Frame length (in bytes) includes header, payload and FCS(2 bytes).

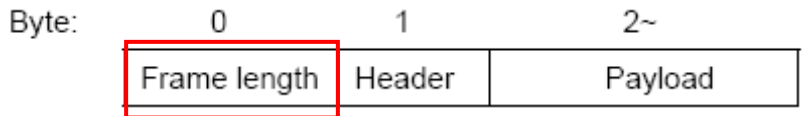

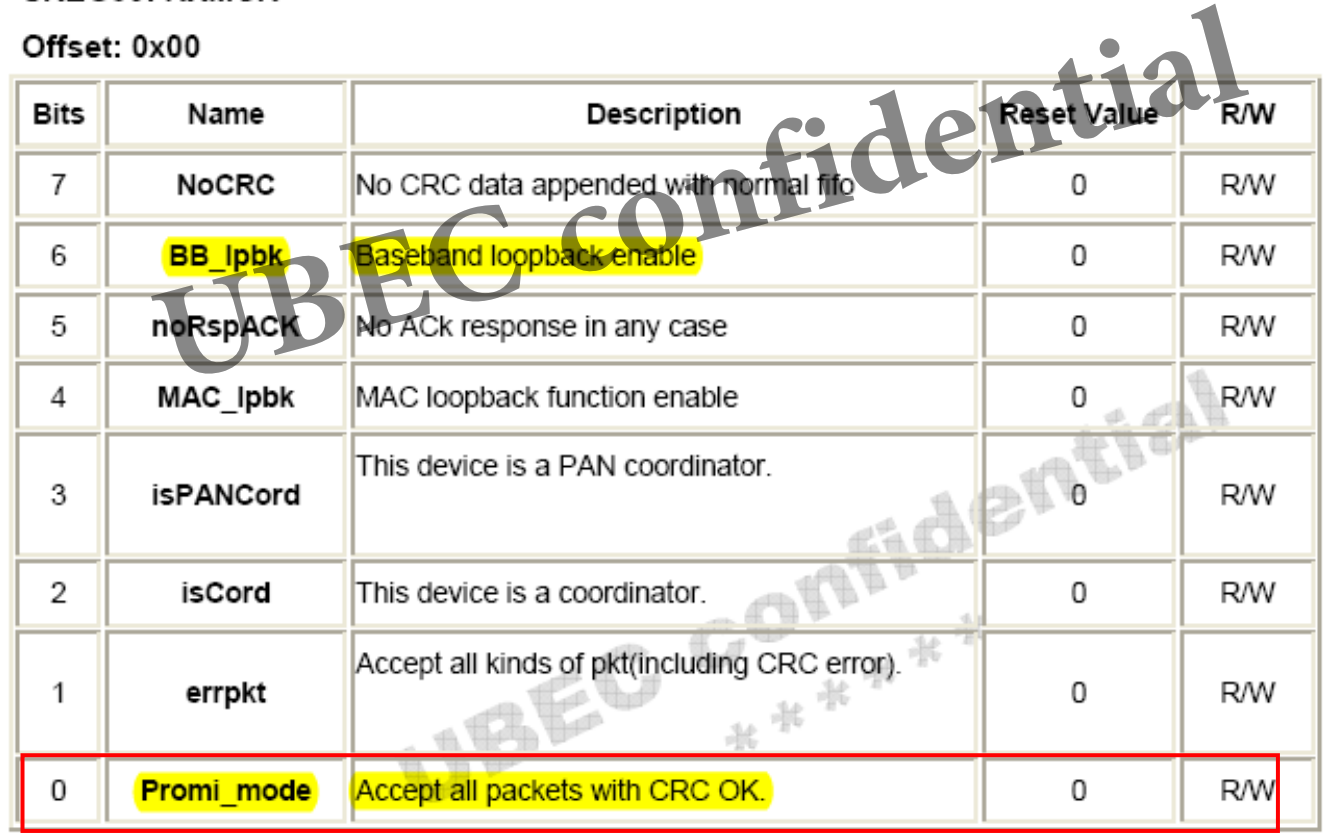

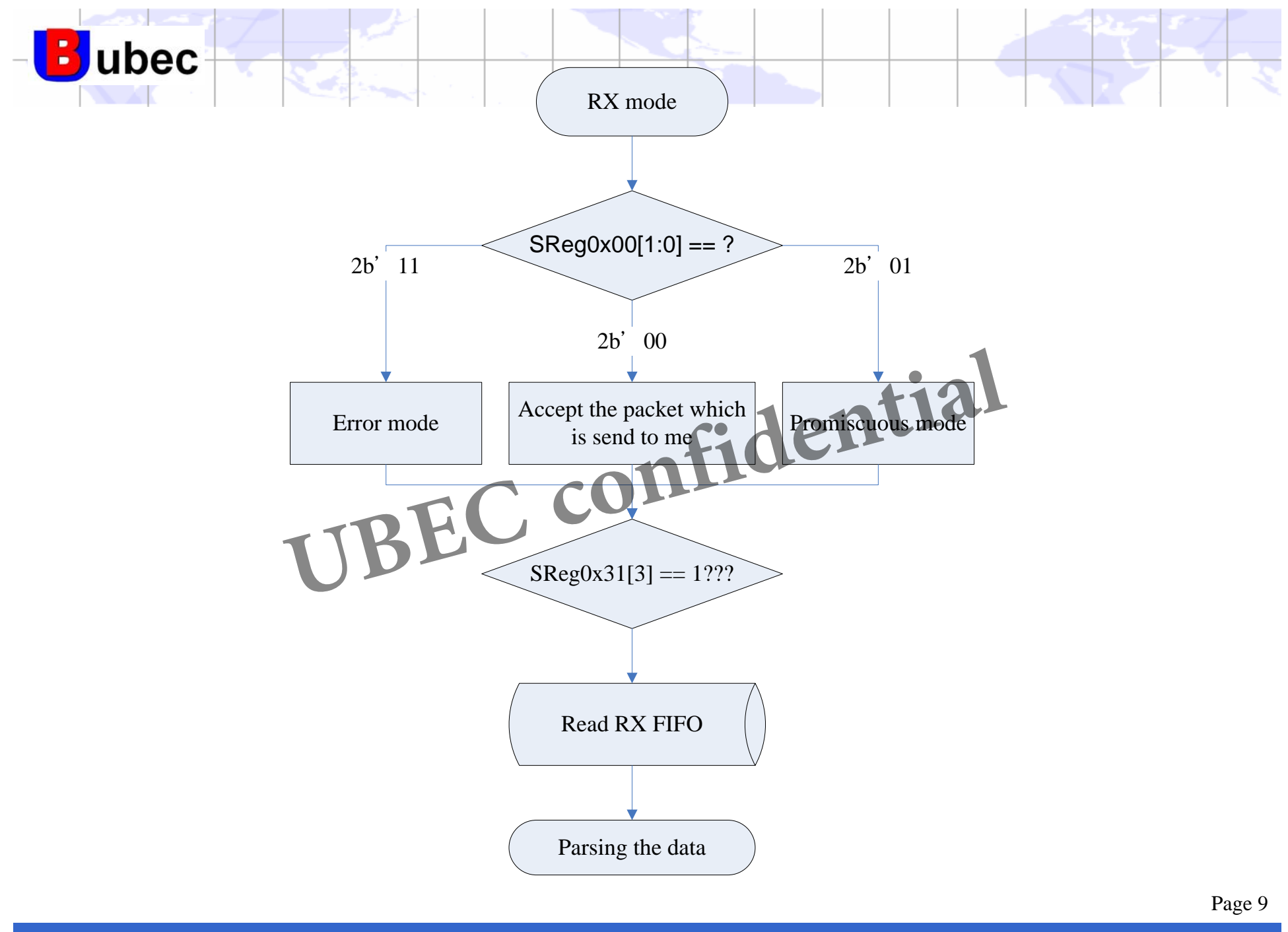

**Copyright © ubec confidential**

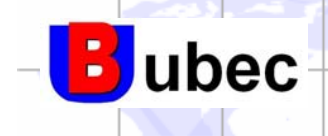

#### Device Application

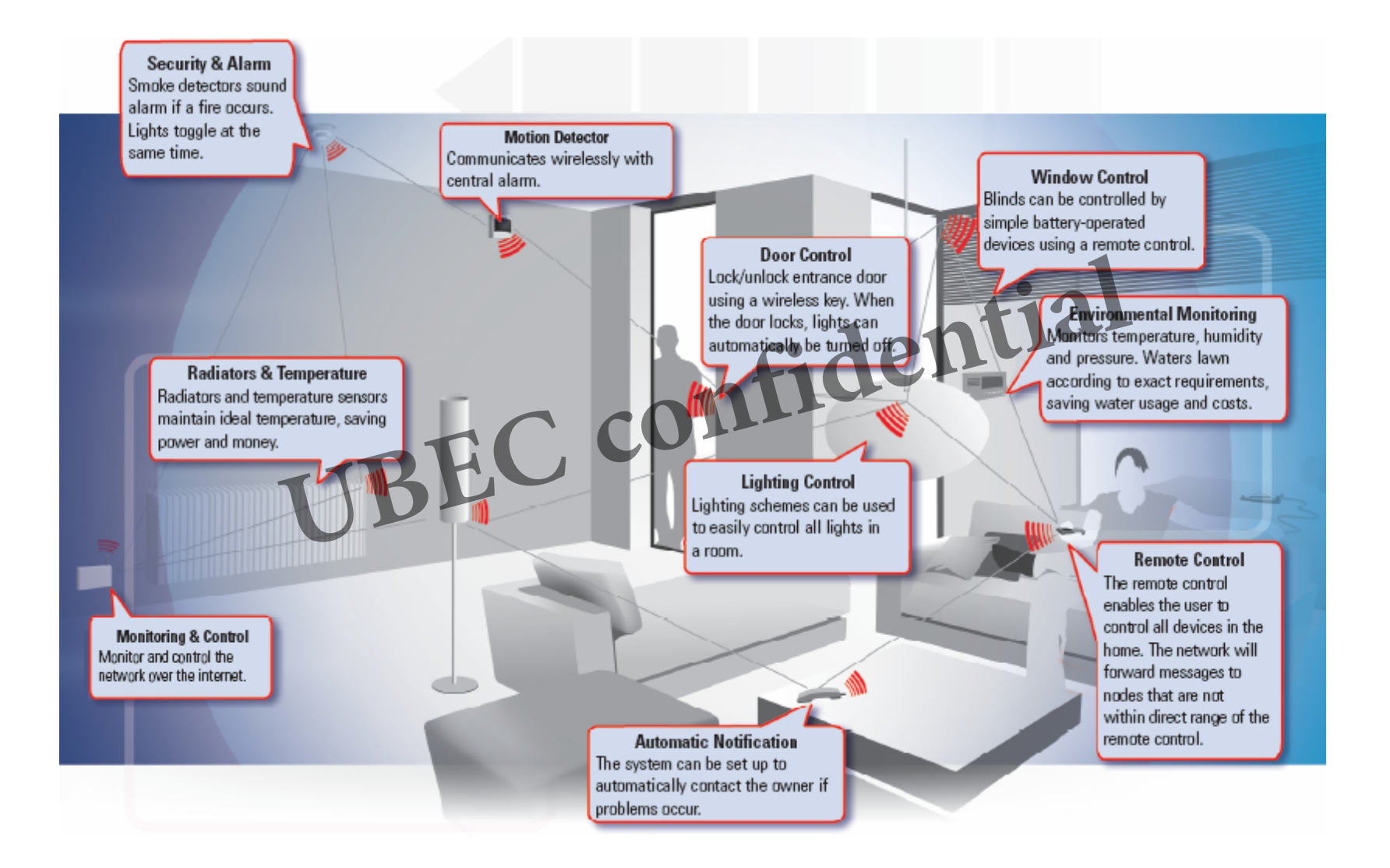

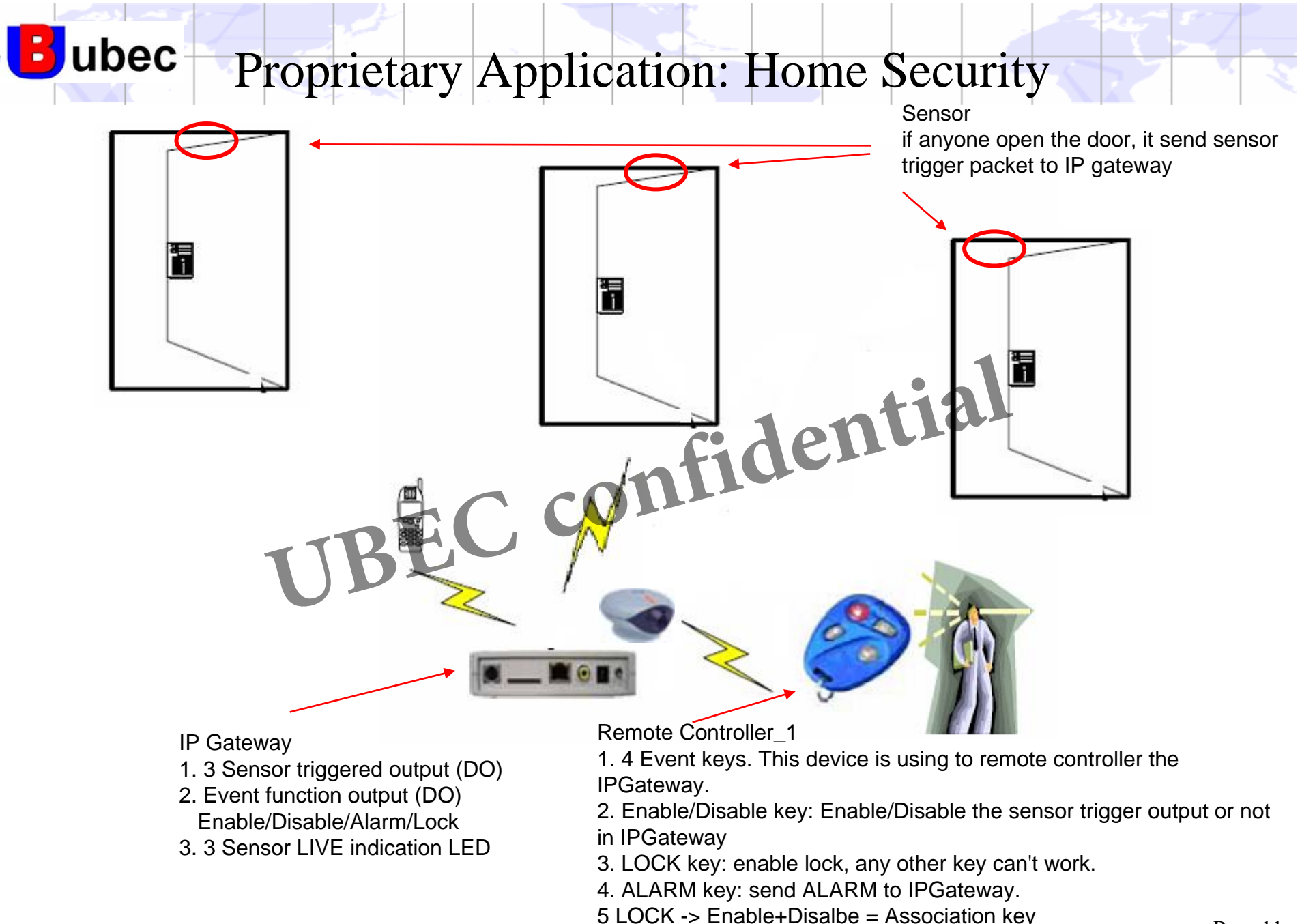

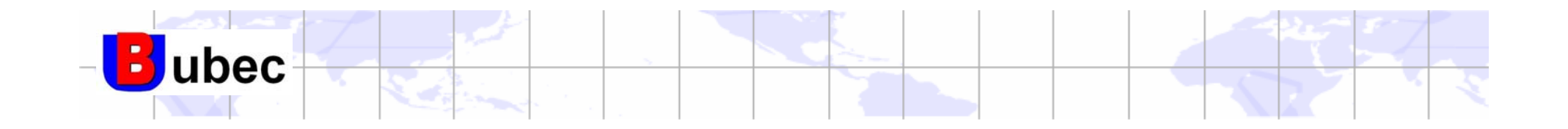

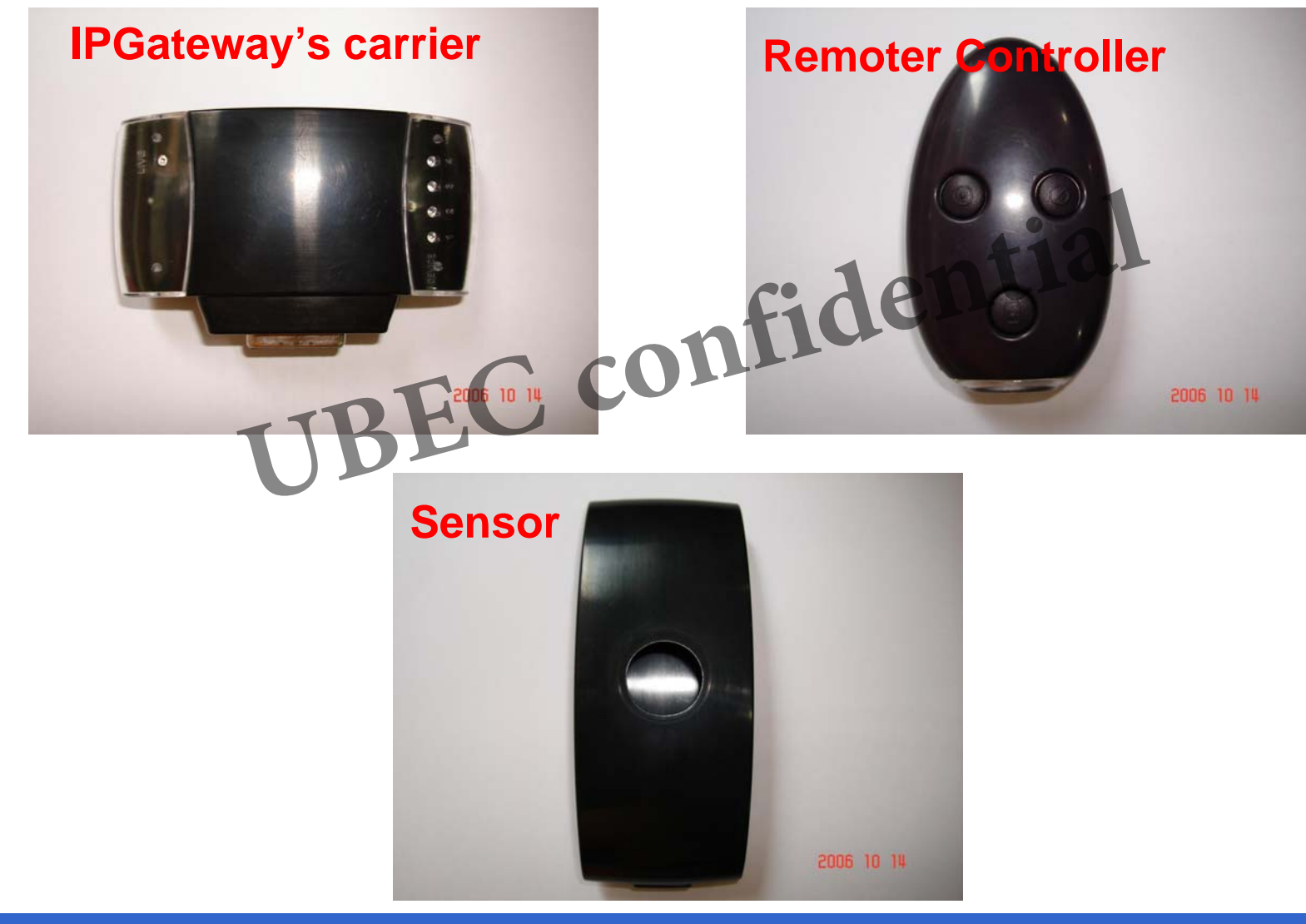

Page 12

**Copyright © ubec confidential**

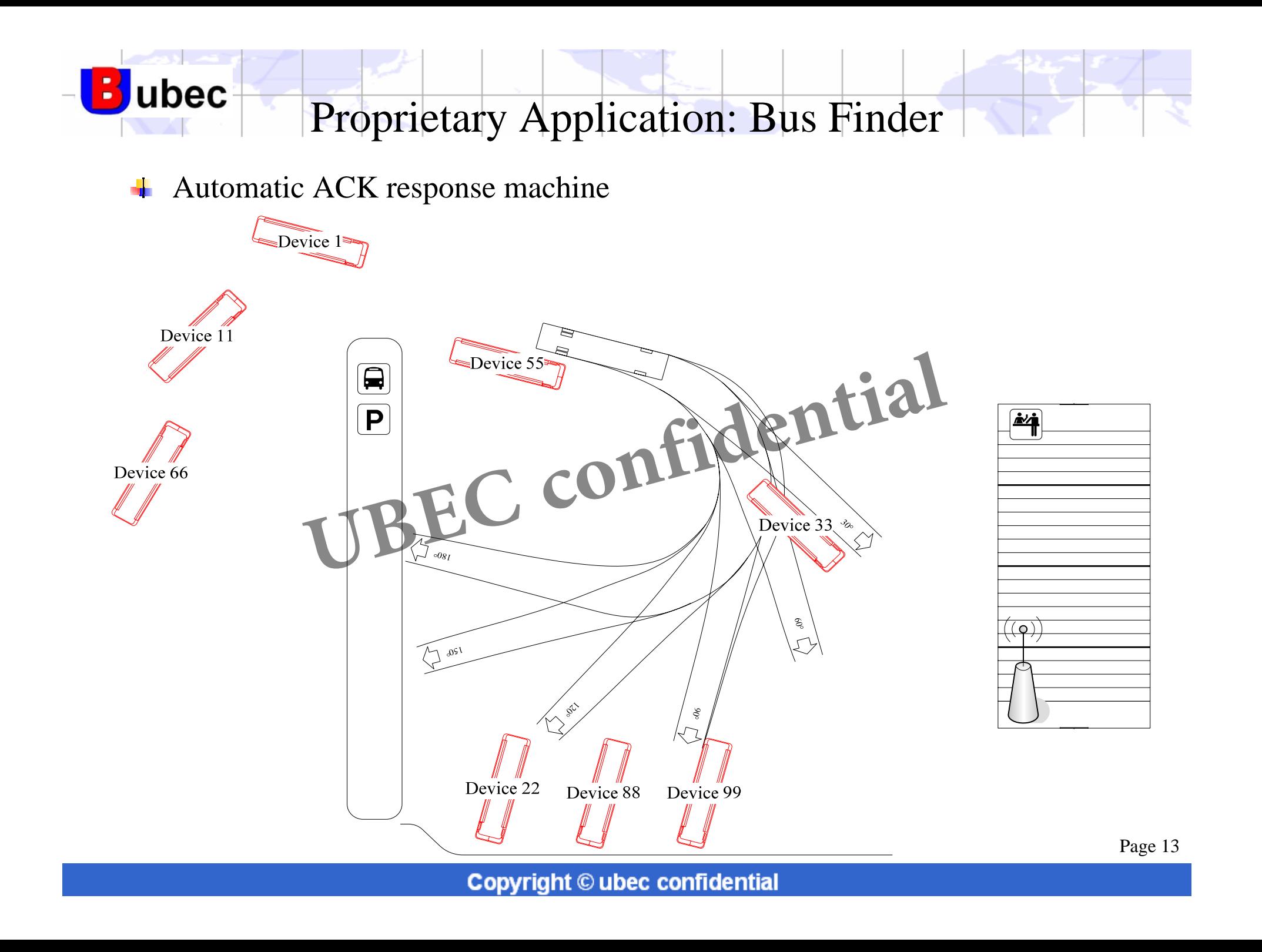

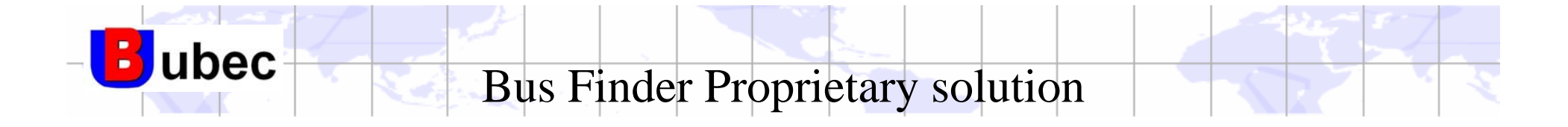

packet : 21 cc 00 12 34 50 51 52 53 54 55 56 57 12 34 20 21 22 23 24 25 26 27 0x21 =2b'0010 0001 bit[2:0]: data packet, bit[5]: ACK request

- 1. Set PAN ID and Short or Long Address as first
	- PAN ID: SReg0x01 0x02
	- Short Address: SReg0x03 0x04
	- Long Address: SReg0x05-0x0C
- 2. Trigger this packet SReg0x1B = 5
- SReg0x1B[2]:1 TX packet in normal FIFO needs ACK response VID: SReg0x01 0x02<br>
TAddress: SReg0x03 0x04<br>
TADED: LADED: SReg0x05-0x0C<br>
this packet SReg0x1B = 5<br>
TADED: LADED: LADED: LADED: LADED: LADED: LADED:<br>
TADED: LADED: LADED: LADED: LADED: LADED: LADED: LADED: LADED: LADED: LA

How do you know you receive a ACK packet?

- $Sreg0x24[0] = 0$  receive a ACK packet
- $Sreg0x24[0] = 1$  doesn't receive a ACK packet
- SReg0x24[7:6] indicate the times of retransmitted.

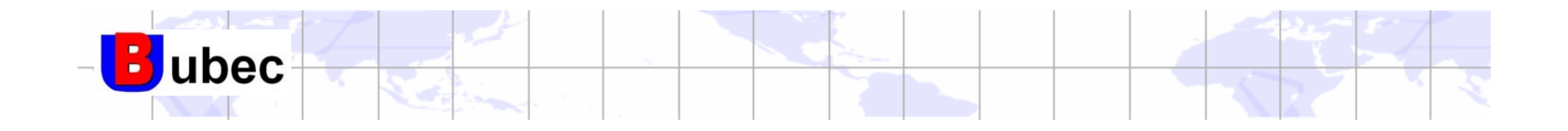

## Security Procedure Security Froccurre<br> **UBEC confidential**<br>
MAC and Upper layer

**B**ubec Sending a packet with security encryption:

1. Fill in TXN\_FIFOs you want to send with encryption

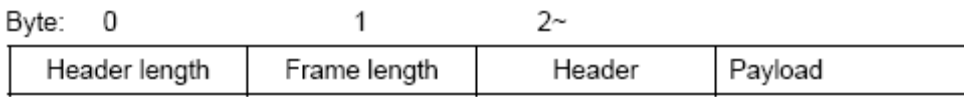

- 2. Fill in key into key table memory
	- • Normal FIFO key Long: 0x280 – 0x28F ey mto key table memory<br>
	mal FIFO key Long: 0x280 – 0x28F<br>
	pher mode<br>
	mal FIFO: SReg2C[2:0] **ONTICLENTIAL**
- 3. Fill in cipher mode
	- •Normal FIFO: SReg2C[2:0]

Offset: 0x2c

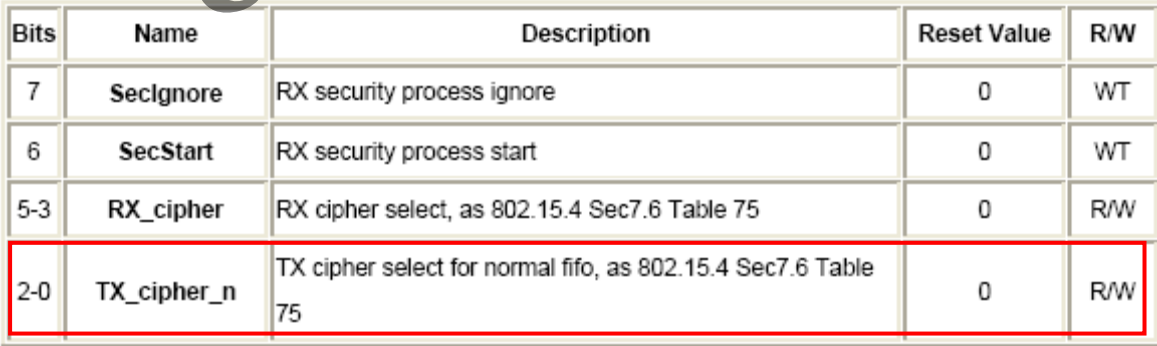

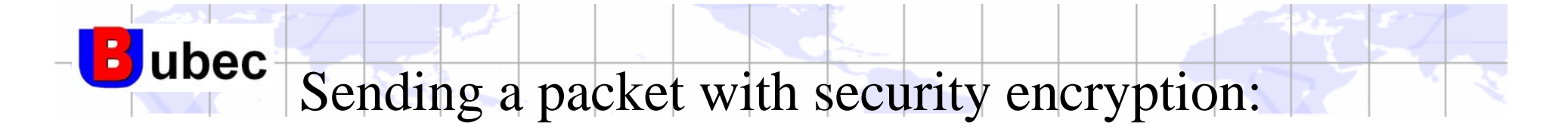

- 4. Trigger FIFO start with security
	- •Normal FIFO: SReg1B[1:0] = "11"

**SREG1B: TXNMTRIG** 

Offset: 0x1b

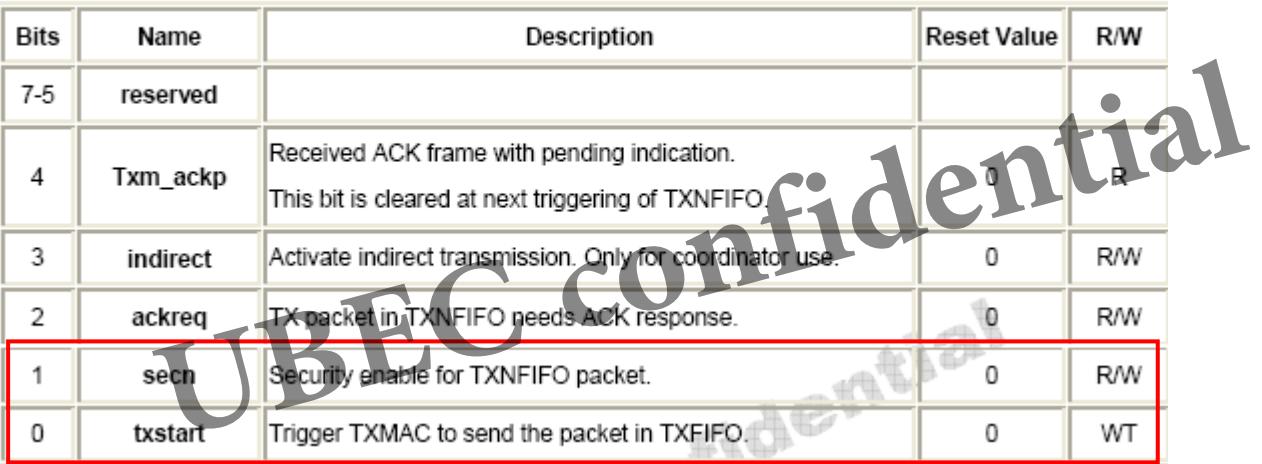

5. Wait for FIFO release interrupt/status as plaintext packet does.

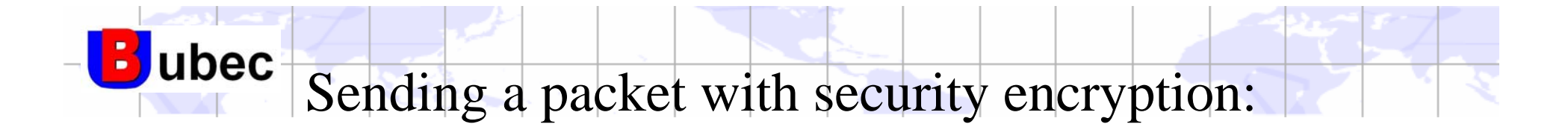

#### Key table @ TX normal FIFO 10 11 12 13 14 15 16 17 18 19 20 21 22 23 24 25 Package 09CC 00 1234 5051525354555657 1234 2021222324252627 00 01 02 03 04 05 06 07 08 09

#### 1. Non-security SReg0x2C=0x00

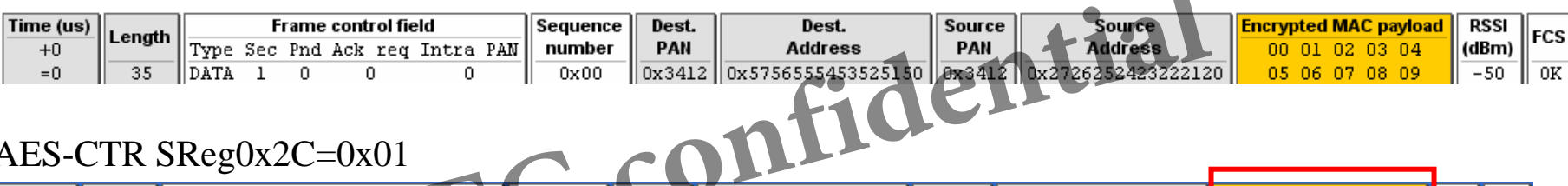

#### 2. AES-CTR  $S$ Reg $0x2C=0x01$

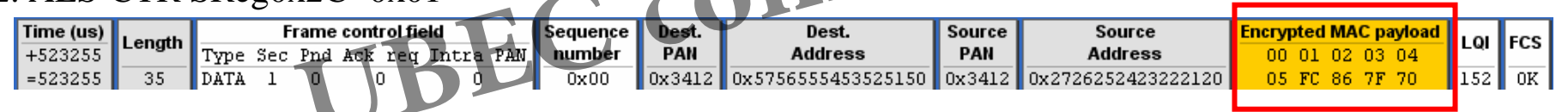

#### 3. AES-CCM-128 SReg0x2C=0x02

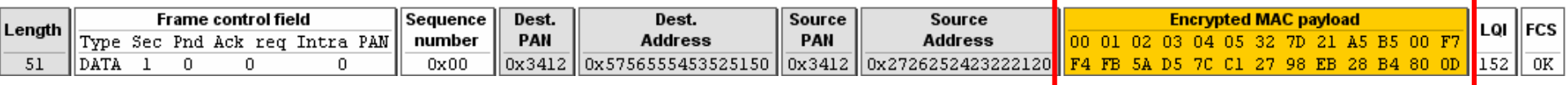

#### 4. AES-CCM-64 SReg0x2C=0x03

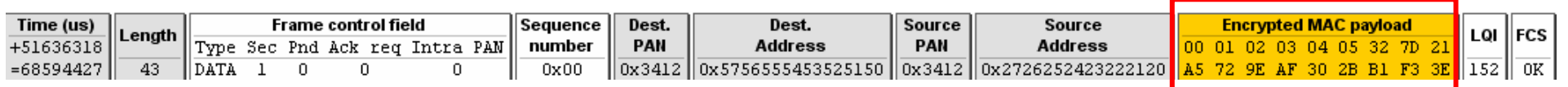

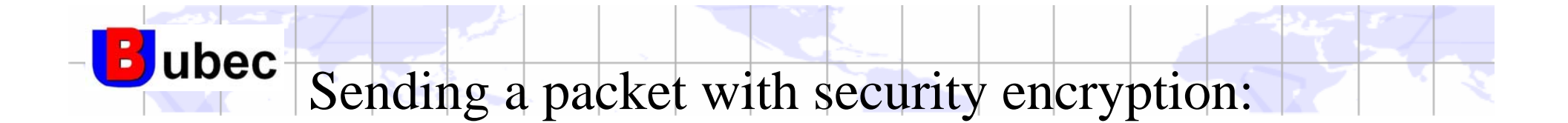

#### 5. AES-CCM-32 SReg0x2C=0x04

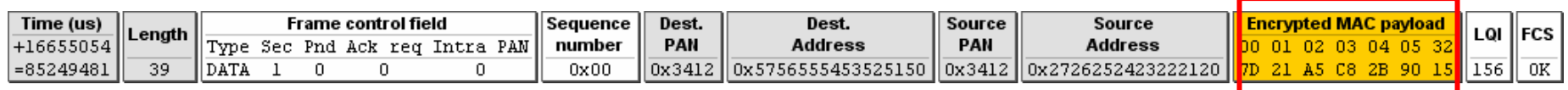

#### 6. AES-CBC-MAC-128 SReg0x2C=0x04

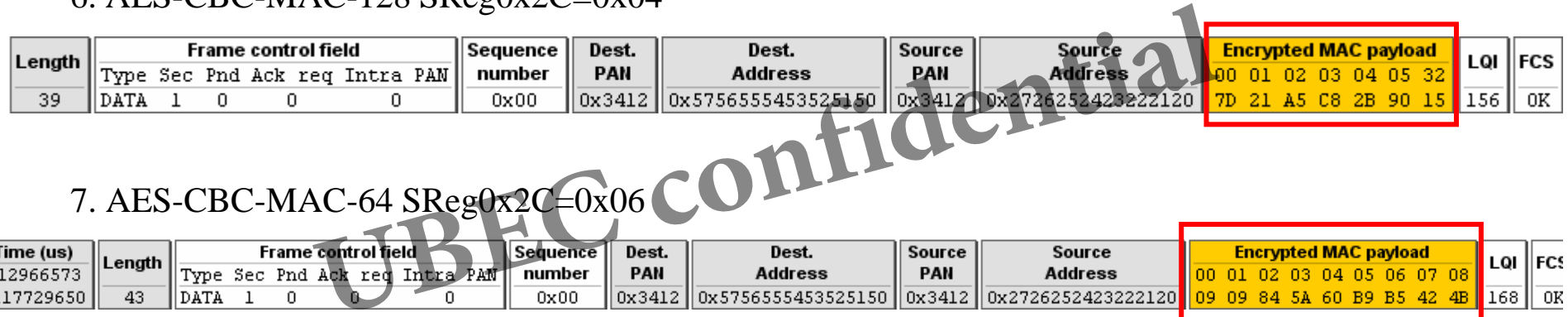

#### 7. AES-CBC-MAC-64 SReg0x2C=0x06

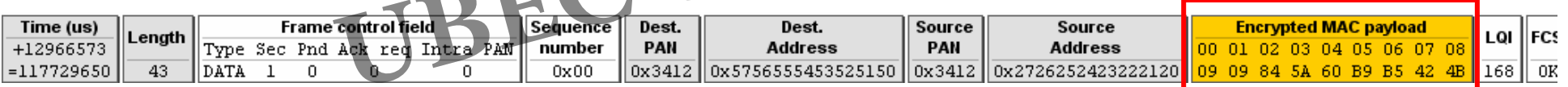

#### 8. AES-CBC-MAC-32 SReg0x2C=0x07

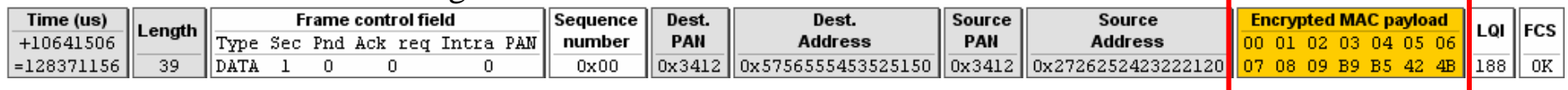

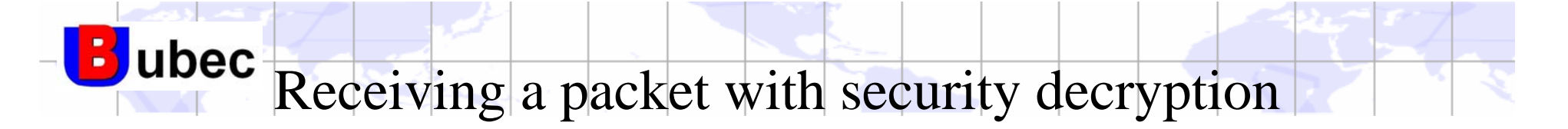

#### 1. Security interruption

SREG31: ISRSTS

Offset: 0x31

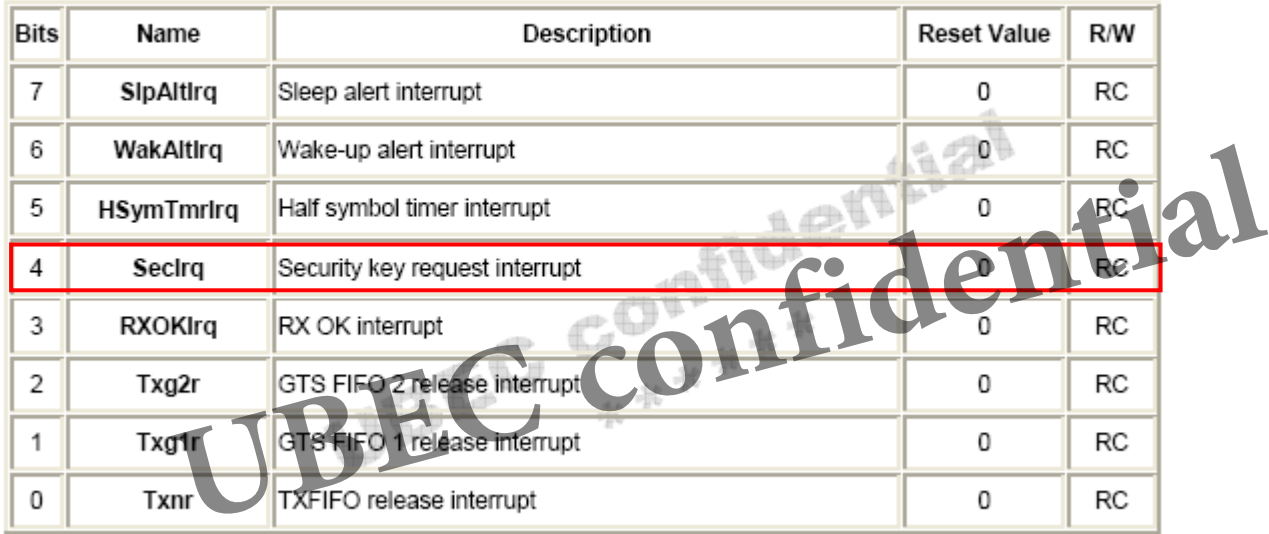

Note: chances to clear these status when writing this register

- 2. Key and cipher mode:
	- •RX FIFO key address

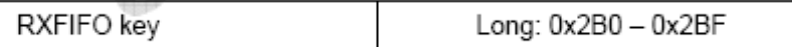

- •Cipher mode of RX FIFO: SReg2C[5:3]
- •Security start: SReg2C[6] or Security ignore: SReg2C[7]

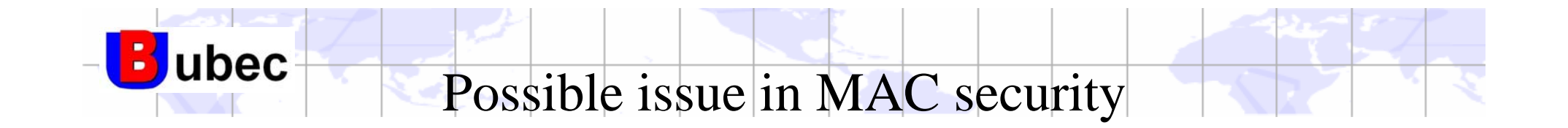

- $\bullet$  CTR mode
	- NO MIC (message integrity code), don't make sure the data is right s right<br>AC<br>se Nonce C **CONfidential**<br>the same, Encryption result is the same.
- $\bullet$  CBC-MAC
	- No use Nonce
	- Data the same, Encryption result is the same.

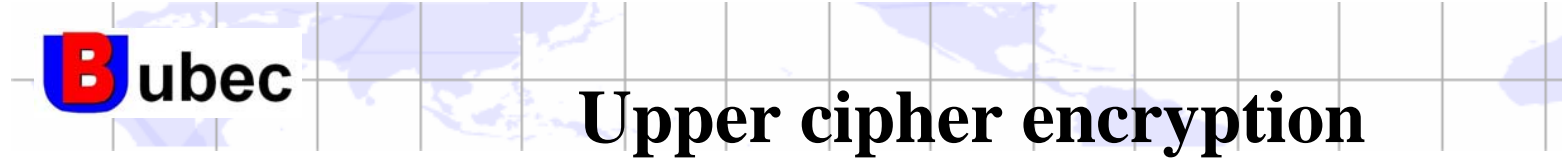

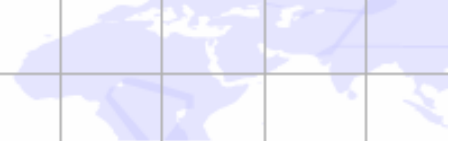

Purpose: Use TXNFIFO to perform upper cipher encryption:

1. Fill in TXNFIFO with following format: Byte: フ〜

- 2. Write NONCE (13 bytes) at LReg40~4C. **UBEC confidential**
- 3. Set  $SReg37[6] = '1'.$
- 4. Set TXNFIFO security key.
- 5. Set cipher mode of TXNFIFO at SReg2C[2:0].
- 6. Trigger TXNFIFO to send at SReg1B.
- 7. Check ISRSTS(SReg31[0]='1') and TXSR(SReg24[0]='0'), meaning ciphering is done.
- 8. Read back TXNFIFO to get the result.

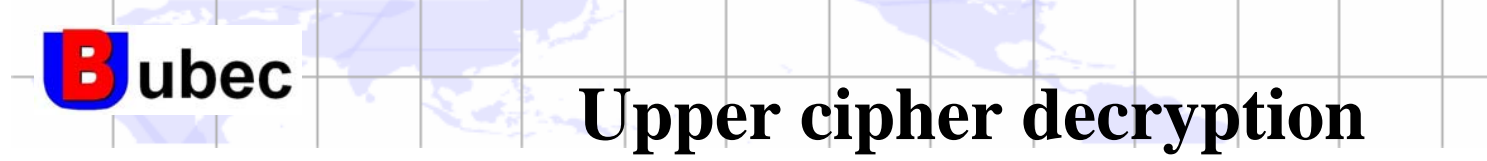

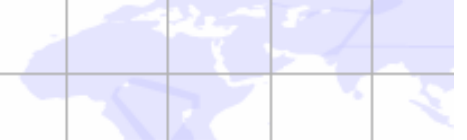

Purpose: TXNFIFO to perform upper cipher decryption:

1. Fill in TXNFIFO with following format:

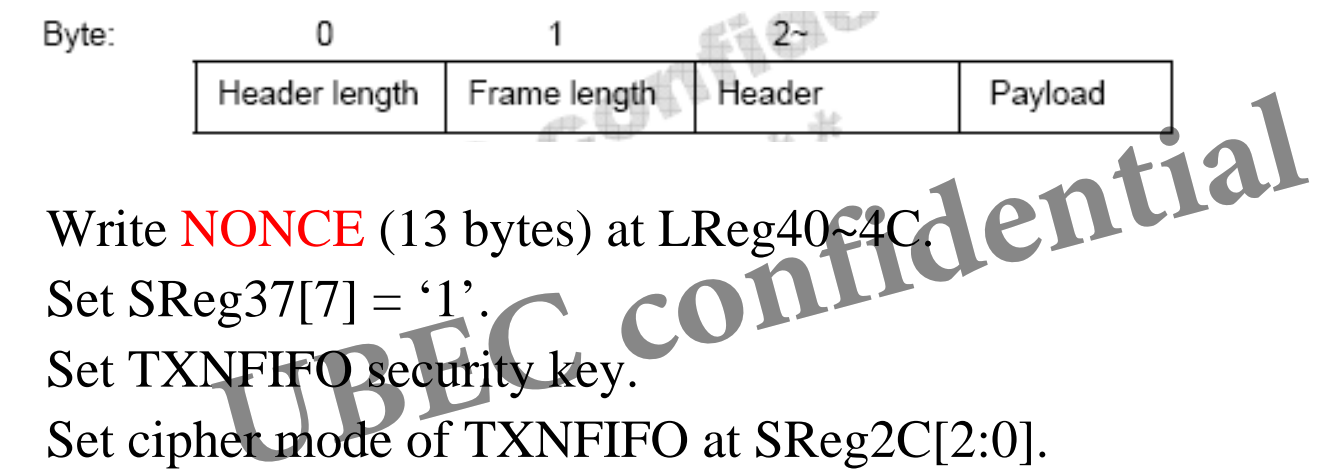

- 2. Write NONCE (13 bytes) at LReg40~4C. 3. Set  $SReg37[7] = '1'.$
- 4. Set TXNFIFO security key.
- 5. Set cipher mode of TXNFIFO at SReg2C[2:0].
- 6. Trigger TXNFIFO to send at SReg1B.
- 7. Check ISRSTS(SReg31[0]='1') and TXSR(SReg24[0]='0'), meaning ciphering is done.
- 8. Read back TXNFIFO to get the result.
- 9. Check RXSR(SReg30[6]) for MIC check error. If it's '0', then it's ok.

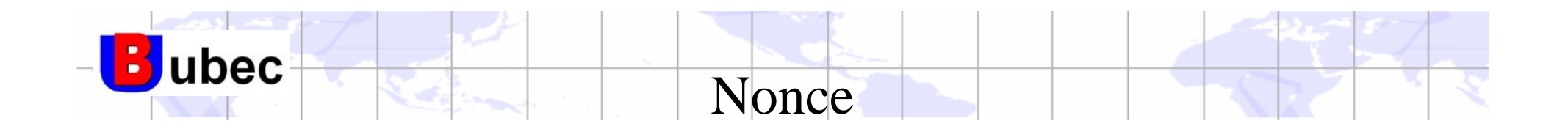

- $\bullet$  Avoiding to get the same data output after security processing, the nonce will be implemented by each security operation. in the mean time, this procedure can enhance our data safety also. They included extended address , frame counter and security control **UBEC confidential**
	- Extended address
	- – Frame counter
		- This parameter will change very time and let the nonce different
	- Security contro

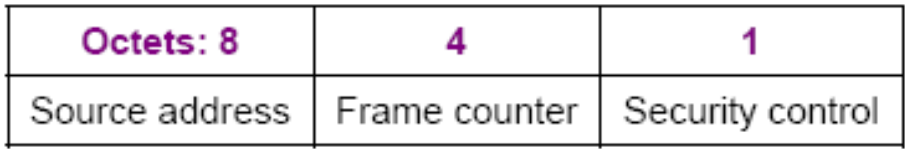

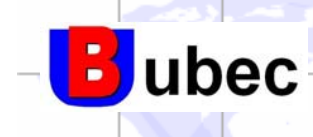

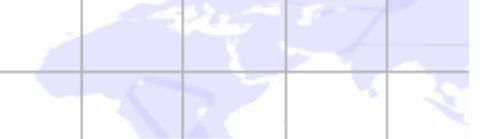

- Development kit a,
	- RF module
		- DotForce
		- DotPower
		- COB
		- Stamp type
	- MCU board
- Silicon Labs C8051F124 mother board mp type<br>board<br>icon Labs C8051F124 mother board<br>ate kit<br>Zig: PA, UZ2400, MCU
	- Integrate kit
		- U-Zig: PA, UZ2400, MCU
		- U-Zig with diversity antenna
- Development tool **Bar** 
	- Seeker (debug application, sniffer using)

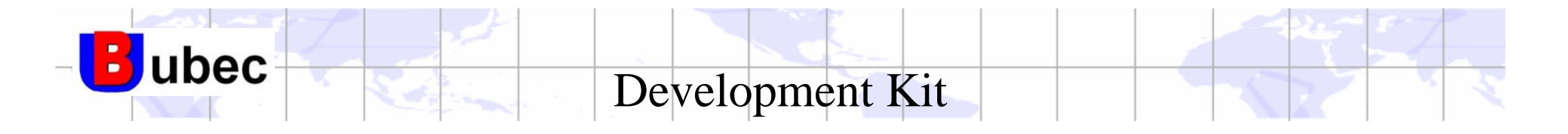

U-Zig Power module with Chip antenna DotPower module

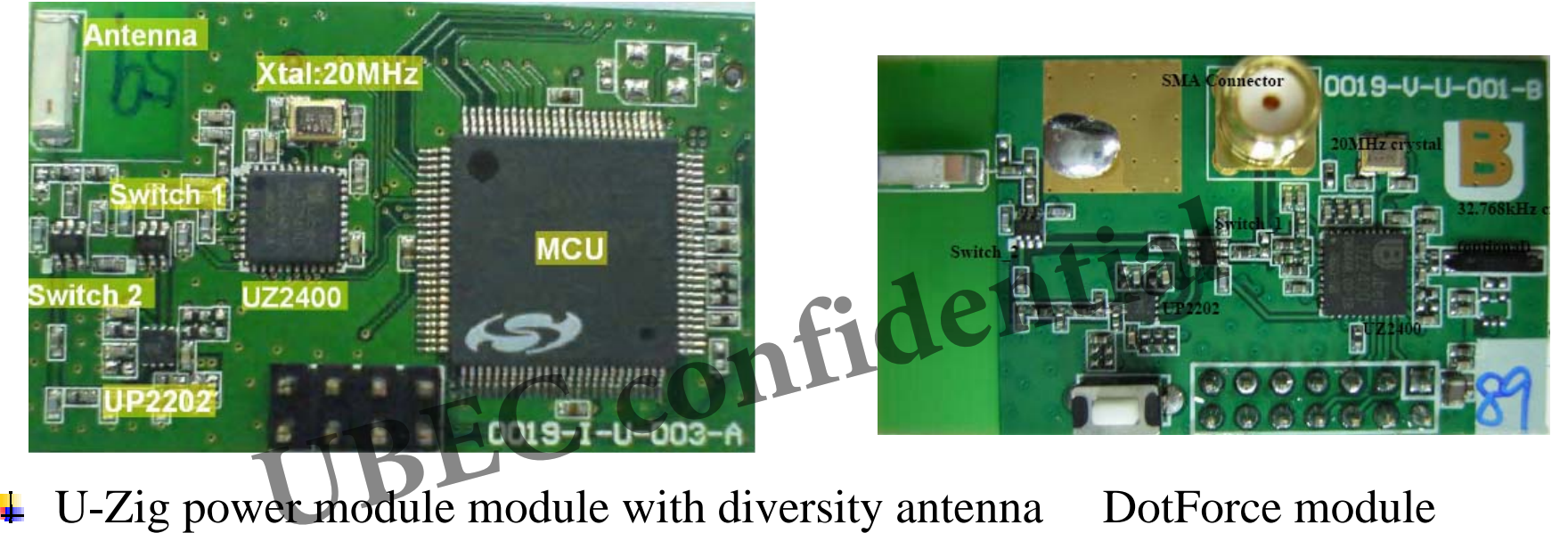

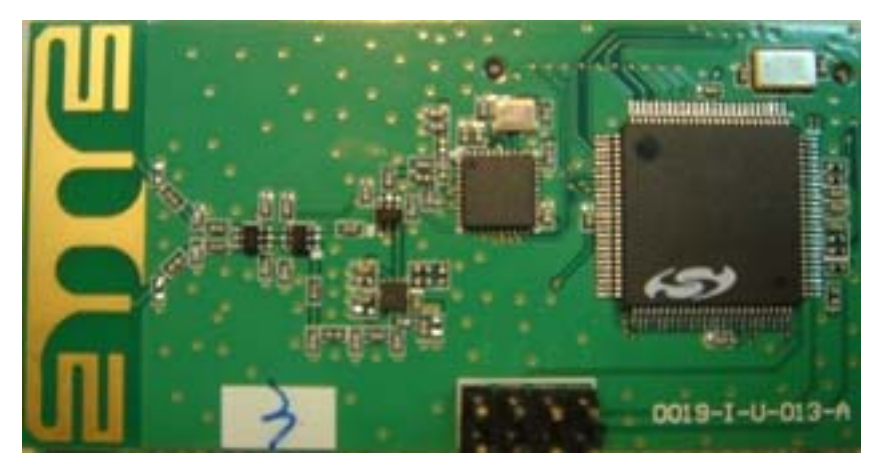

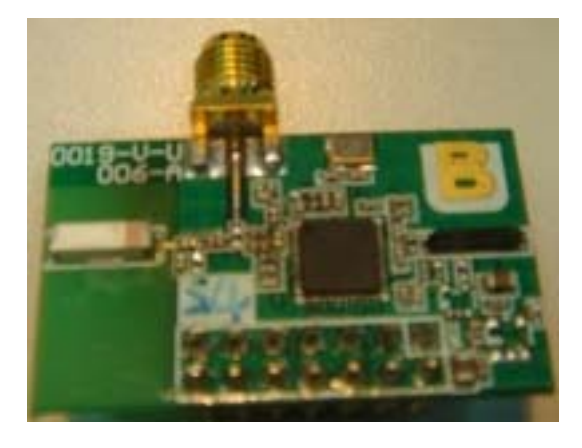

Page 26

**Copyright © ubec confidential**

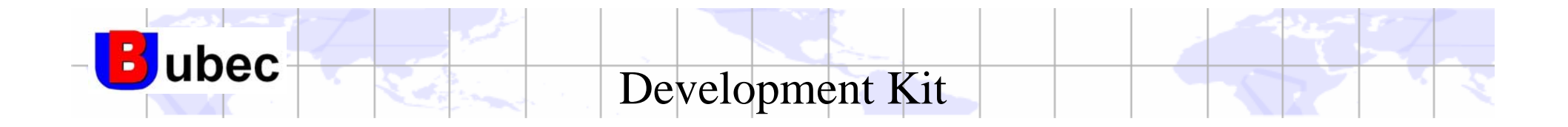

Chip on Board module

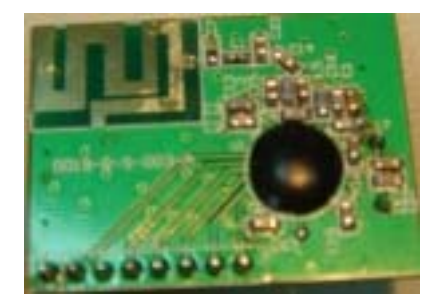

Stamp type RF module **Septe** 

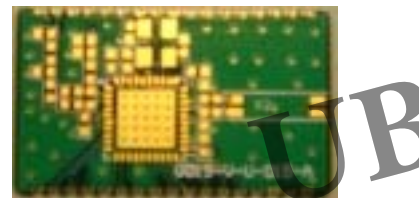

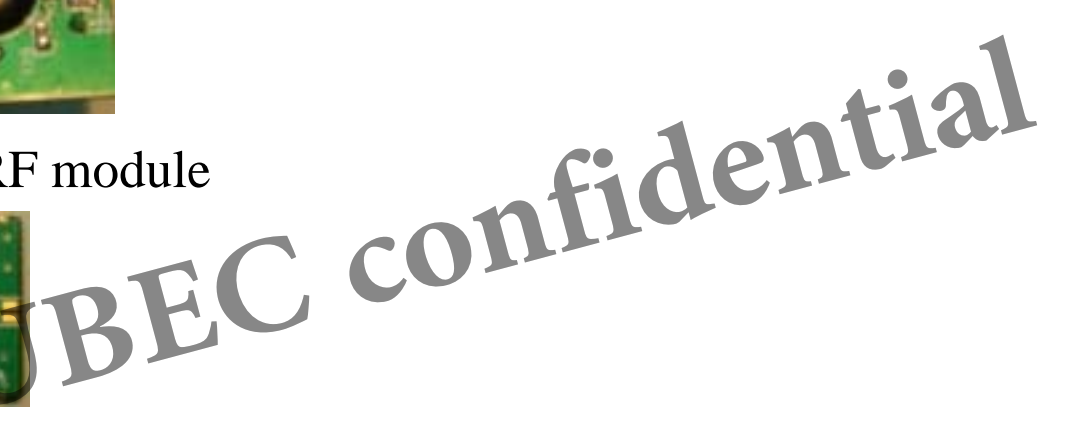

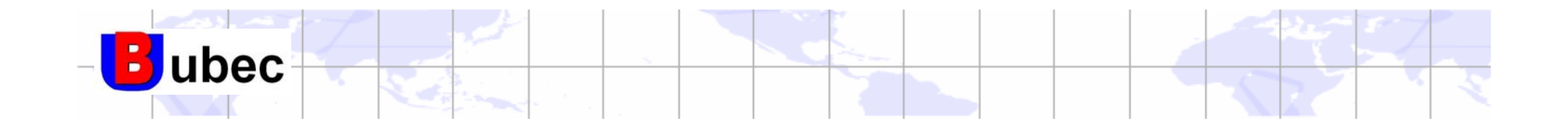

### IEEE 802.15.4 (MAC) EC confidential
(MAC)
(Session 1: Brief Introduction

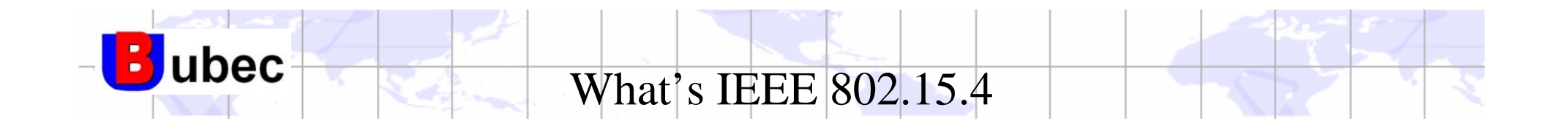

#### Full name:

- *Part 15.4: Wireless Medium Access Control (MAC) and Physical Layer (PHY) Specifications for Low-Rate Wireless Personal Area Networks (LR-WPANs)* confidential
- $\overline{\text{K}}$  Keywords
	- PHY Physical Layer
	- –MAC - Medium Access Control
	- W Wireless

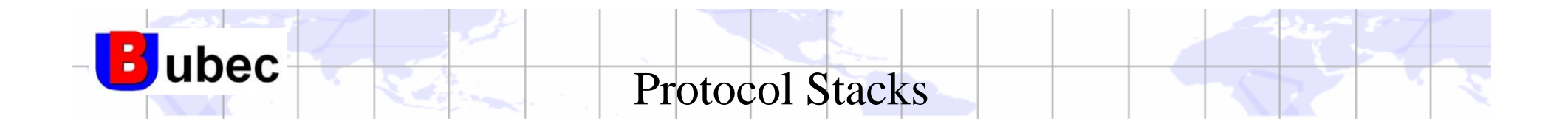

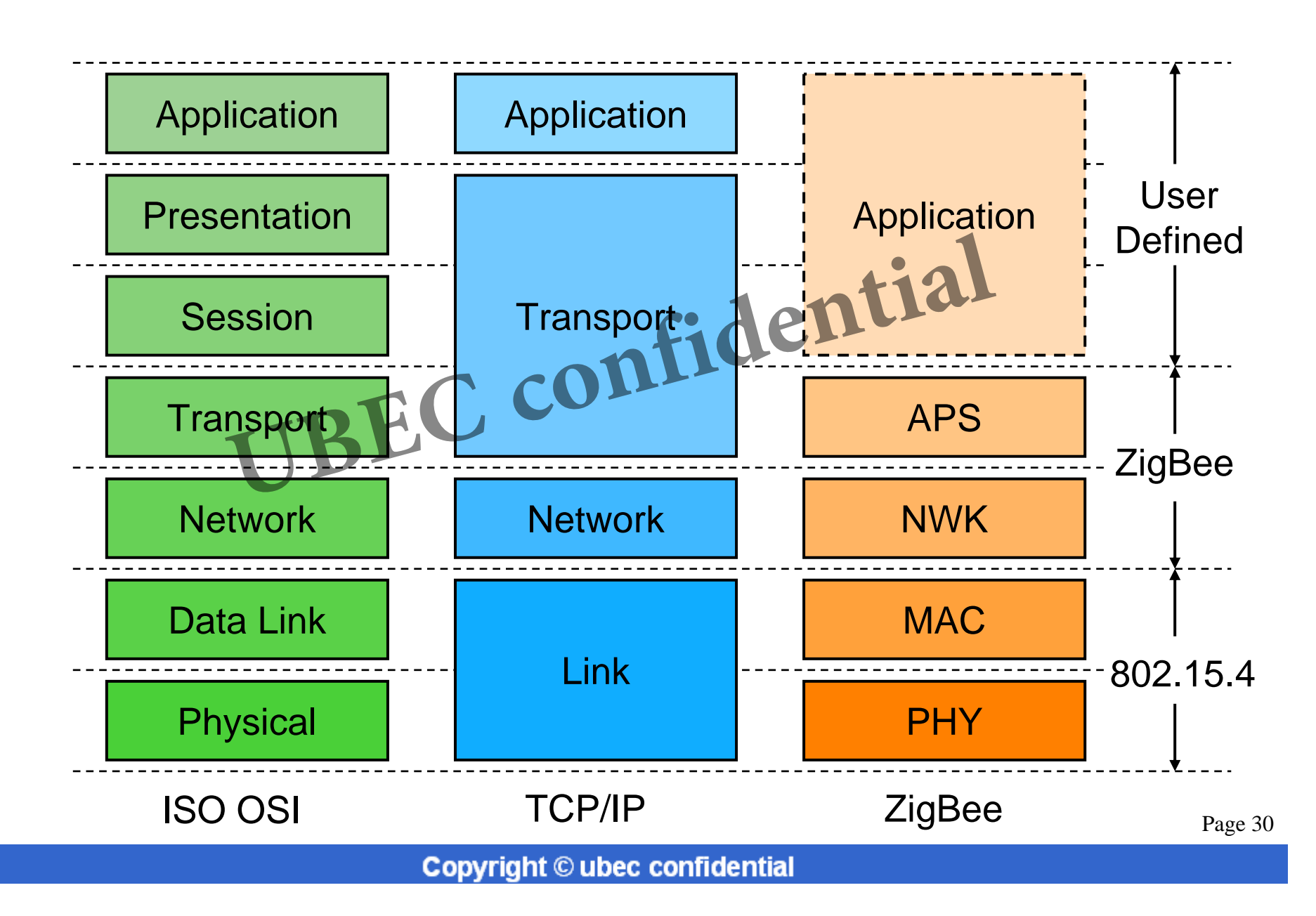

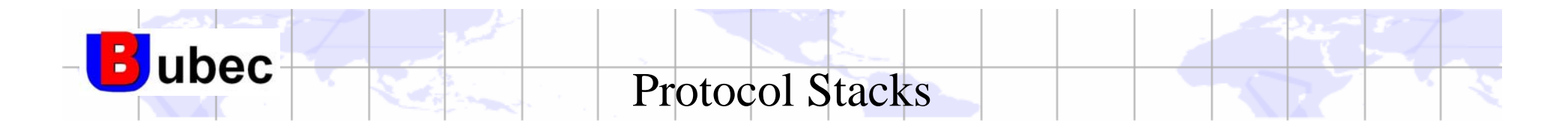

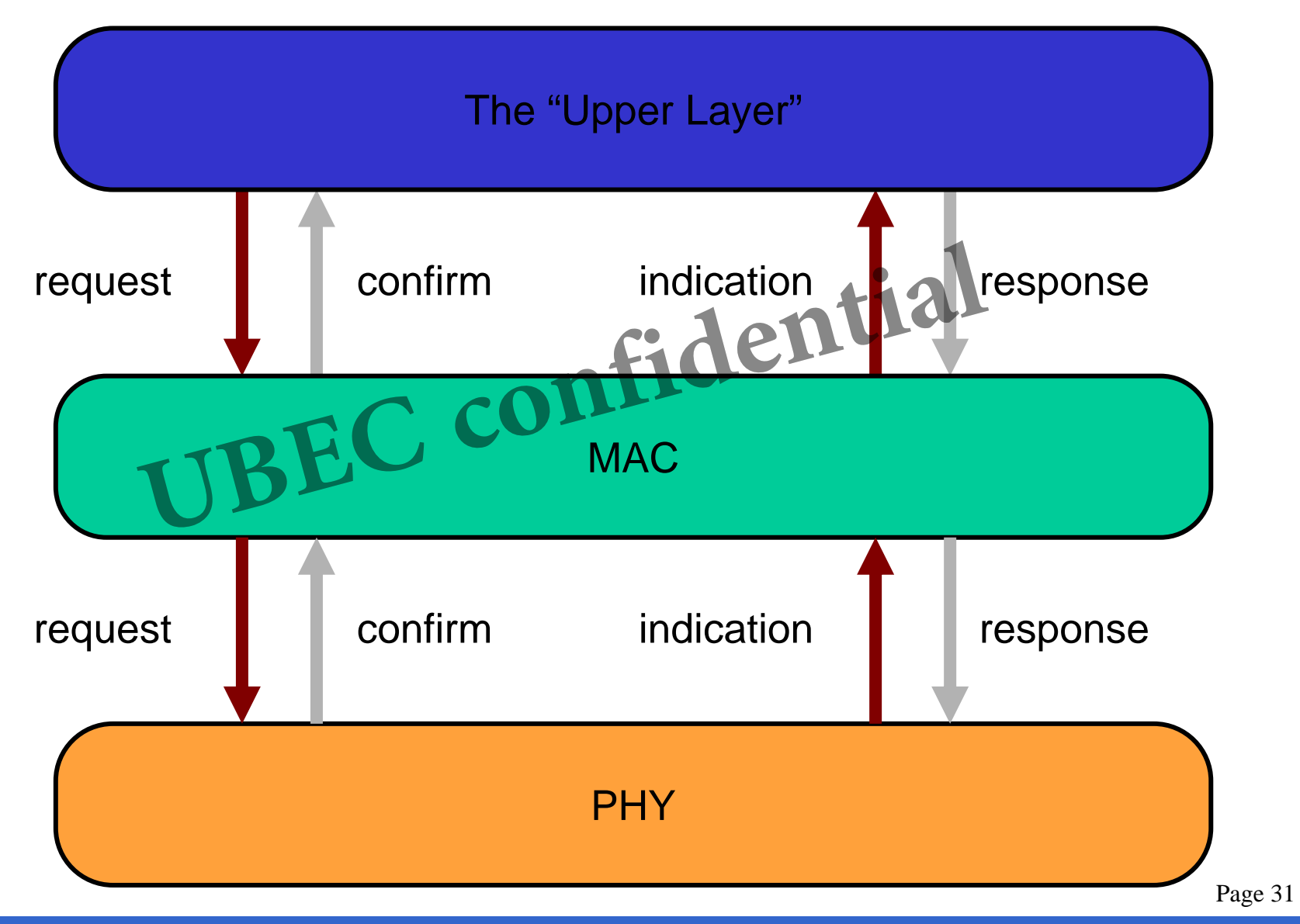

**Copyright © ubec confidential**

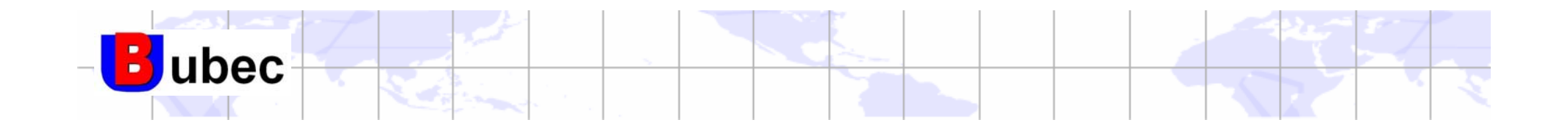

## The PHY Layer IREC **confidential**<br>
Radio Frequency, RF, Wireless

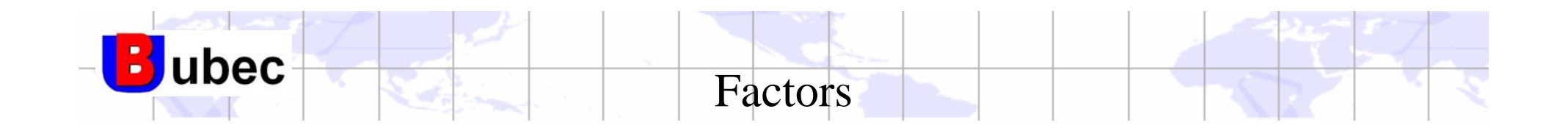

Frequency band **Septe** 

- 2.4 GHz, 250kbps, 16 channels
- 906 MHz, 40kbps, 10 channels
- 868 MHz, 30kbps, 1 channel
- Codec
- DSSS with BPSK / O-QPSK Hz, 40kbps, 10 channels<br>Hz, 30kbps, 1 channel<br>With BPSK O-QPSK nfidential

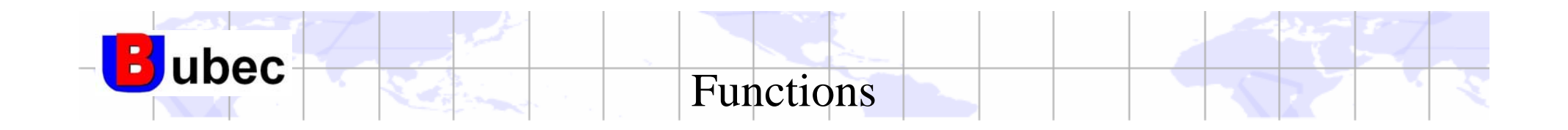

a<mark>n</mark> Main function

- Transmit packets
- Receive packets and notify upper layer The packets and notify upper layer<br>
w detection<br>
<u>UPEC confidential</u>
- Support function
	- Energy detection
	- Transceiver On/Off
	- Switch channel

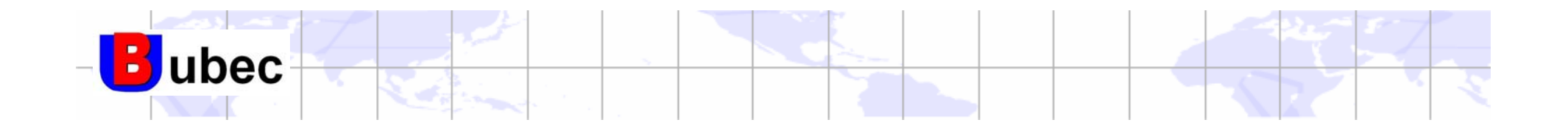

#### The MAC Layer: Overview What MAC DoesPeer-to-peer connection Packets transmission & receiving control What's MAC Not Topology (Star ? Tree ?) Routing (What's the target ?) Decision (Shall I let this device join ?) Fragmentation / De-fragmentation Roaming THE MAC Layer. Overview<br>
HE MAC Does<br>
Peer-to-peer connection<br>
Packets transmission & receiving control<br>
Tepplogy (Star 2 Tree 2)

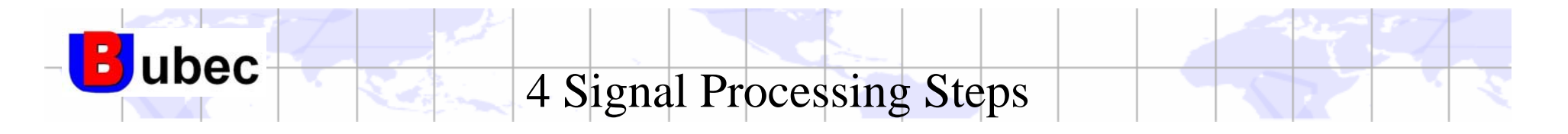

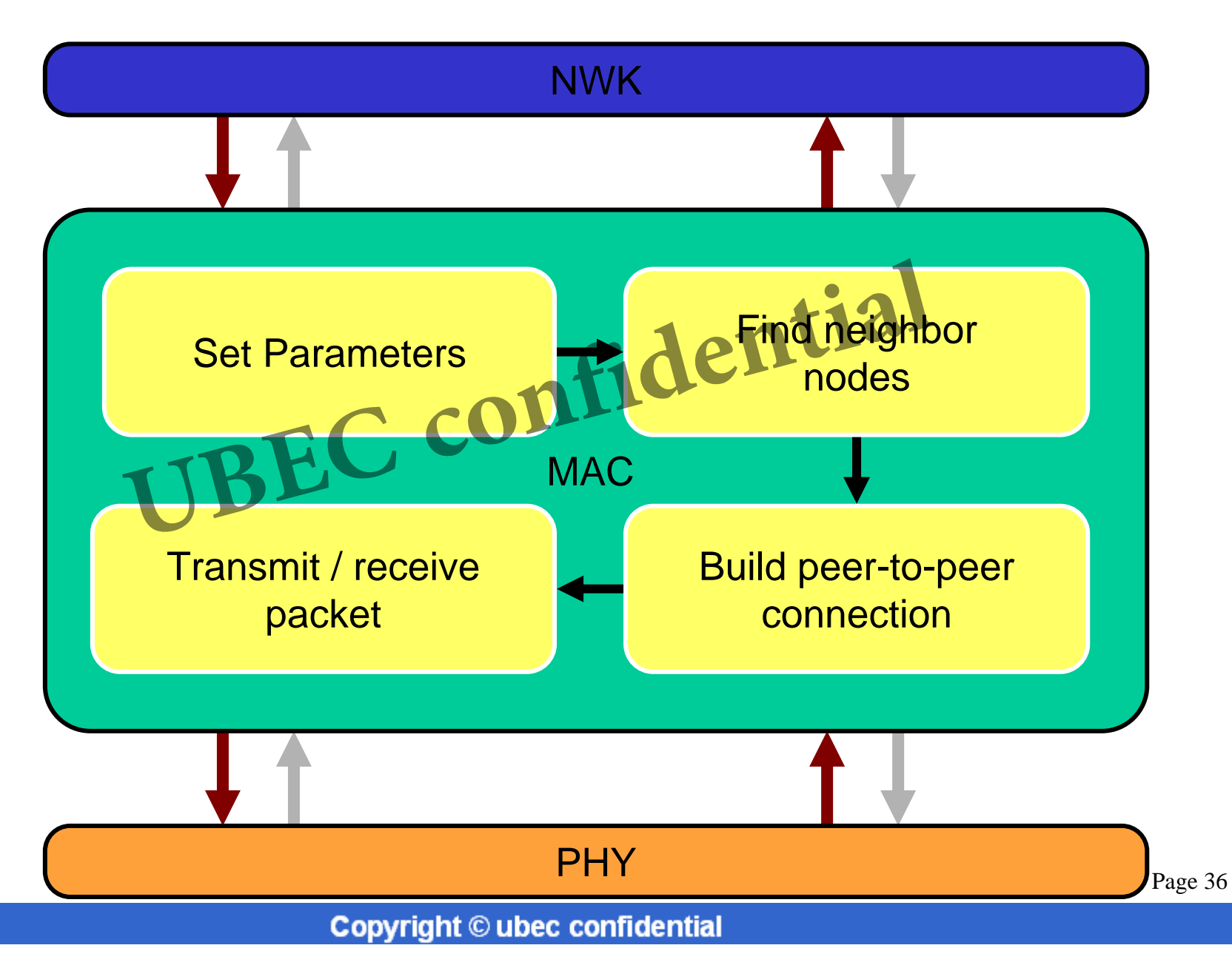
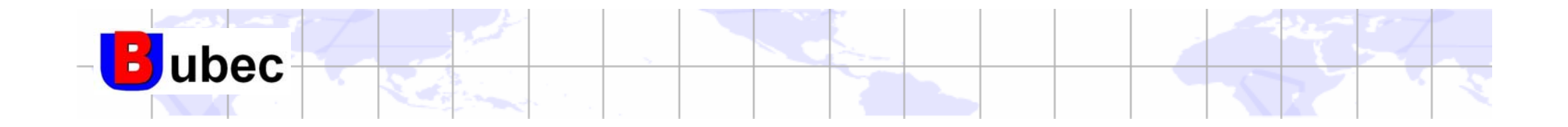

MAC Features

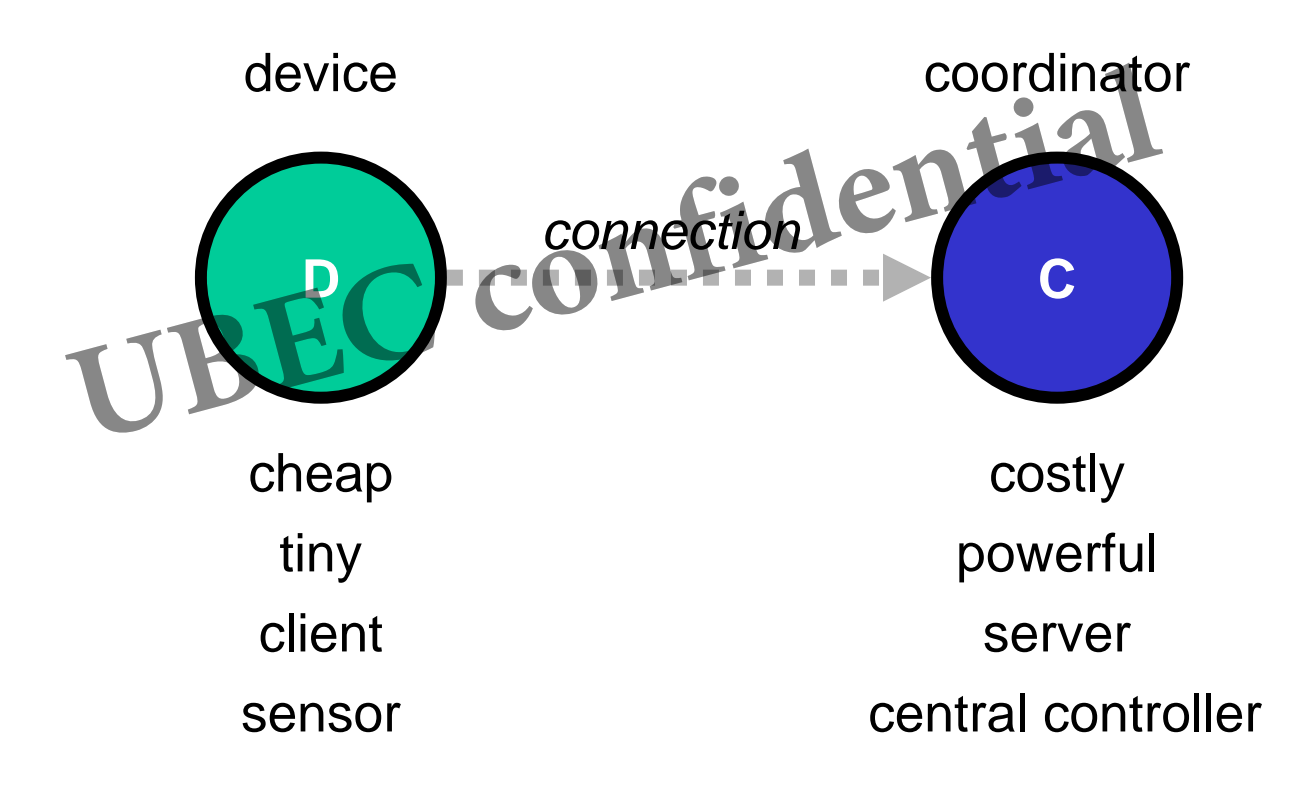

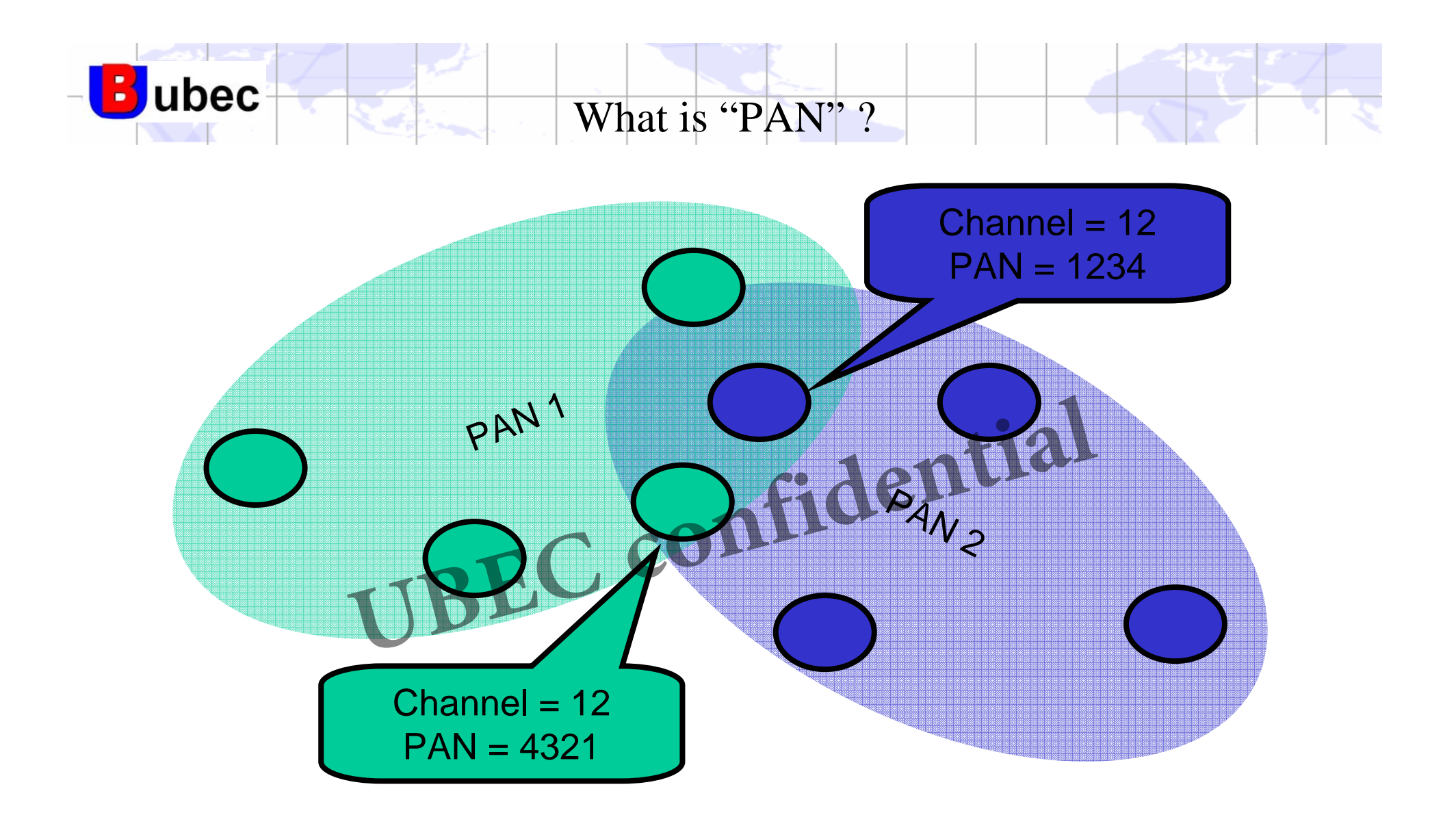

**To be continued…**

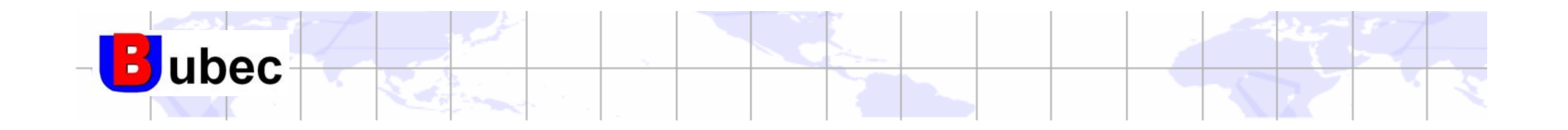

- Channel
	- $-8$  bits, 0x0B  $\sim$  0x1A
- $\blacktriangle$  PAN ID (Personal Area Network)
	- 16 bits, 0x0000 ~ 0x3FFF *(Defined by ZigBee)* 16 bits, 0x0000 ~ 0x3FFF (Defined by ZigBee)<br>ug Address<br>64 bits<br>Fixed, universal unique **nfidential**
- + Long Address
	- 64 bits
	- Fixed, universal unique
- Short Address
	- 16 bits
	- –Runtime, unique in each PAN

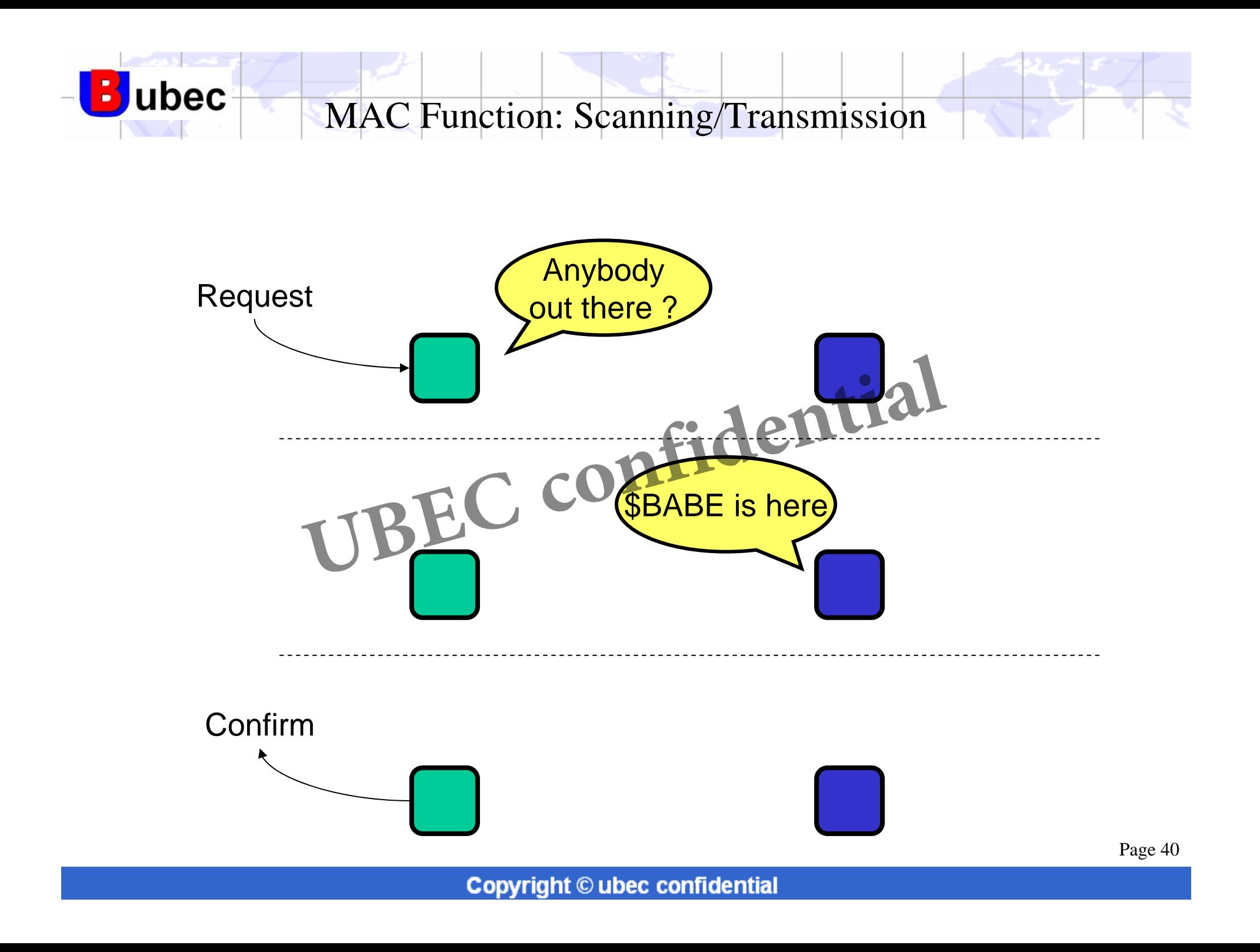

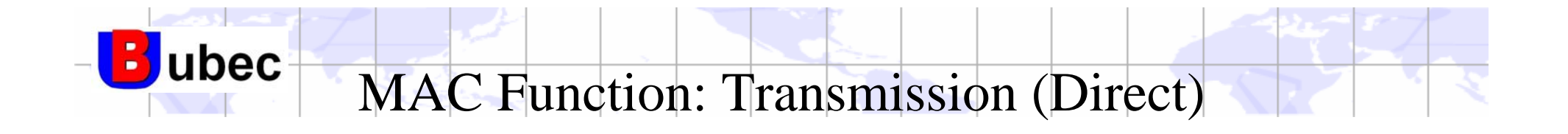

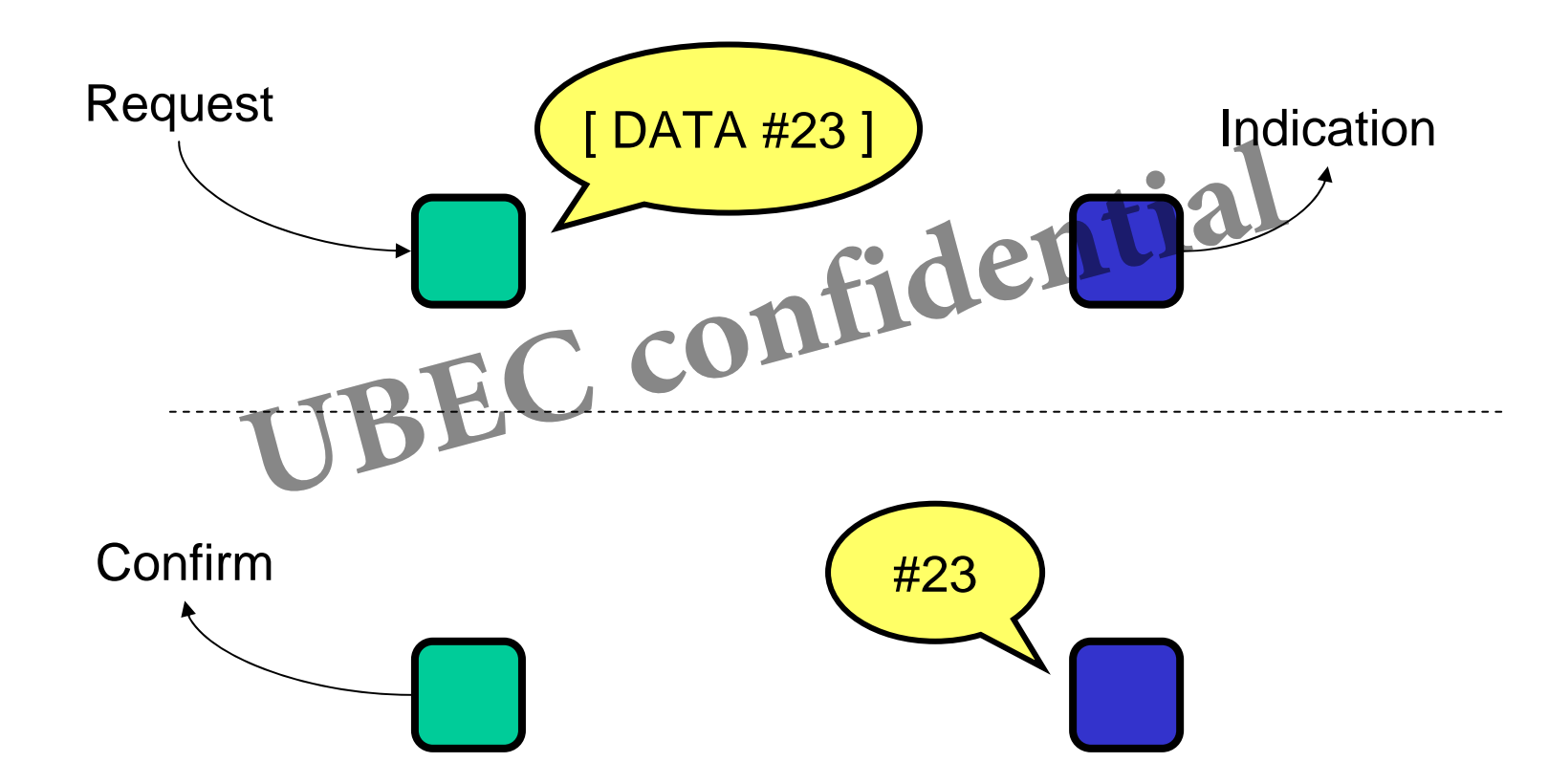

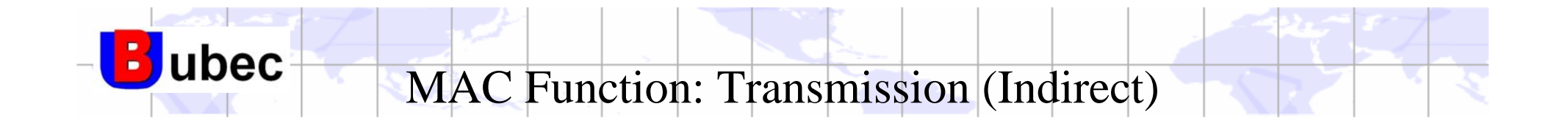

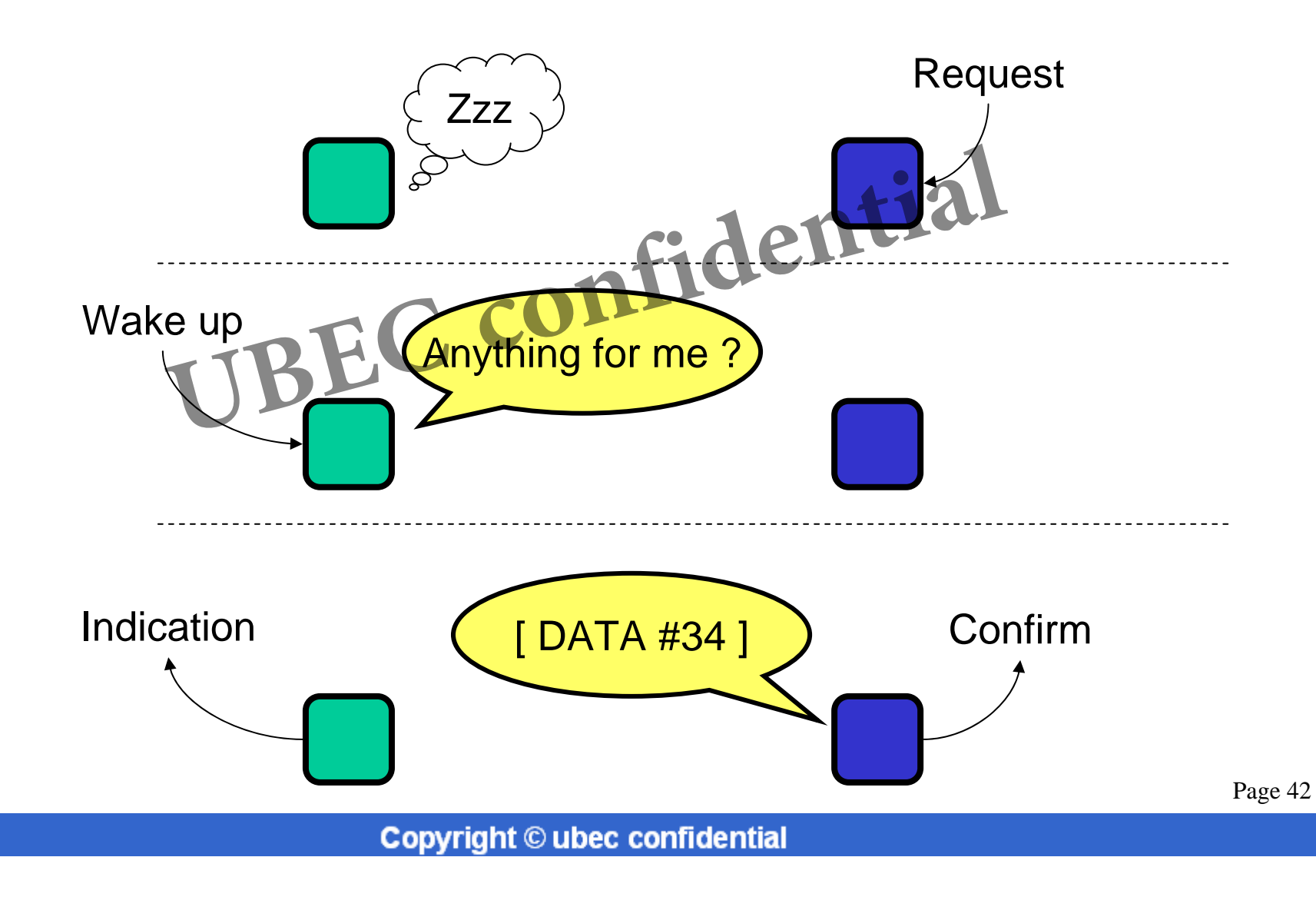

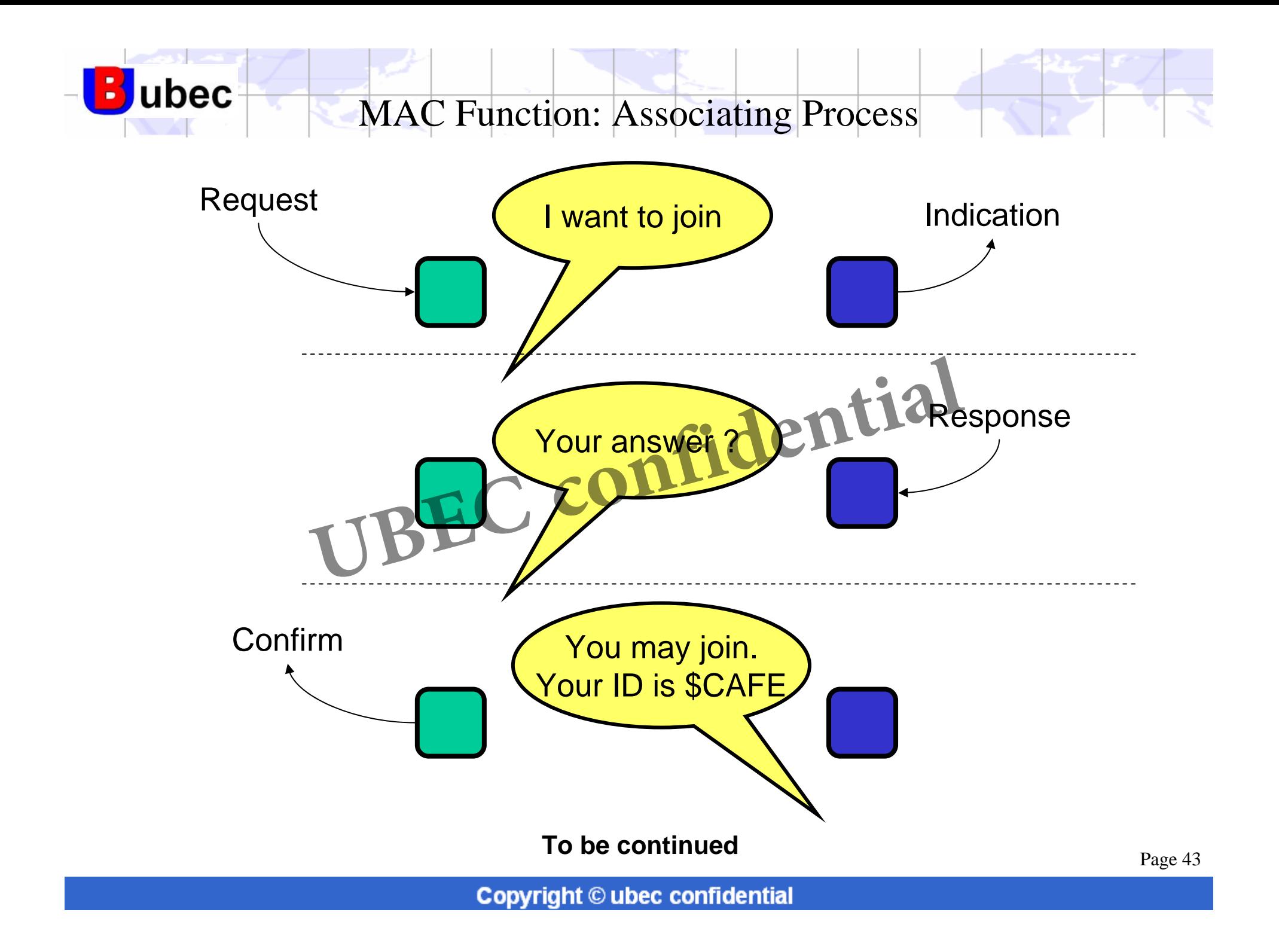

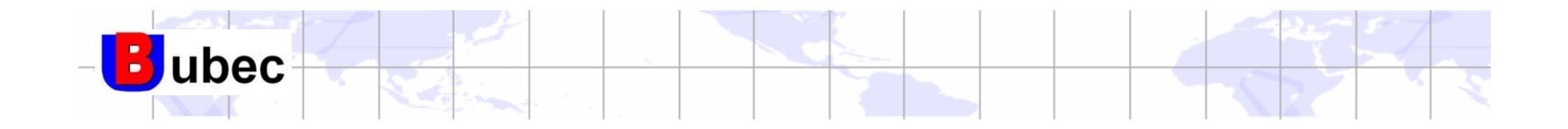

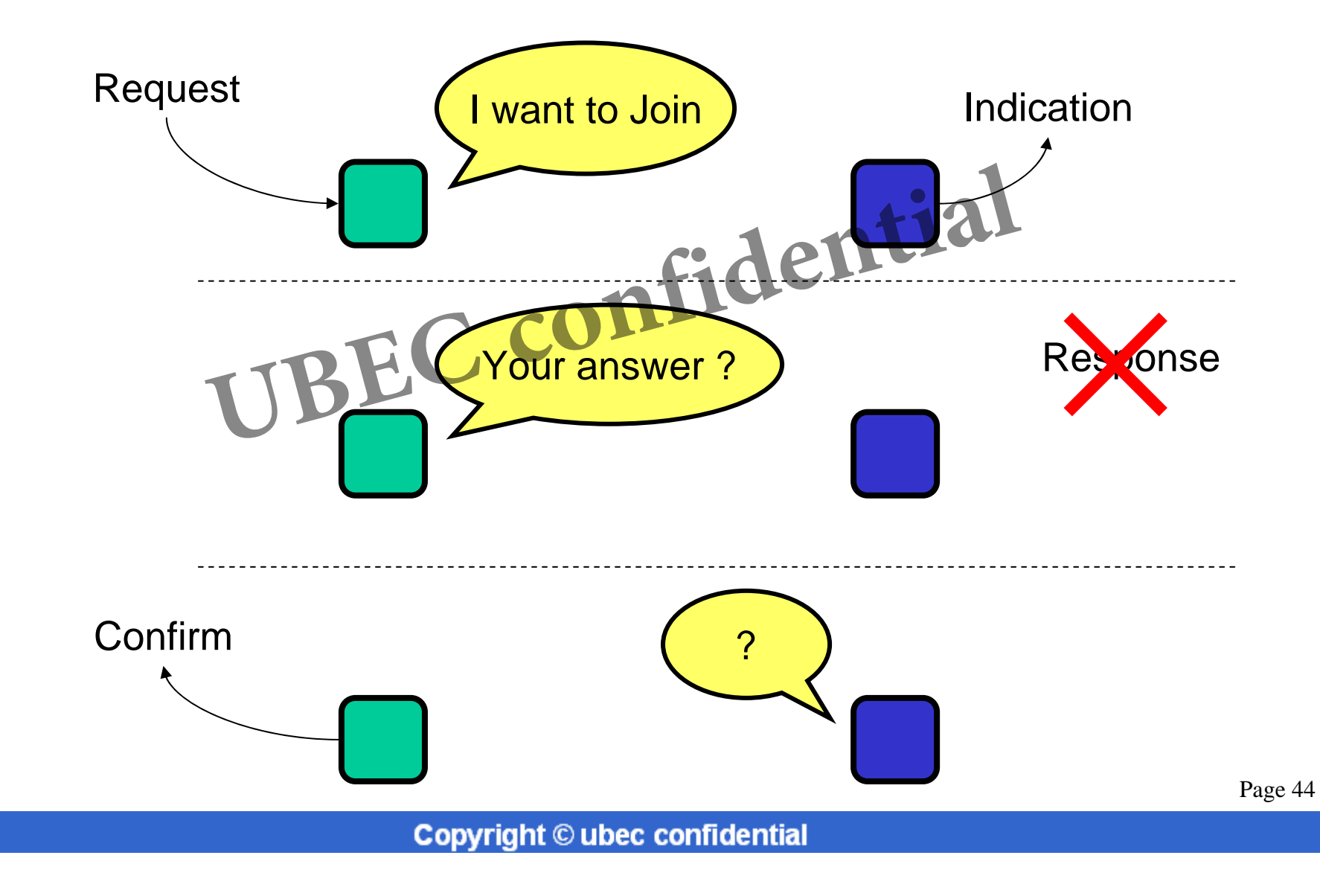

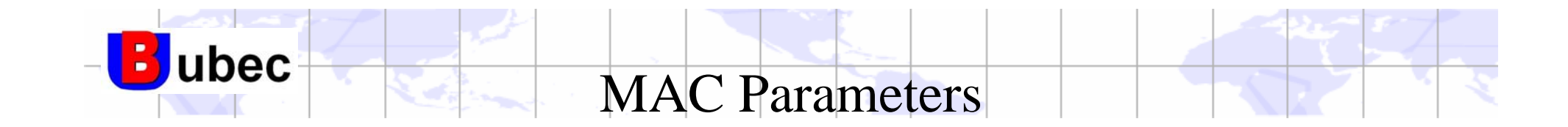

- *Extended address***Section**
- Channel
- PAN ID ۳.
- Short address ÷
- ress<br>ended address of parent<br>let other child join COMIIdential Short / extended address of parent ÷
- Ability to let other child join
- ÷. *Buffer hold time*
- *Power saving on / off* a <mark>s</mark>

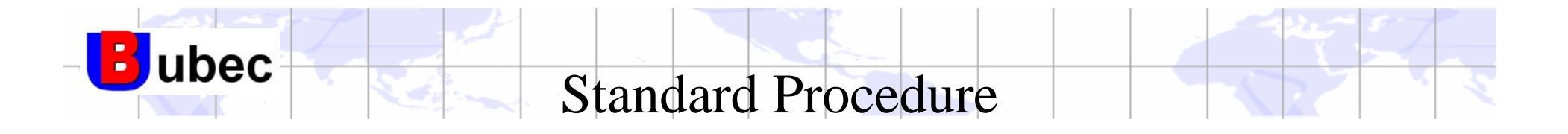

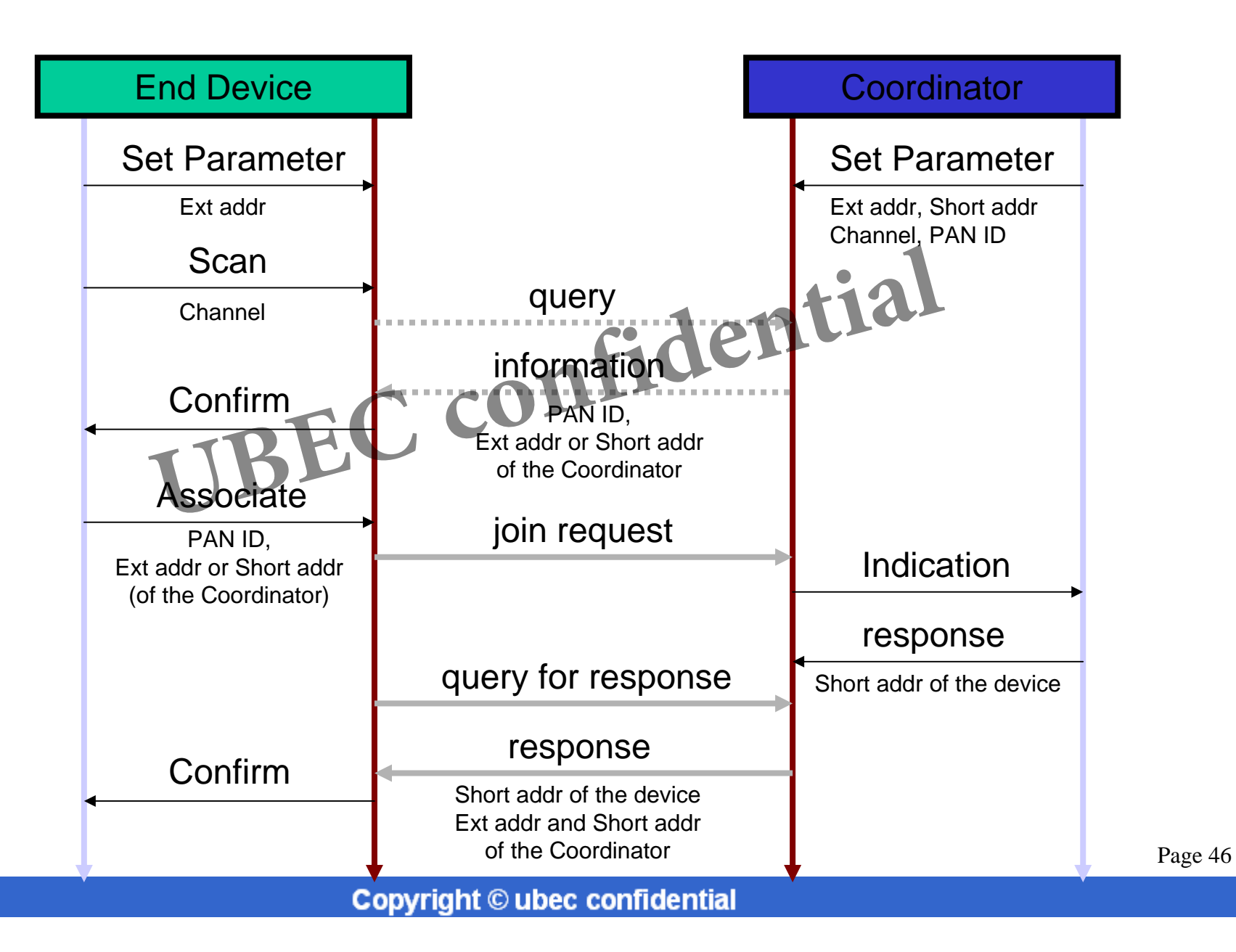

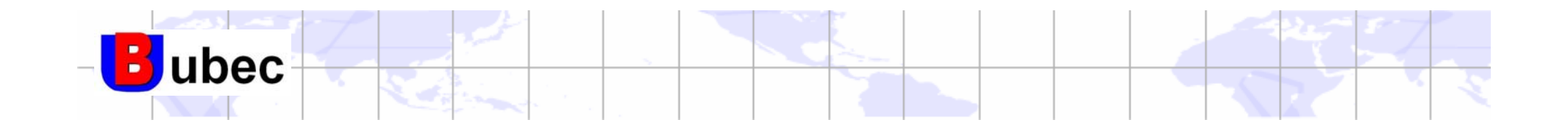

### MAC NetworkWAC NEWORK **Examplemential**

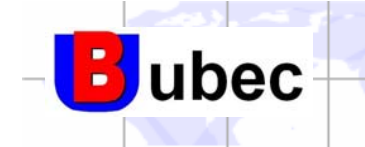

- Myth: TX rate  $= 250$  kbps
	- Truth: about 1xx kbps for peer-to-peer connection
- Myth: Power saving ъ.
	- – Truth: performance is a trade-off by your application ver saving<br>performance is a trade-off by your application all<br>Protocol is simple<br>..., and so is the MCU.<br>Bee should be a cheap solution
- Myth: The Protocol is simple a provincia de la contenecia de la contenecia de la contenecia de la contenecia de la contenecia de la contenecia de la contenecia de la contenecia de la contenecia de la contenecia de la contenecia de la contenecia de la
	- Truth: …, and so is the MCU.
- Myth: ZigBee should be a cheap solution
	- Truth: Yeah, but just for the end-devices.

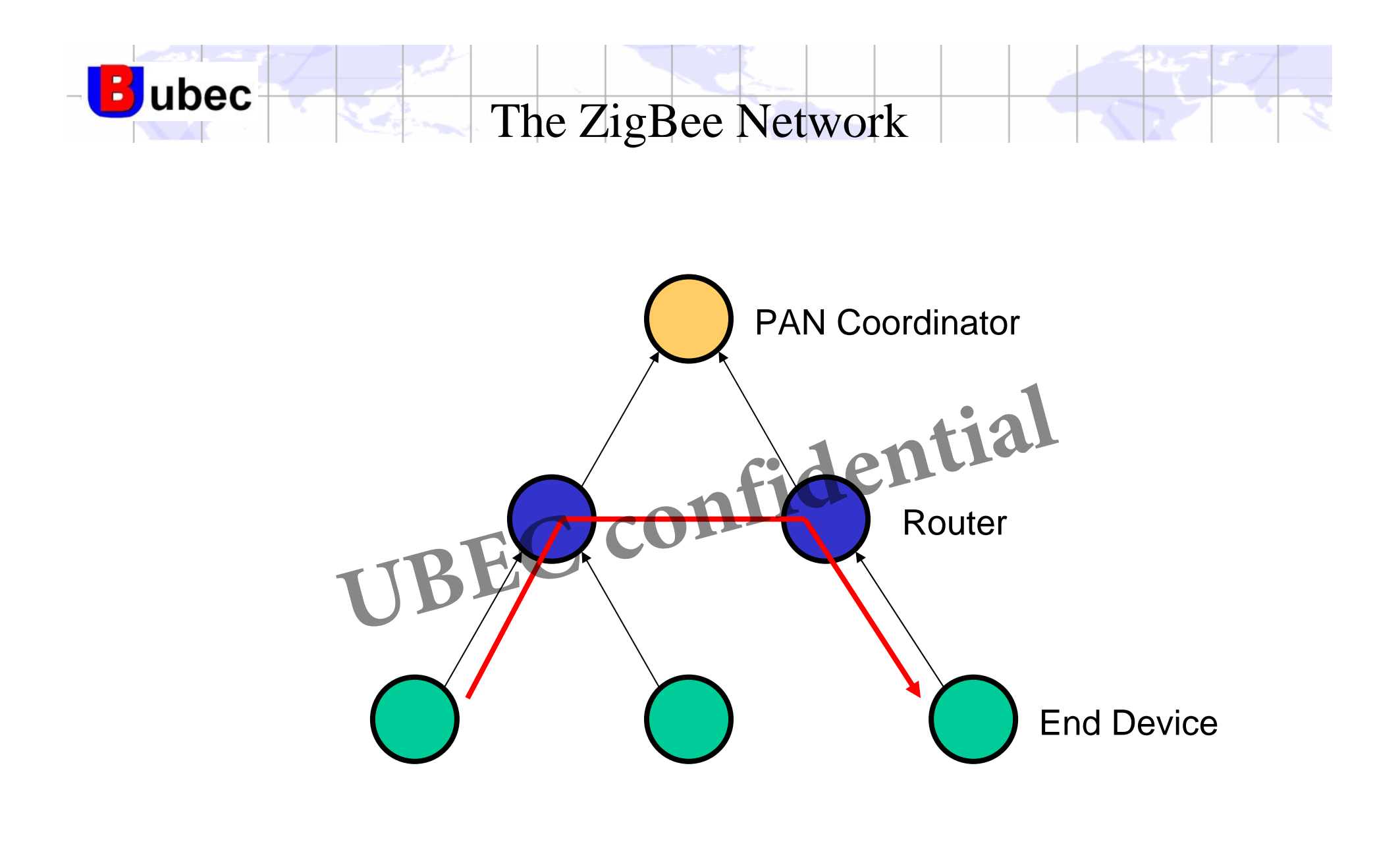

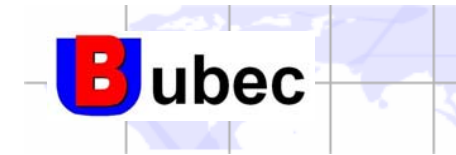

- $\triangleq$  Active Power Consumption
	- $-$  MCU = 25mA
	- UZ2400 = 20mA
- Sleep Power Consumption
	- $-$  MCU = 1.5uA
	- $-$  UZ2400 = 2uA
- a <mark>a j</mark>er Sleep-to-Active time
	- About 10ms

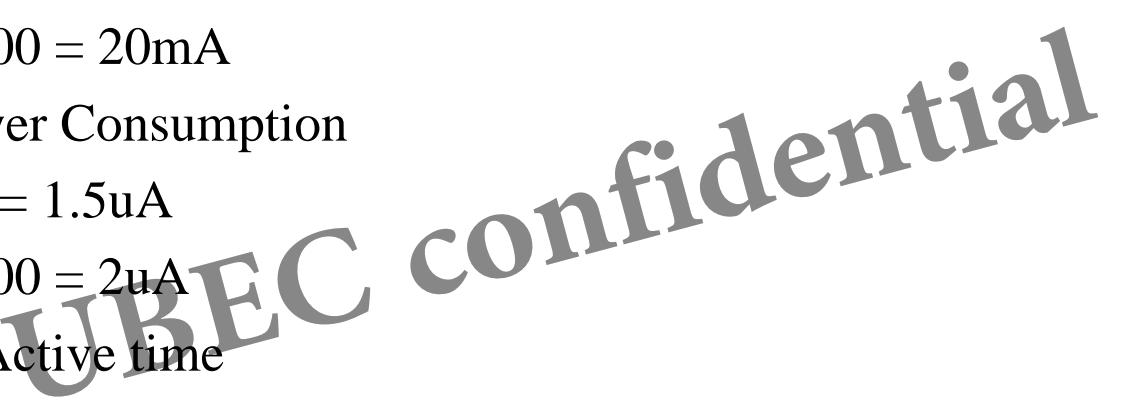

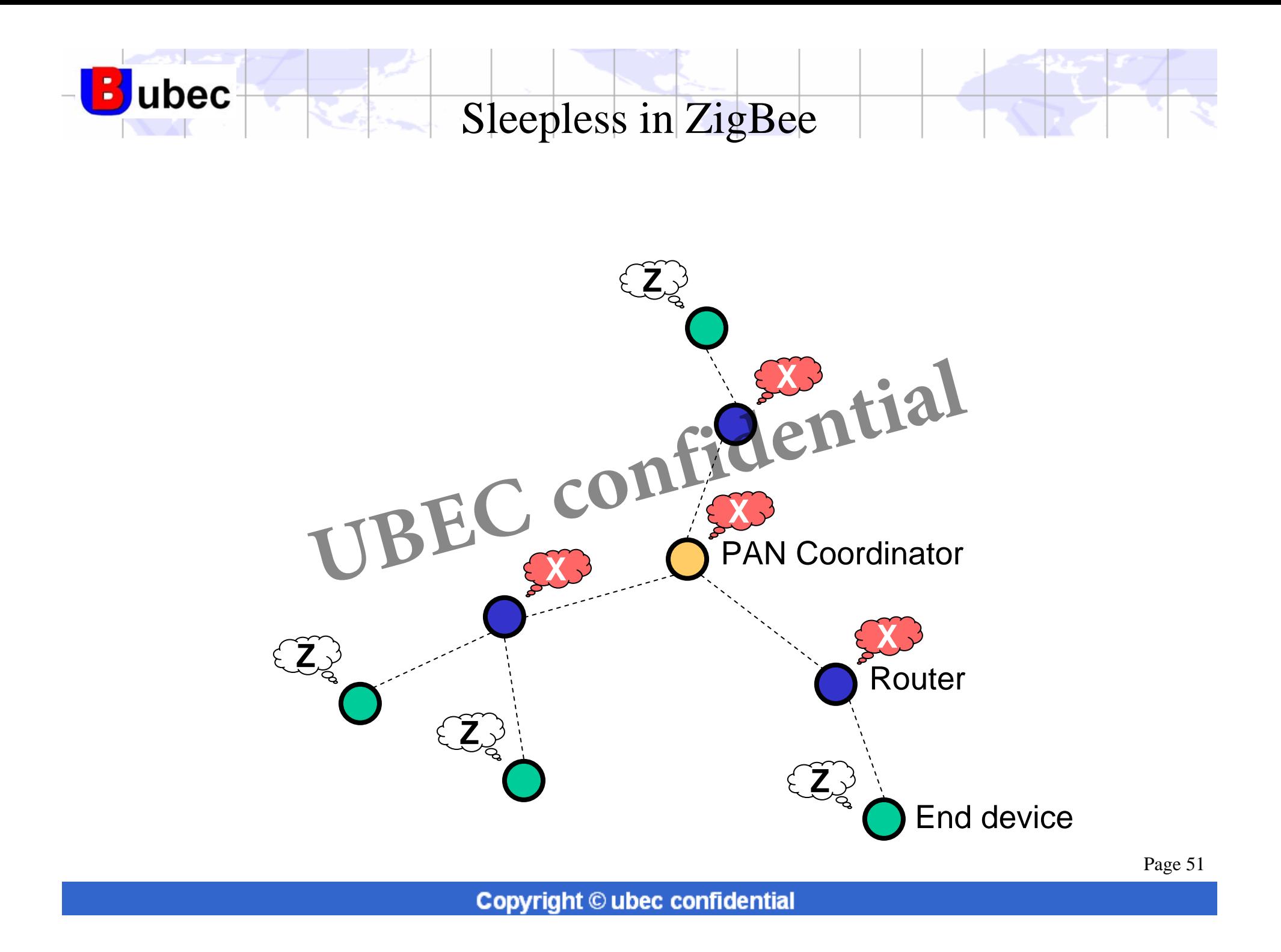

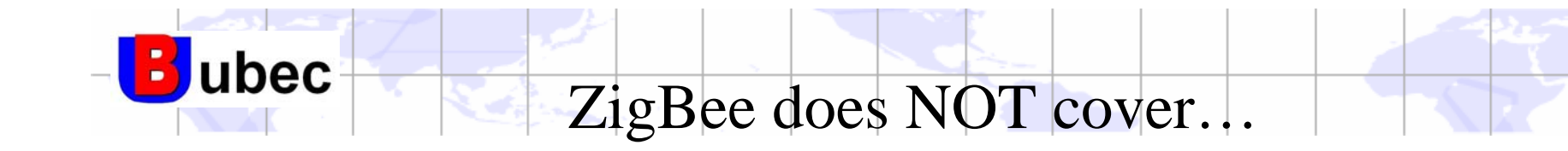

- Building a completely battery-powered network.
- Battery-powered device that send packets every second.
- Ad-hoc network without a coordinator.
- Roaming and hand-over.
- Data fragment and recovery.
- Full duplex heavy load communication. twork without a coordinator.<br>and hand-over.<br>nent and recovery.<br>x heavy load communication.

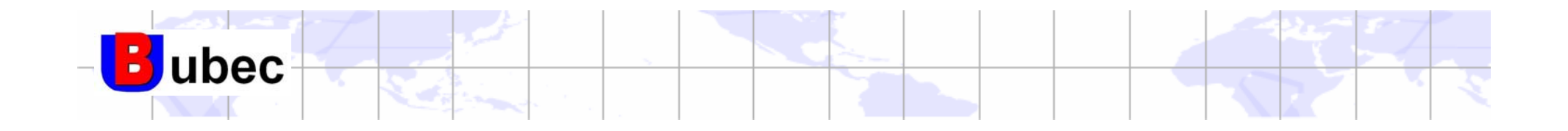

IEEE 802.15.4LE CONfidential MAC Packets

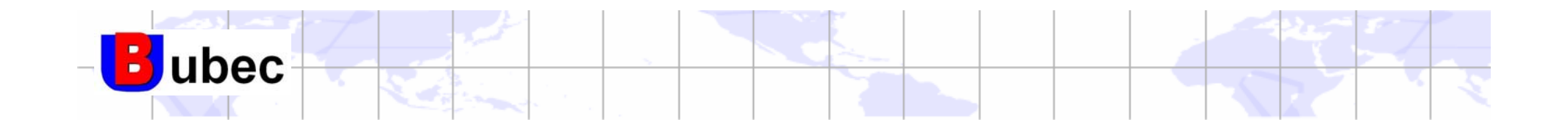

# MAC Frame Format UBEC confidential

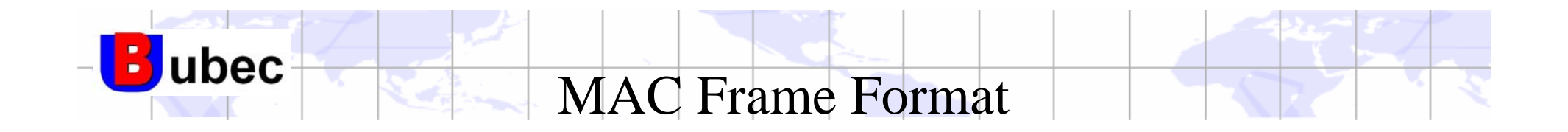

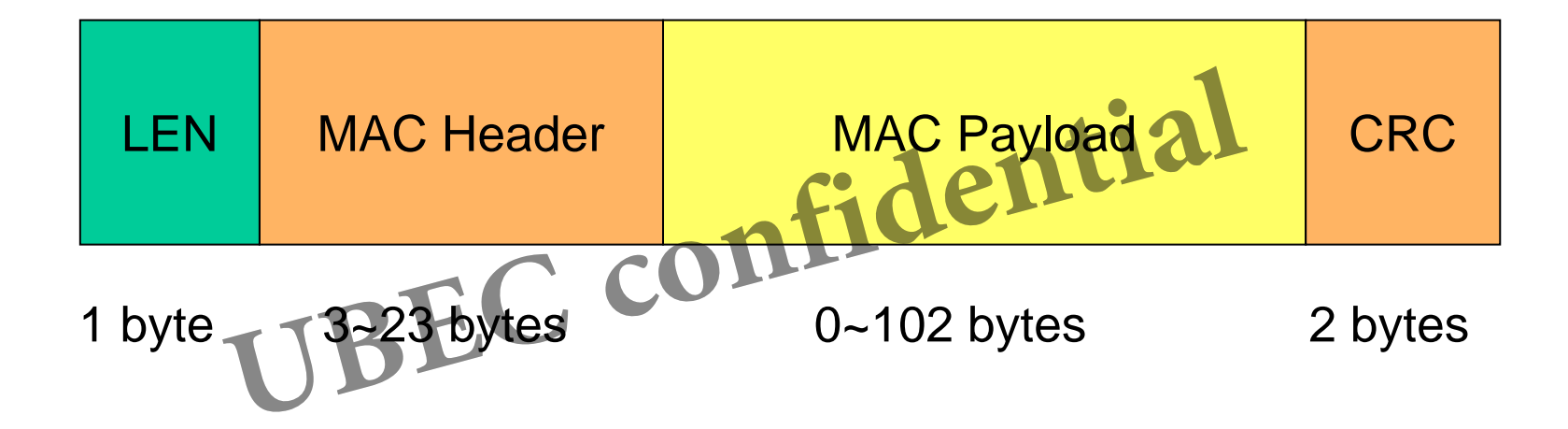

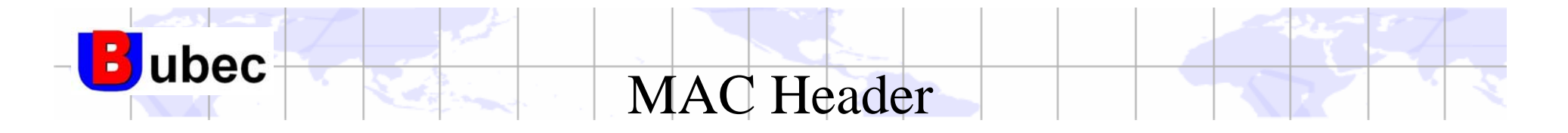

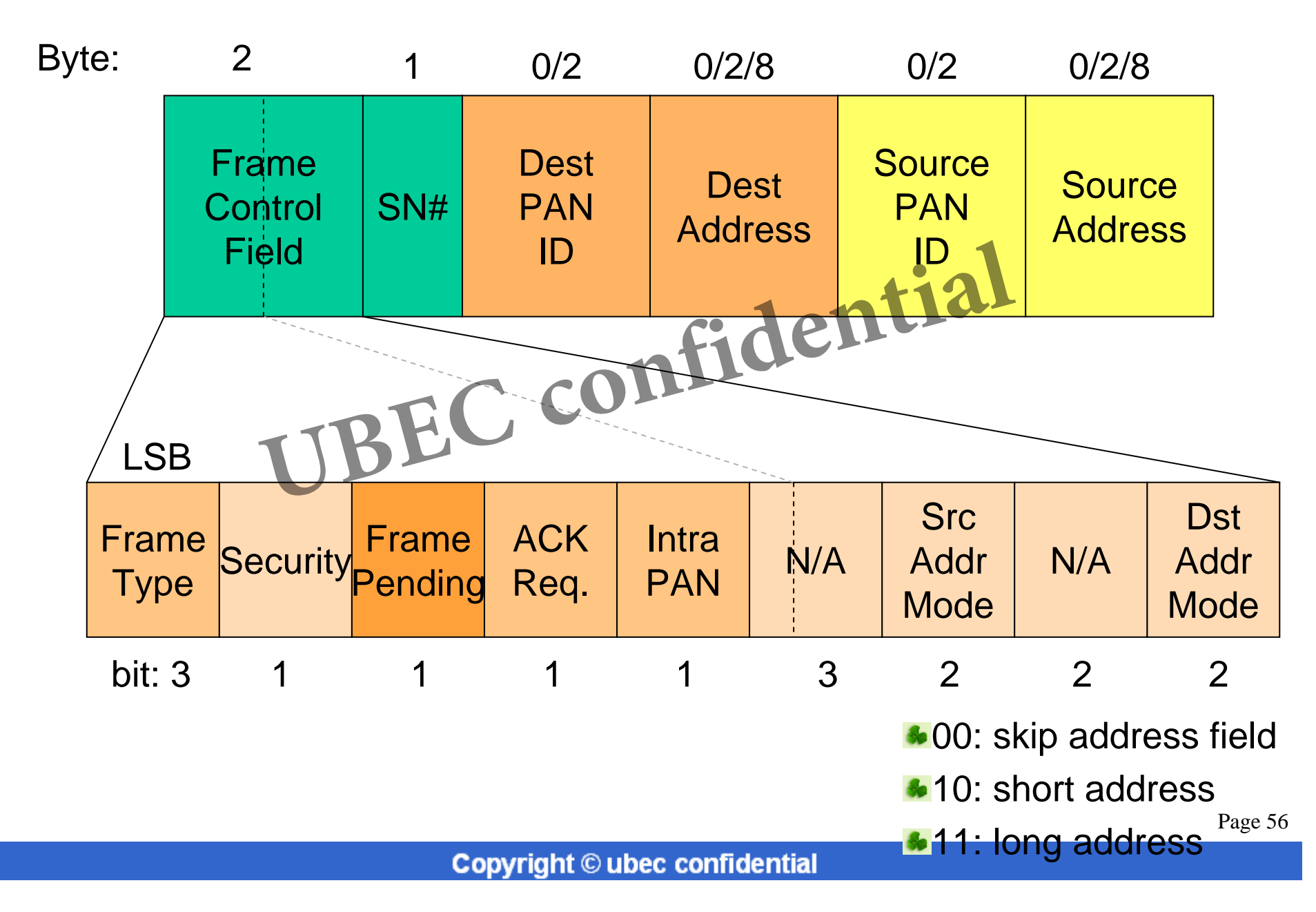

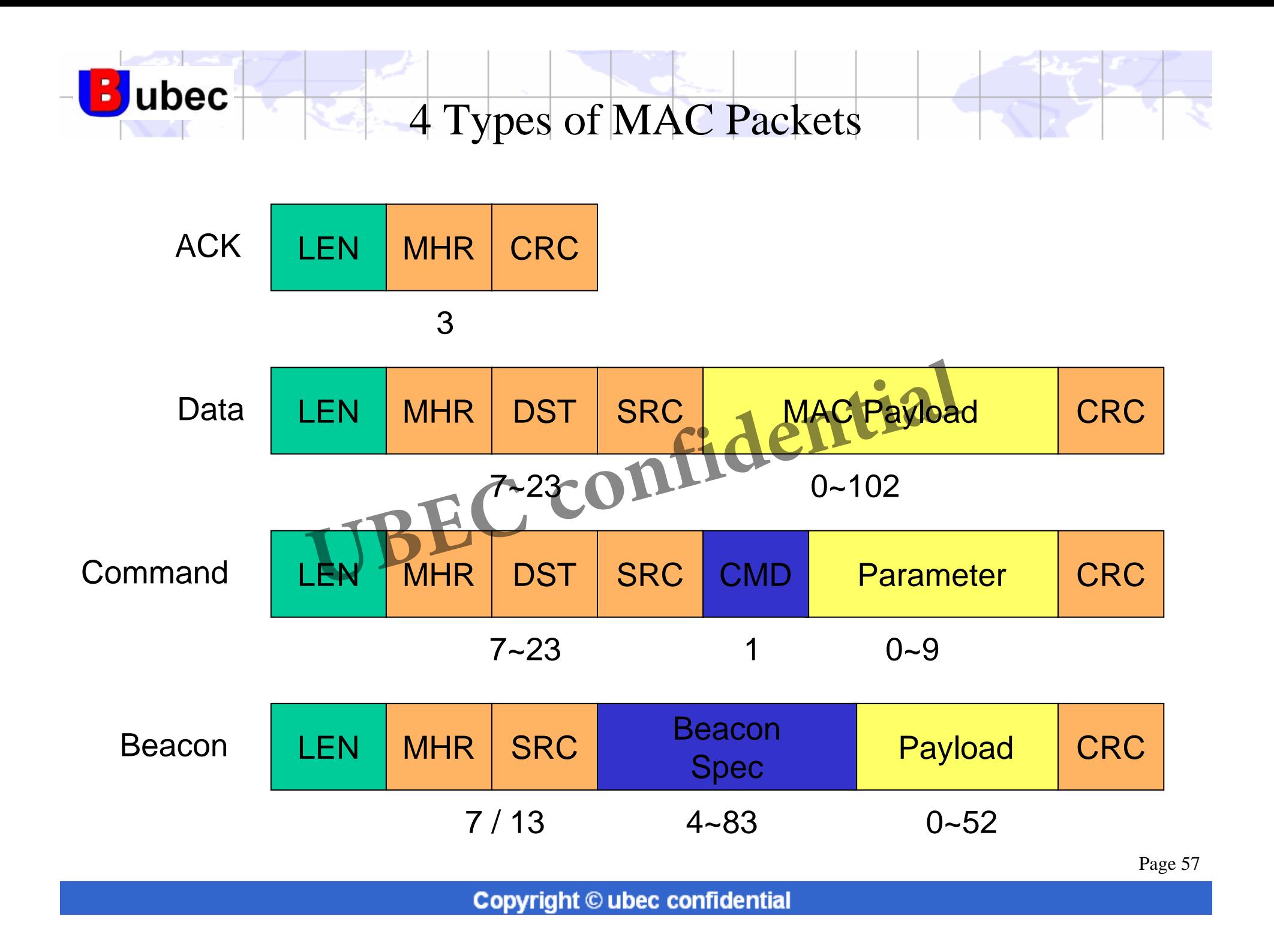

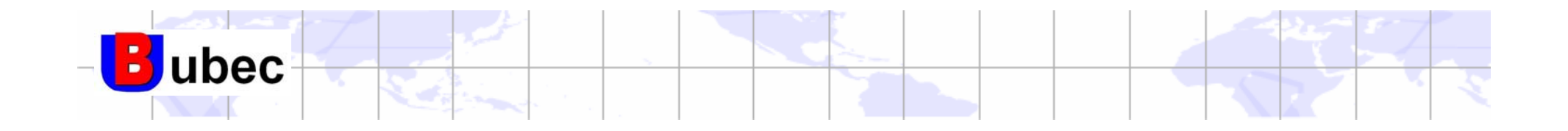

#### Medium Access Control Medium Access computial

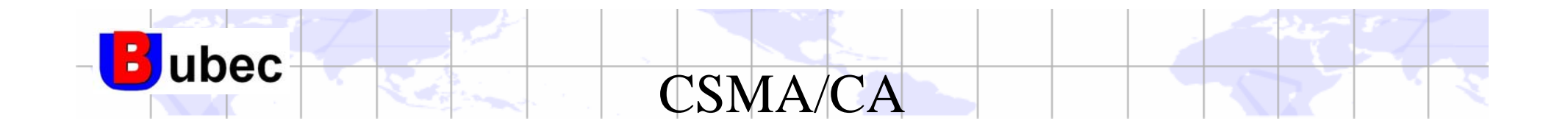

**C**arrier **S**ense **M**ultiple **A**ccess with **C**ollision **A**voidance a.

- RF device can not listen while transmitting.
- –Collision avoidance: listen before transmit.
- $\overline{\phantom{0}}$  Every packet must follow CSMA/CA except for some exceptions: on avoidance: listen before transmit.<br>packet must follow CSMA/CA except for some exc<br>CKs<br>drons in Beacon Network
	- ACKs
	- *Data packet responses the polling*
	- •*Beacons in Beacon Network*
	- *Data in GTS*

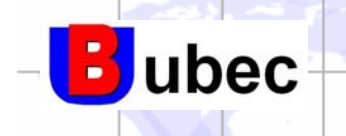

CSMA/CA Time Line (2.4G)

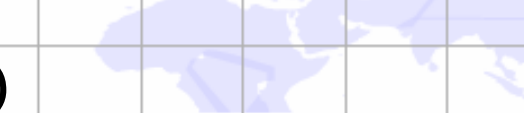

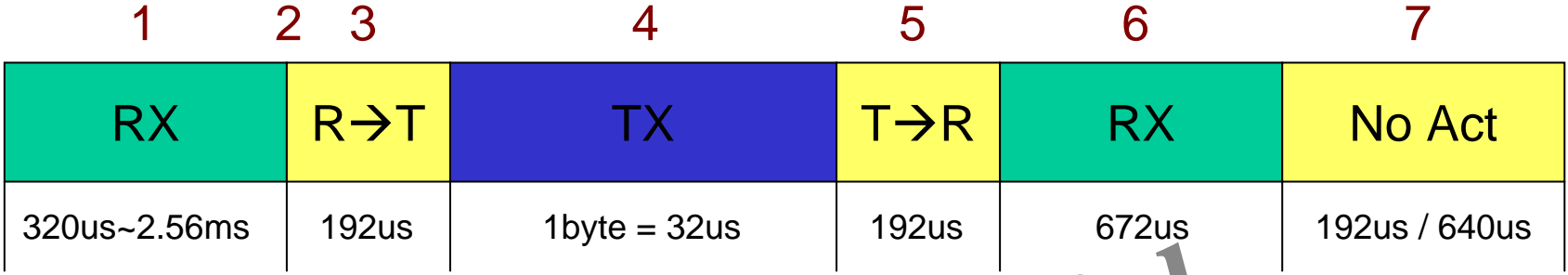

- 1. Wait random duration 320us ~ 2.56ms. Basic unit is 320us, called *Backoff*.
- 2. Check the channel status. If channel is occupied, repeat waiting with maximum duration doubled. Repeat 3 times at most, or report *Channel Access Failure*. It random duration 320us ~ 2.56ms. Basic unit is 320us, calcok the channel status. If channel is occupied, repeat waiting doubled. Repeat 3 times at most, or report *Channel*.<br>The RF circuit to prepare transmission.
- 3. Tell the RF circuit to prepare transmission.
- 4. Transmitting data. 1 byte = 32us.
- 5. RF circuit automatically switch to receiving mode for ACK.
- 6. Wait 672us for ACK. If ACK is not received, repeat the whole procedure. At most 3 times, or report *No ACK*.
- 7. Pause before sending next packet. If the packet length is greater than 18 bytes (including header and CRC), it shall pause for 640us.
- 8. If ACK is not required, step 5 & 6 can be skipped.

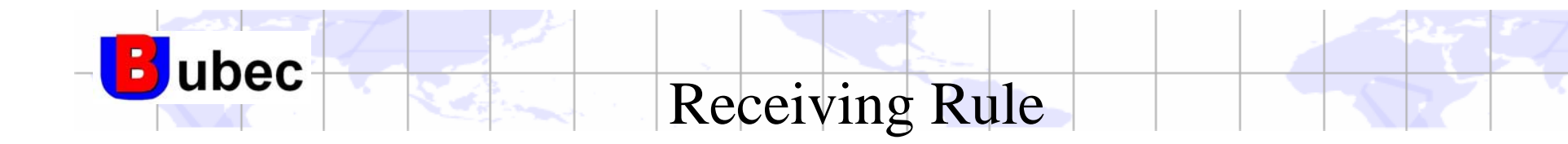

- Destination PAN must match or equal to \$FFFF (broadcast)
- Destination address must match with the device's short address or extended address or equal to \$FFFF (broadcast)
- If the packet is a beacon packet, the Source PAN must match to or equal to ъ. the device PAN and \$FFFF
- If the packet is a data packet, when the destination field is missing, only PAN Coordinator can receive it. equal to SFFFF (broadcast)<br>
let is a beacon packet, the Source PAN must match-<br>
PAN and SFFFF<br>
let is a data packet, when the destination field is mis-<br>
dinator can receive it.

\$FFFF, reserved value for the short address, means broadcast.

ubec

- \$FFFE , another reserved value for short address, means "short address will not be used".
- The addresses for the destination and the source of data packet are determined by the upper layer.
- Some MAC command only allow extended address in the source address field. Sees for the destination and the source of data packed<br>a by the upper layer.<br>C command only allowextended address in the source and the short address is allowed as source address w
- Besides, only the short address is allowed as source address when the address of a device is shorter than \$FFFE,

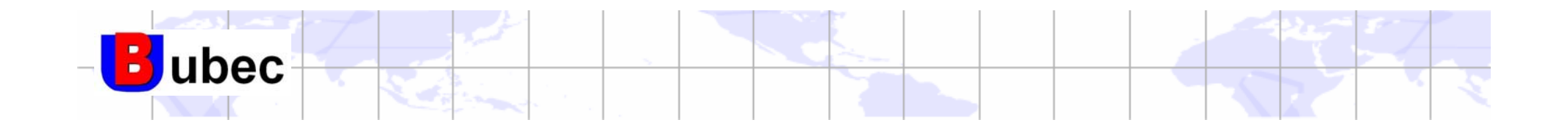

# MAC Frame Format UBEC confidential

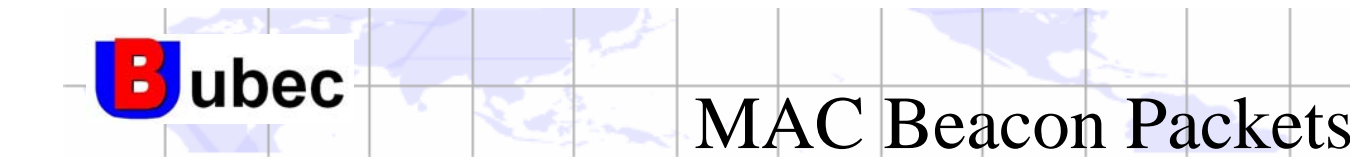

A special packet for node announcement

- PAN ID & address
- Ability to let other devices join
- –Buffered data
- Others
- Beacon is used to
- Inquire node information during Scan confidential
	- Notify the end devices that packets are in pending mode
	- Synchronization (beacon network)

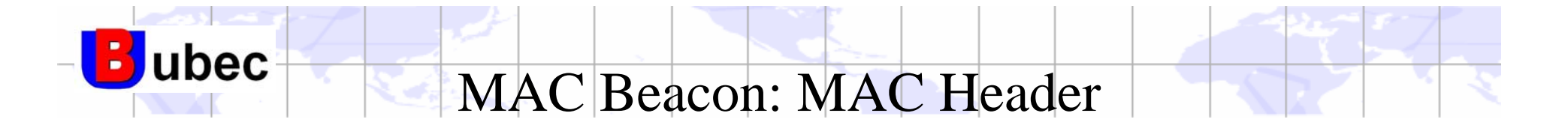

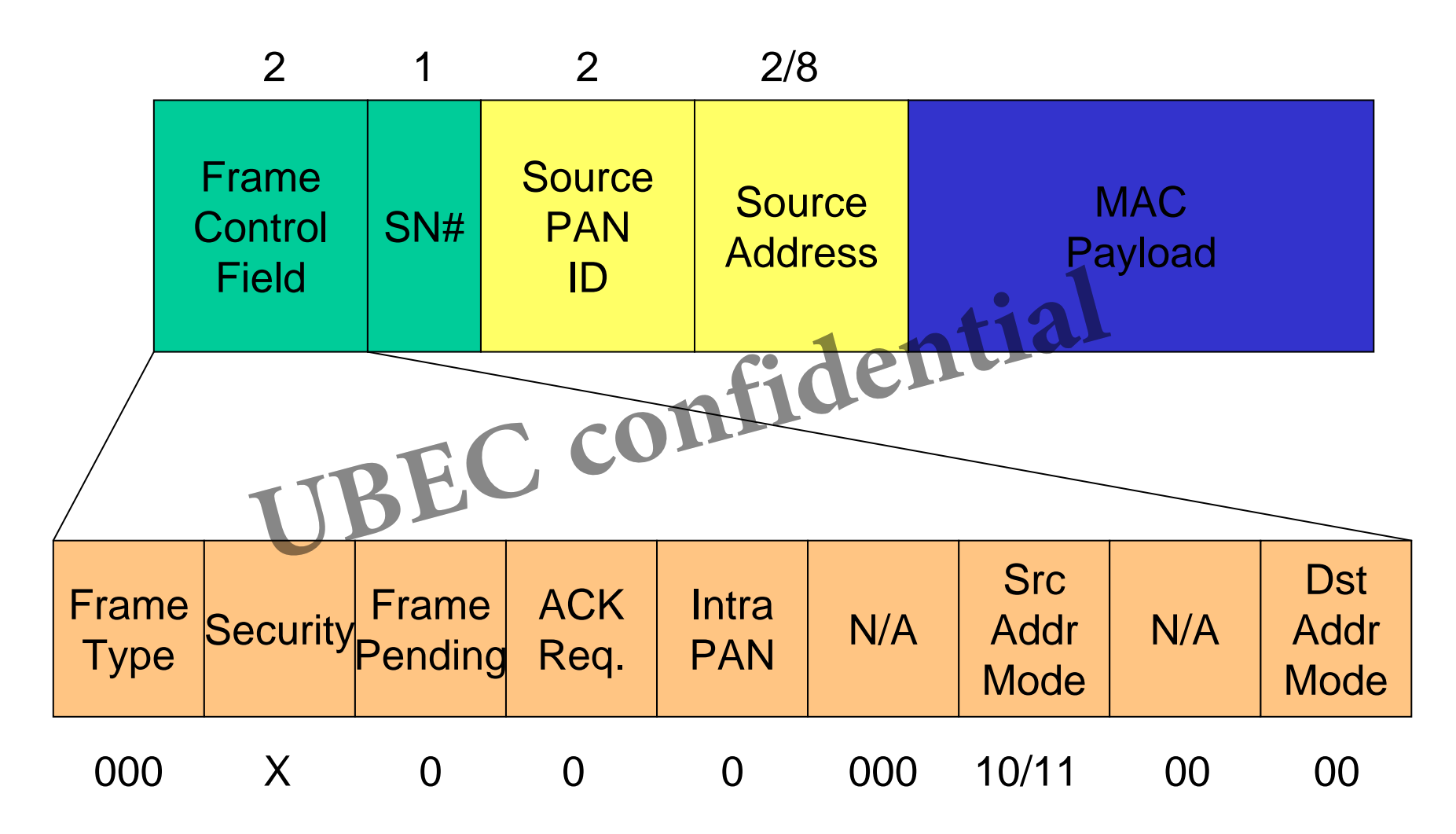

Typical values of FCF: \$00, \$08/0C

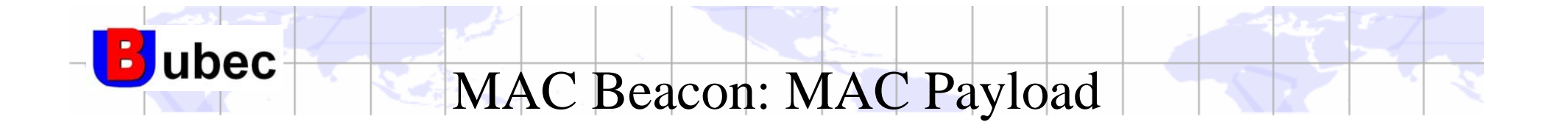

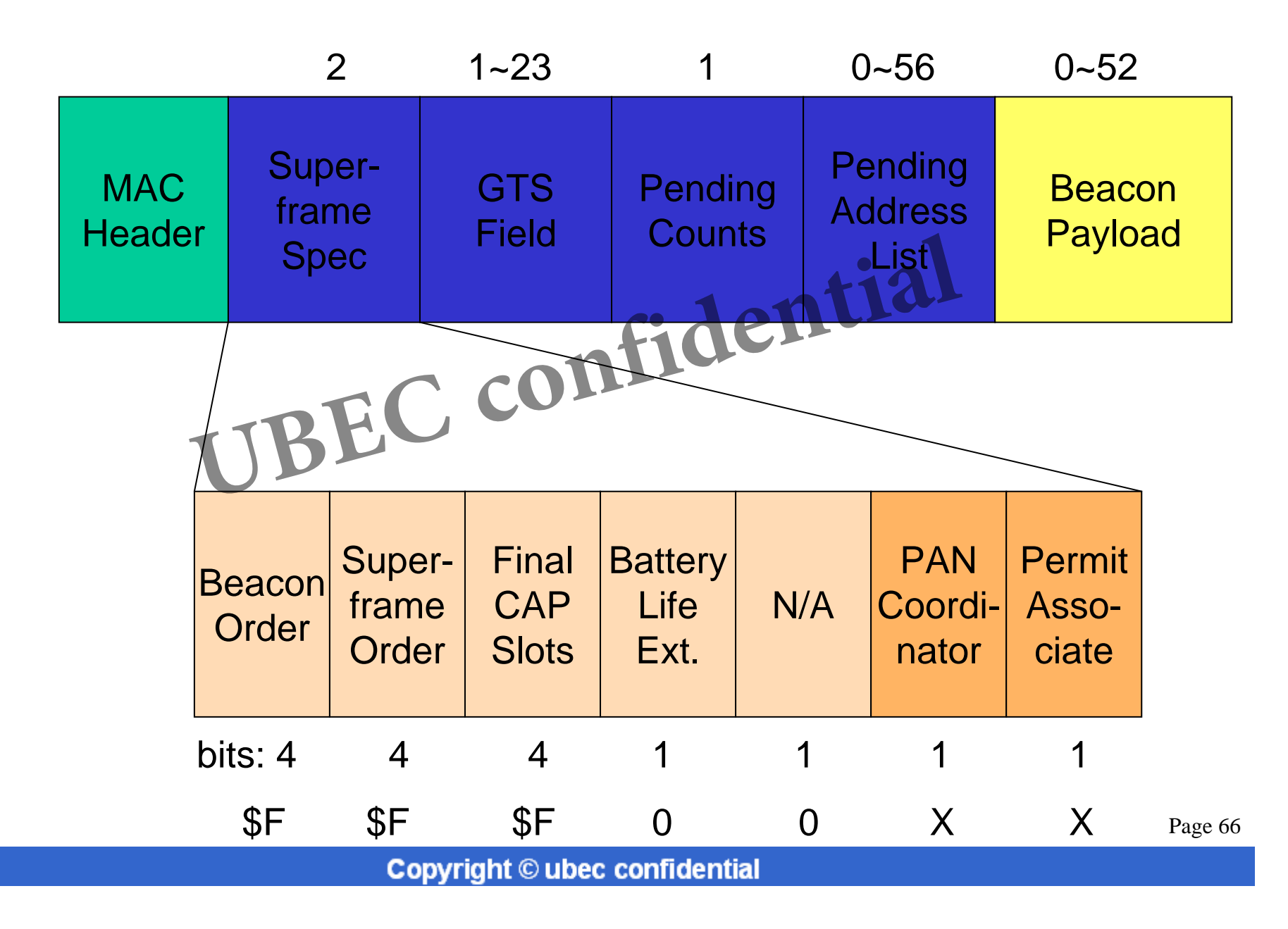

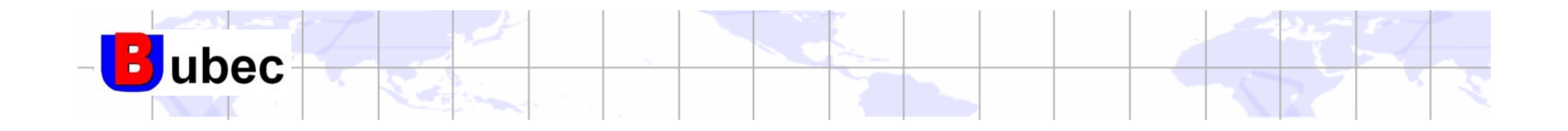

# MAC Frame Format UBEC confidential

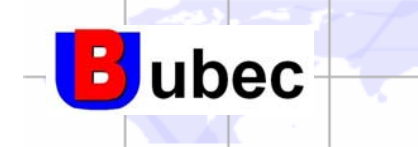

MAC Command Packets

- Control all MAC behaviorsand in
	- Beacon Request
	- Association Request
	- –Association Response
	- –Data Request
	- Orphan Notification
	- –Coordinator Realignment
	- –Disassociation Notification
	- –PAN ID Conflict Notification
	- –GTS Request

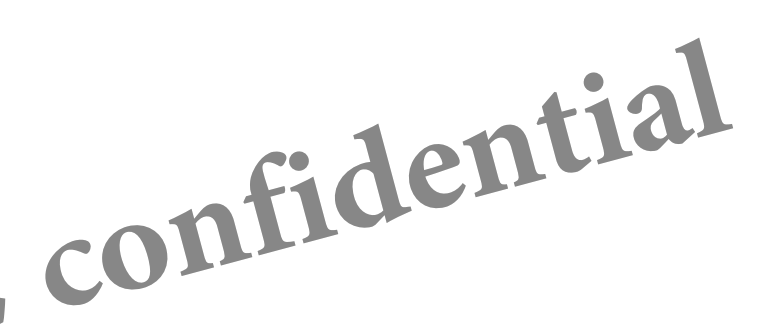

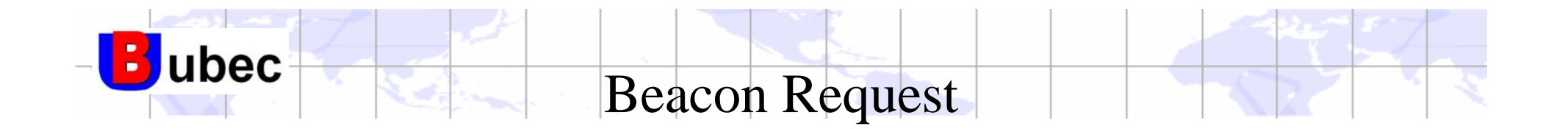

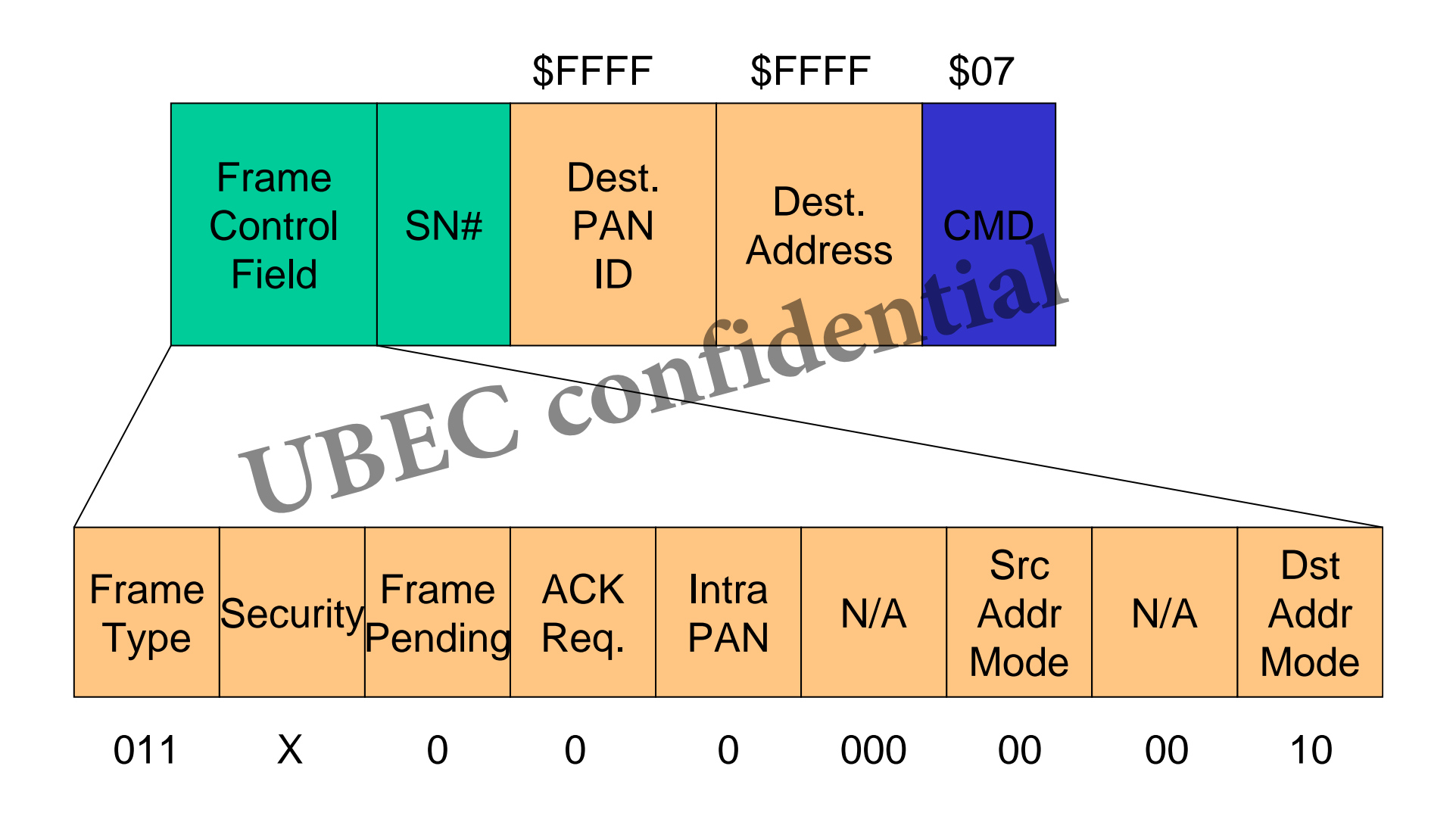

Typical values of FCF: \$03, \$08

Page 69

**Copyright © ubec confidential**

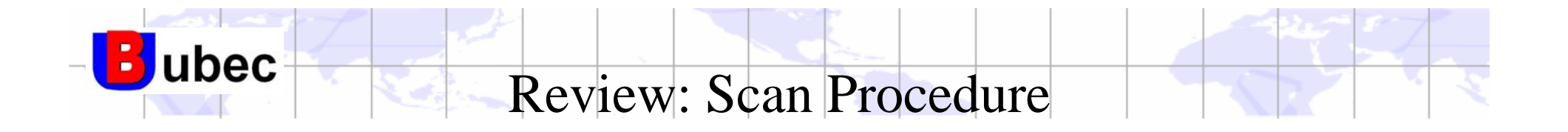

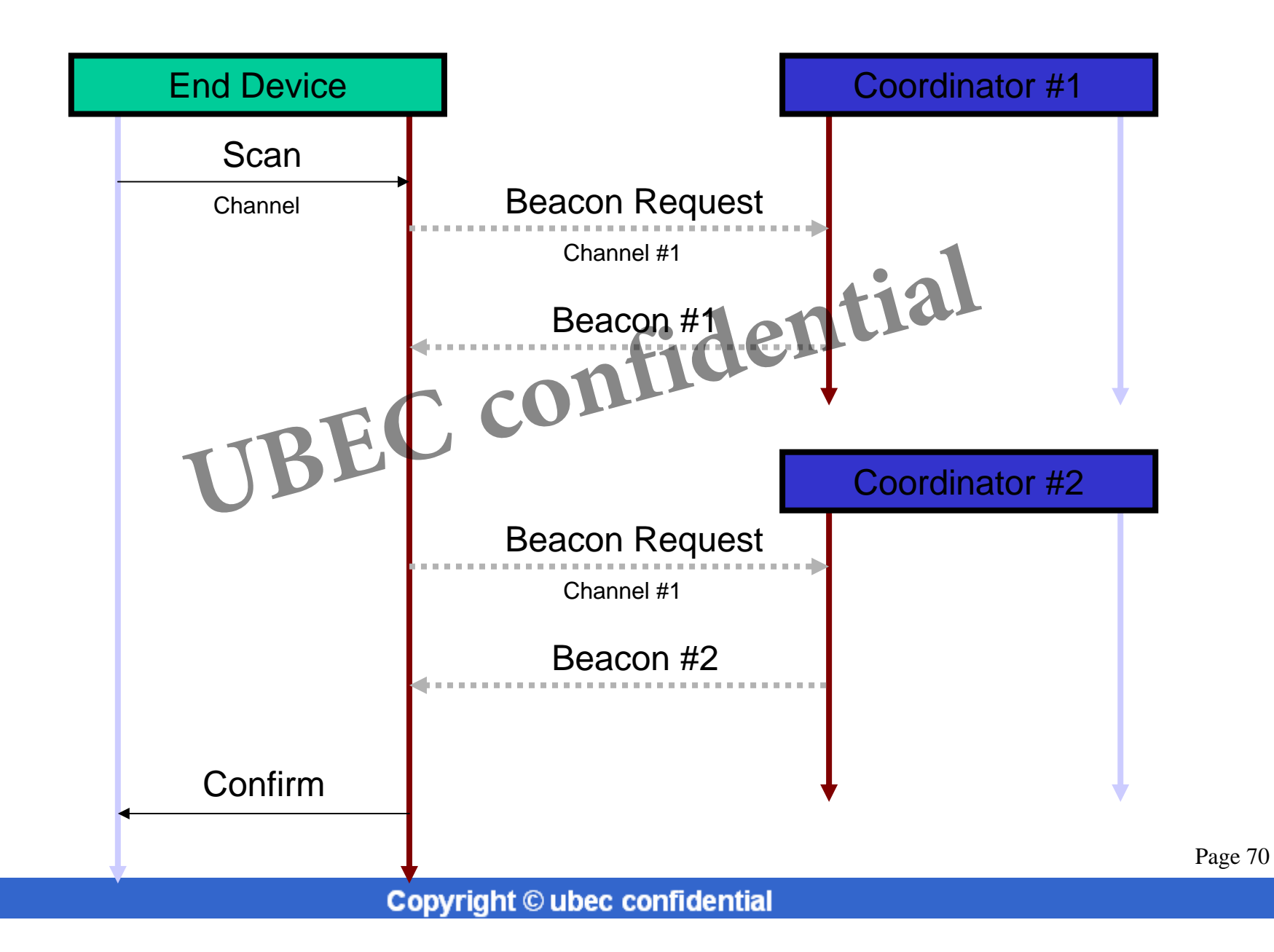

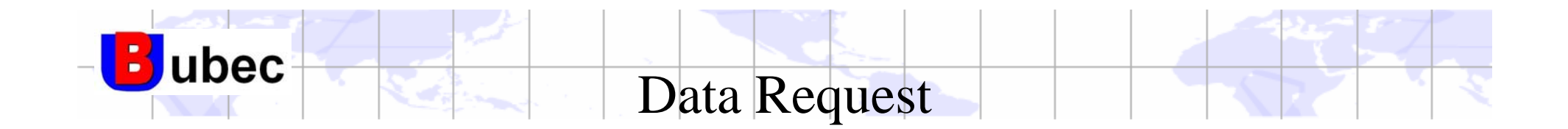

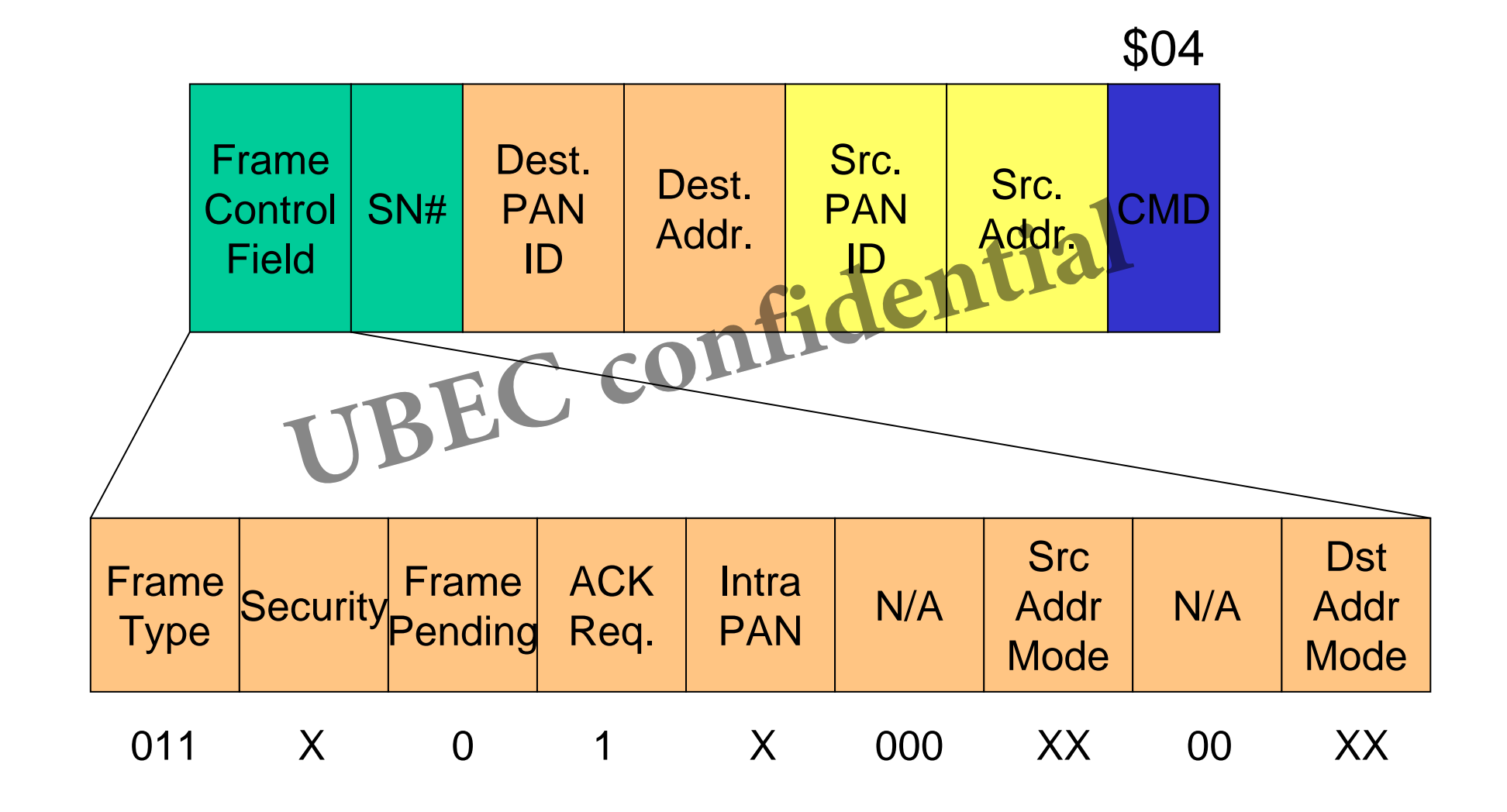

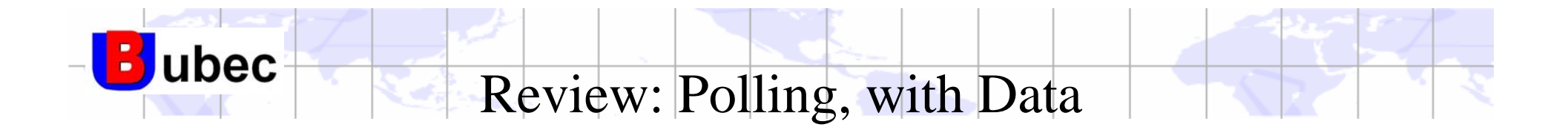

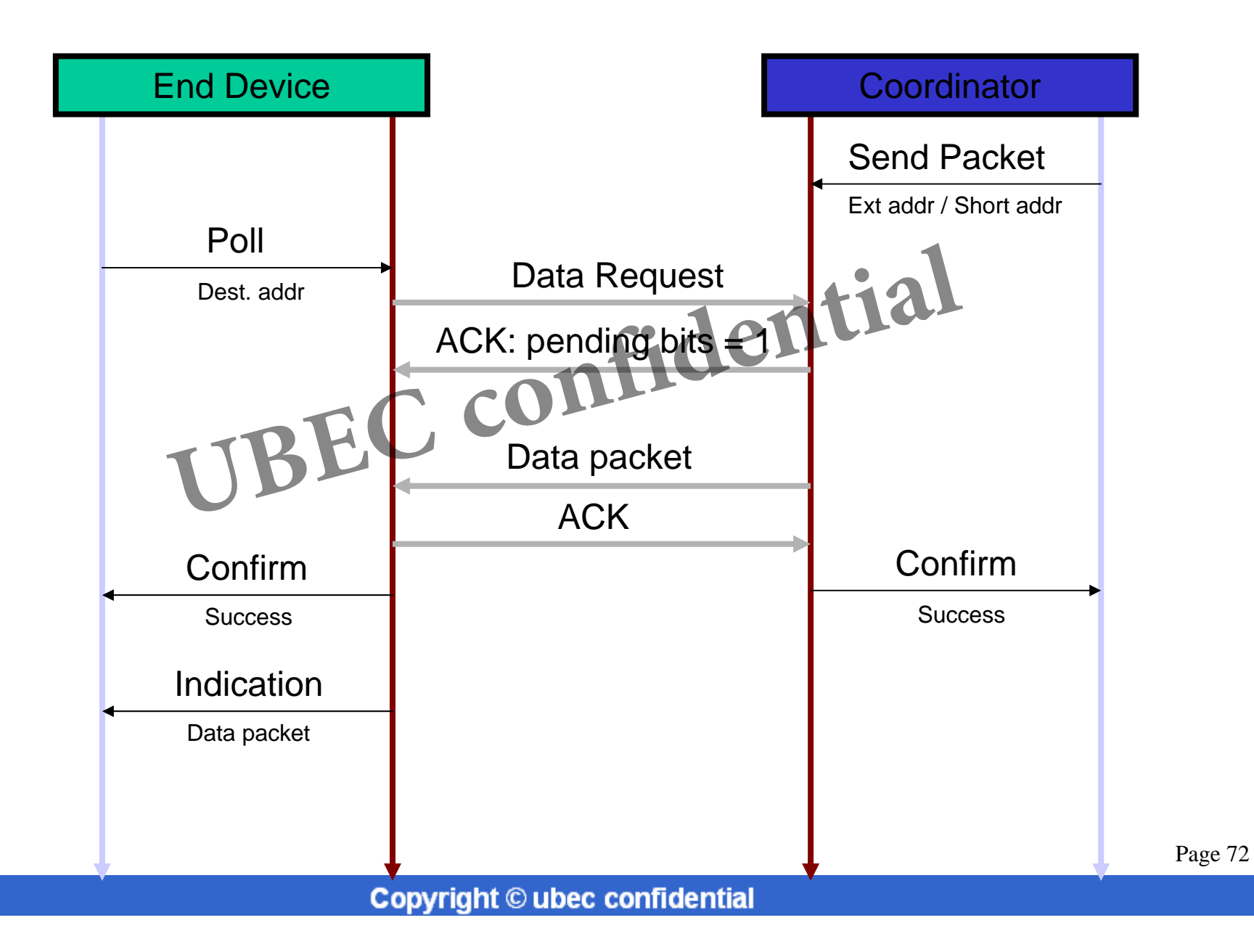
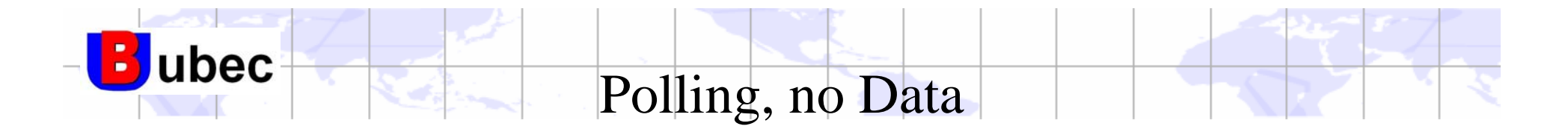

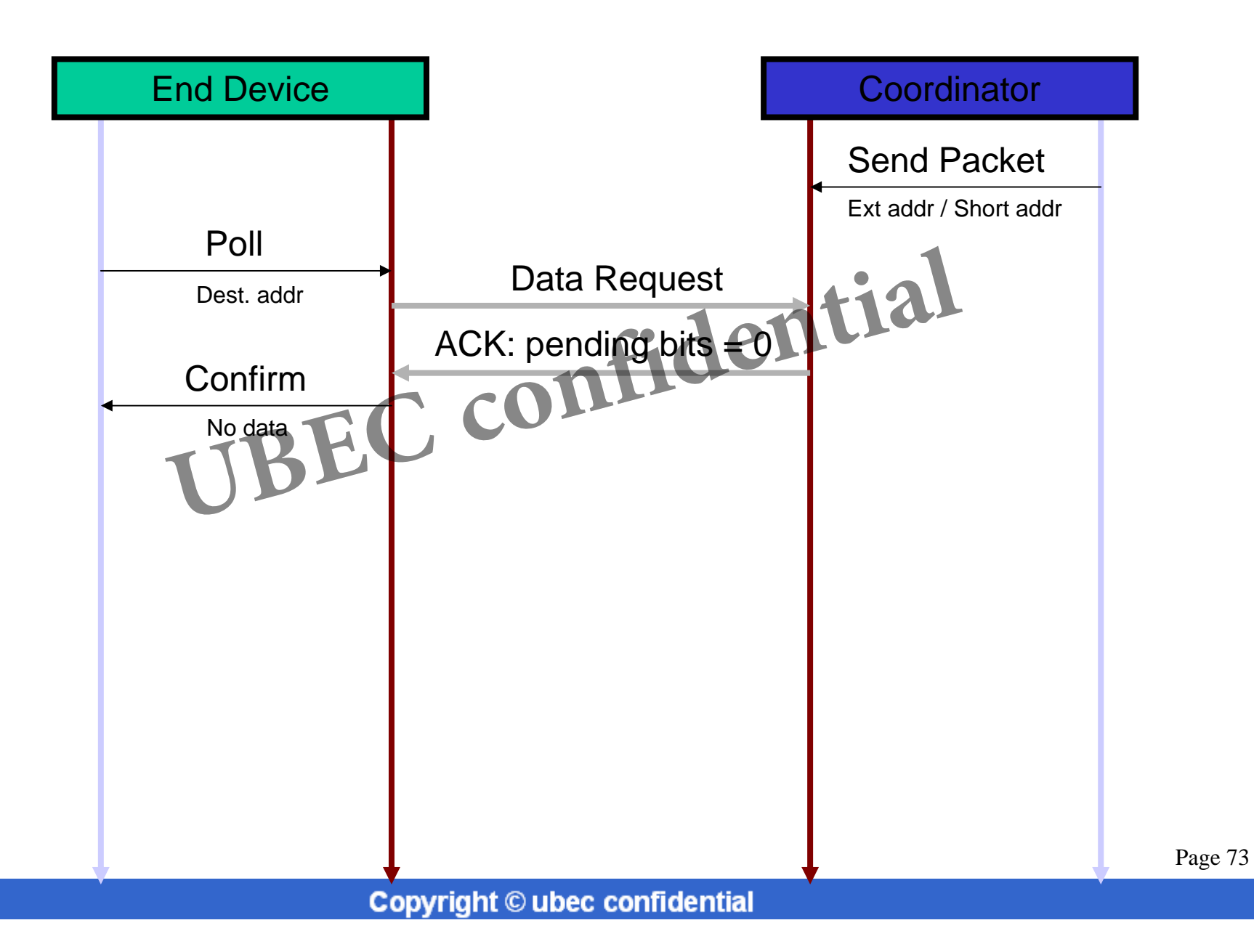

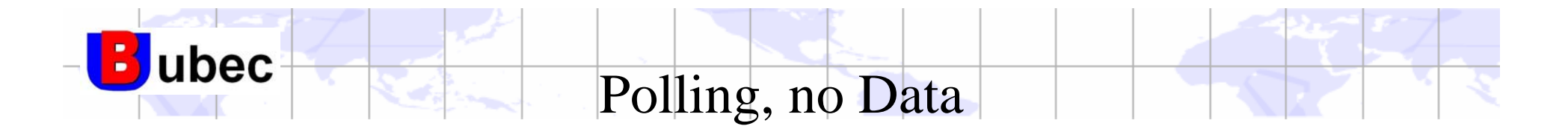

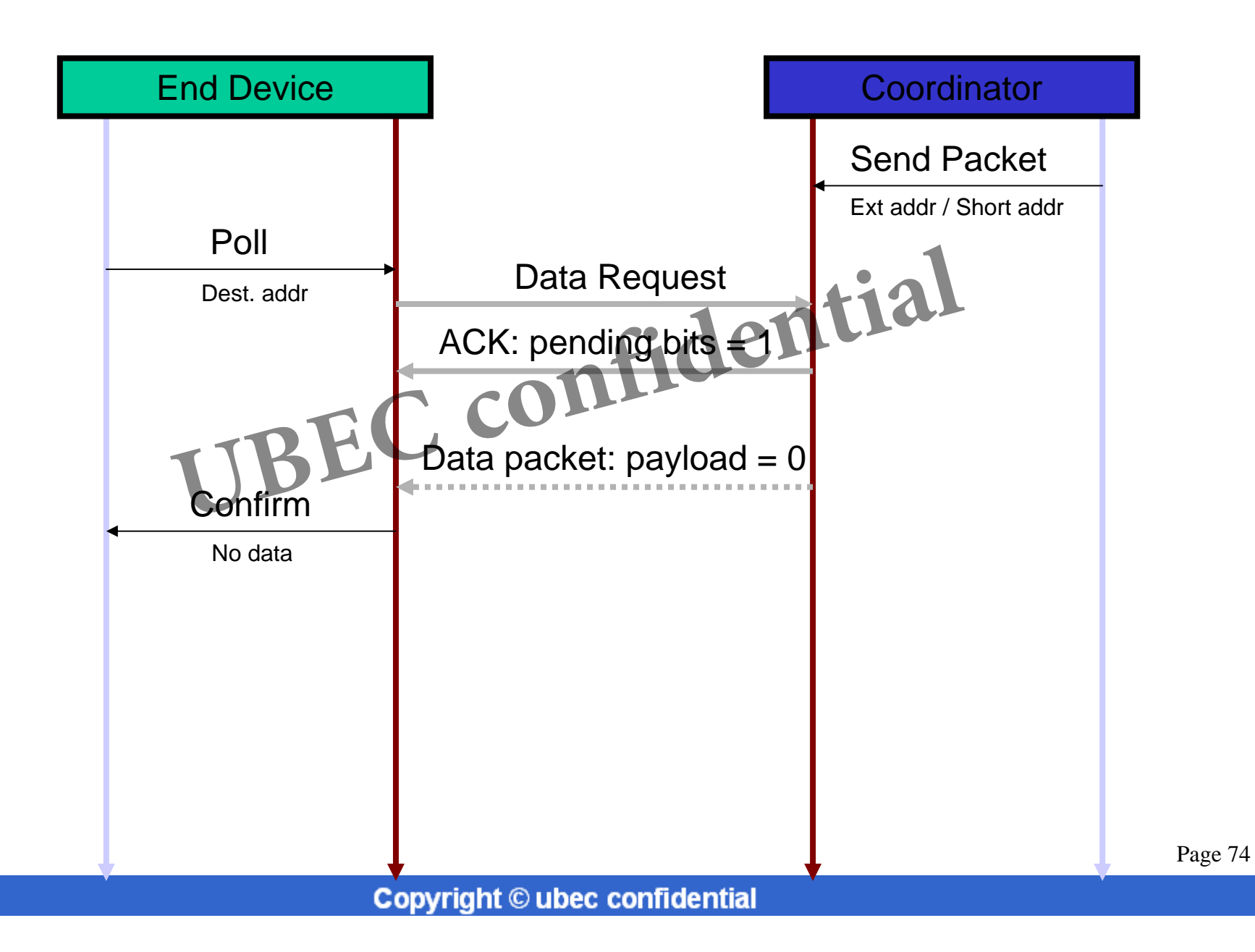

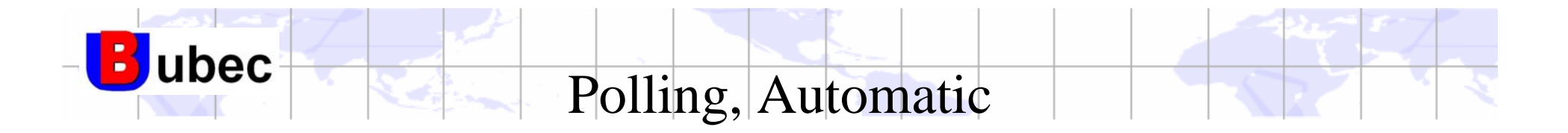

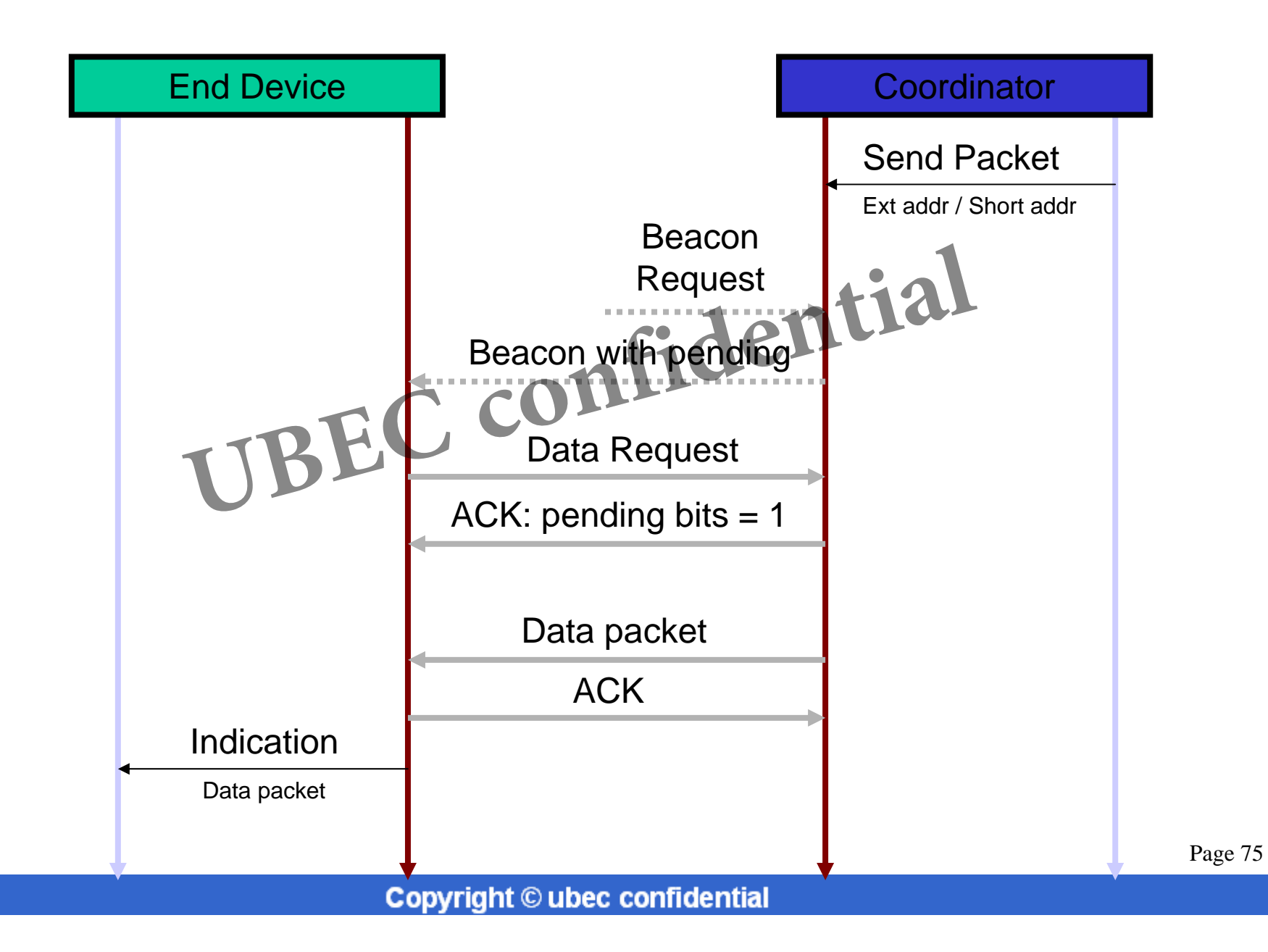

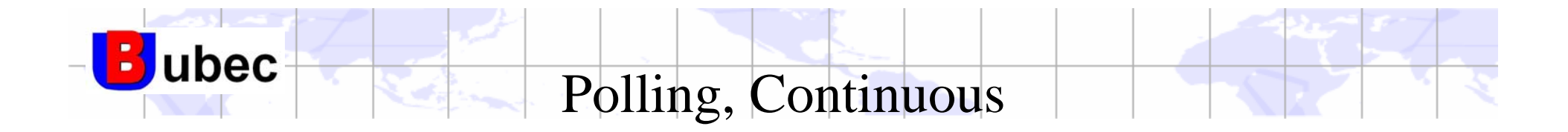

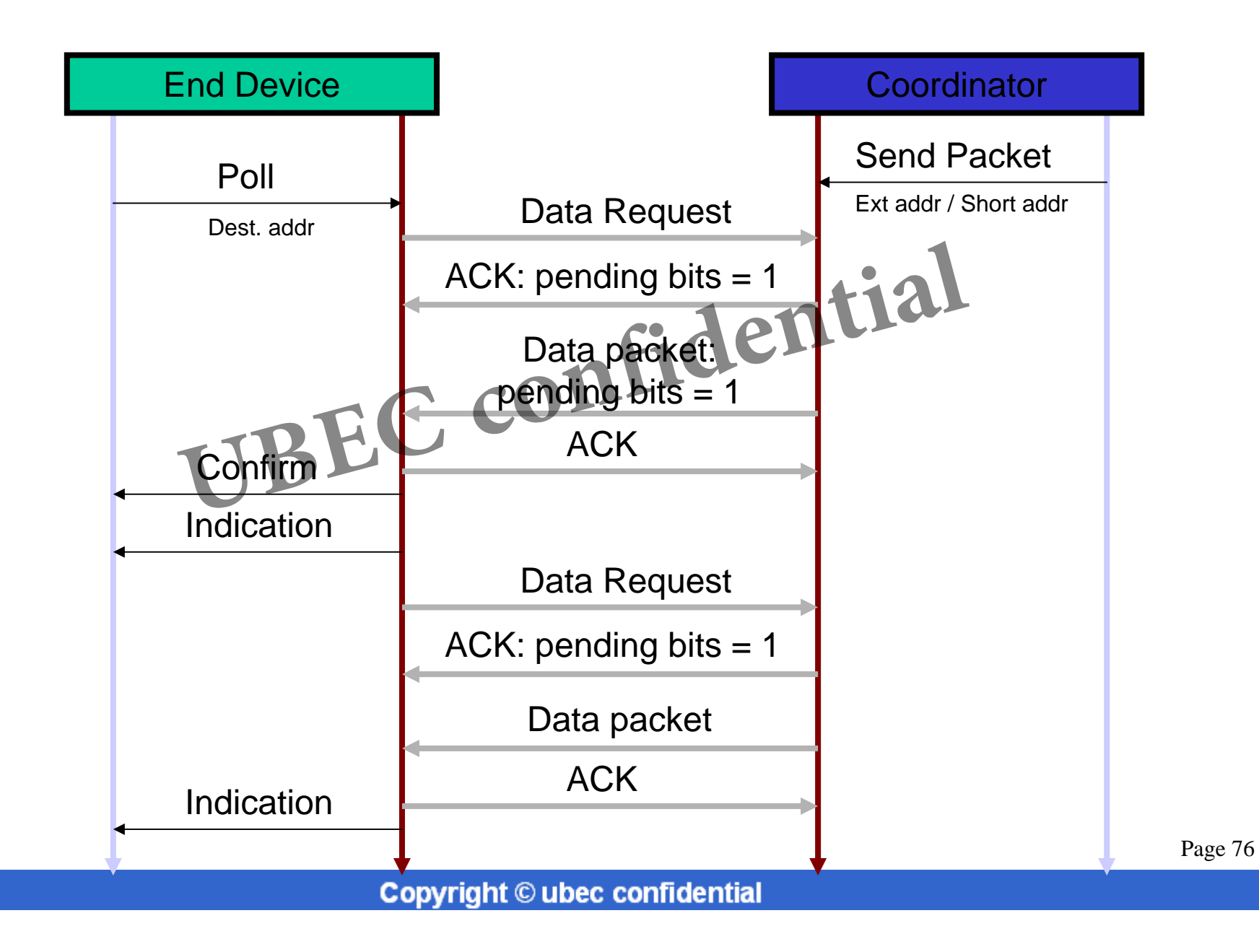

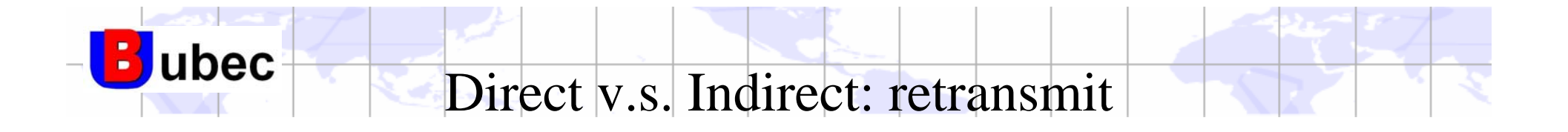

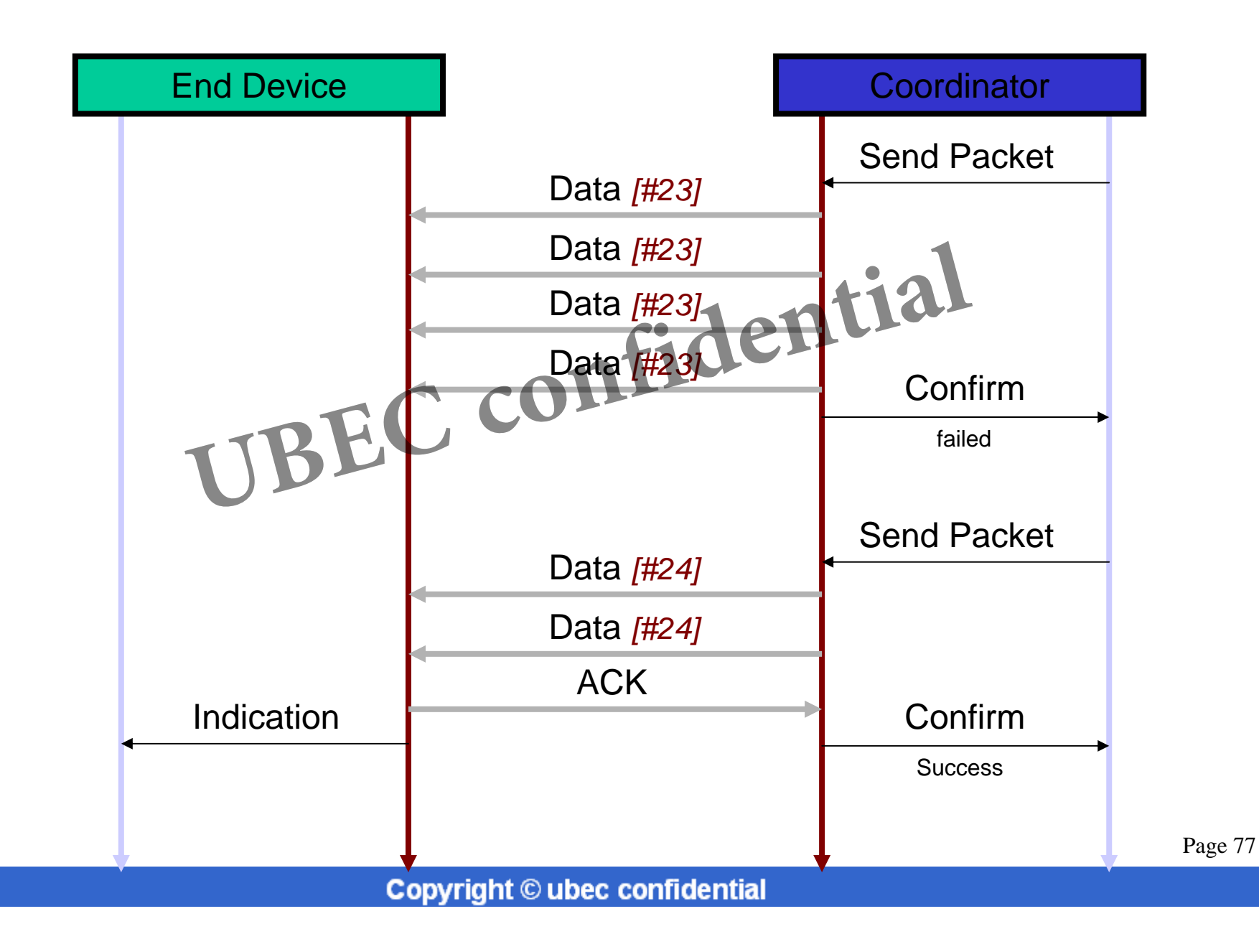

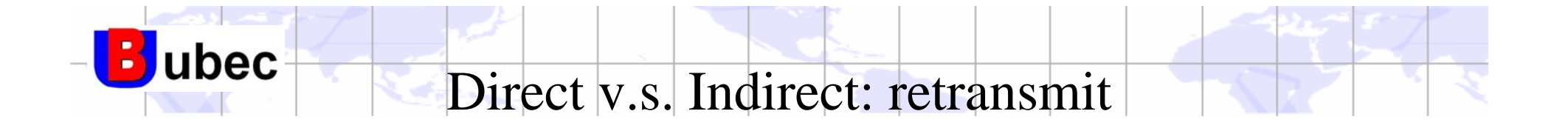

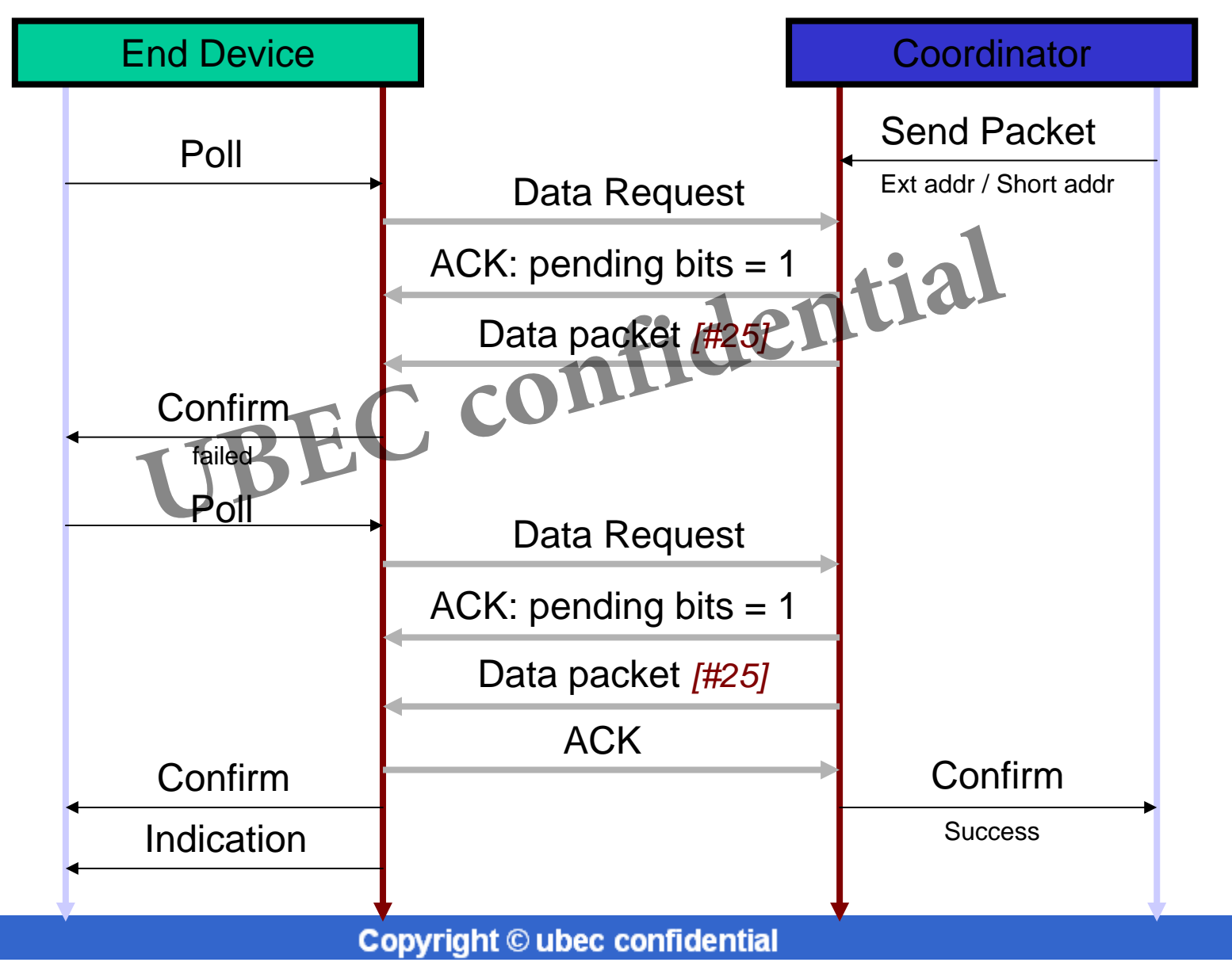

Page 78

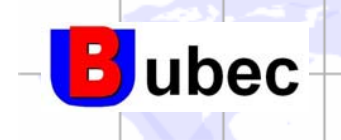

Associate Request

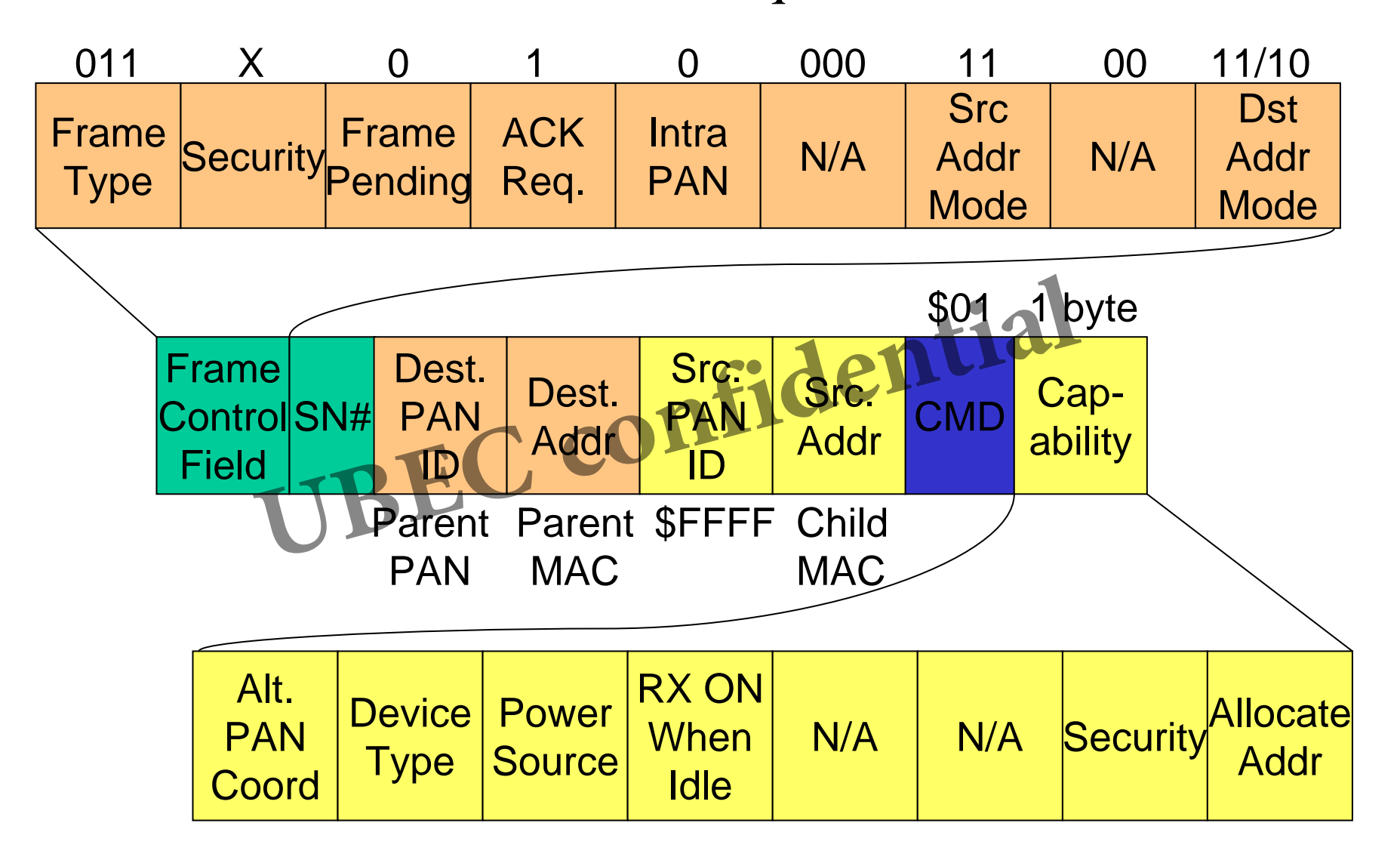

Typical values of FCF: \$23, \$CC/\$C8

**Copyright © ubec confidential**

Page 79

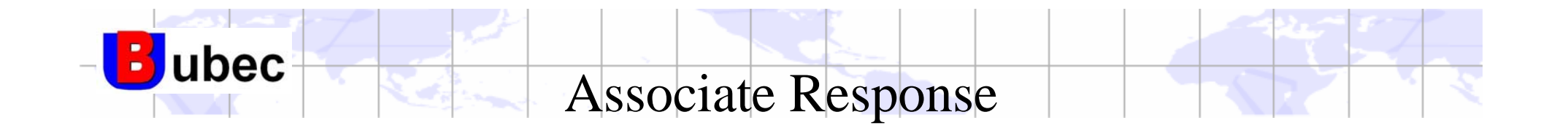

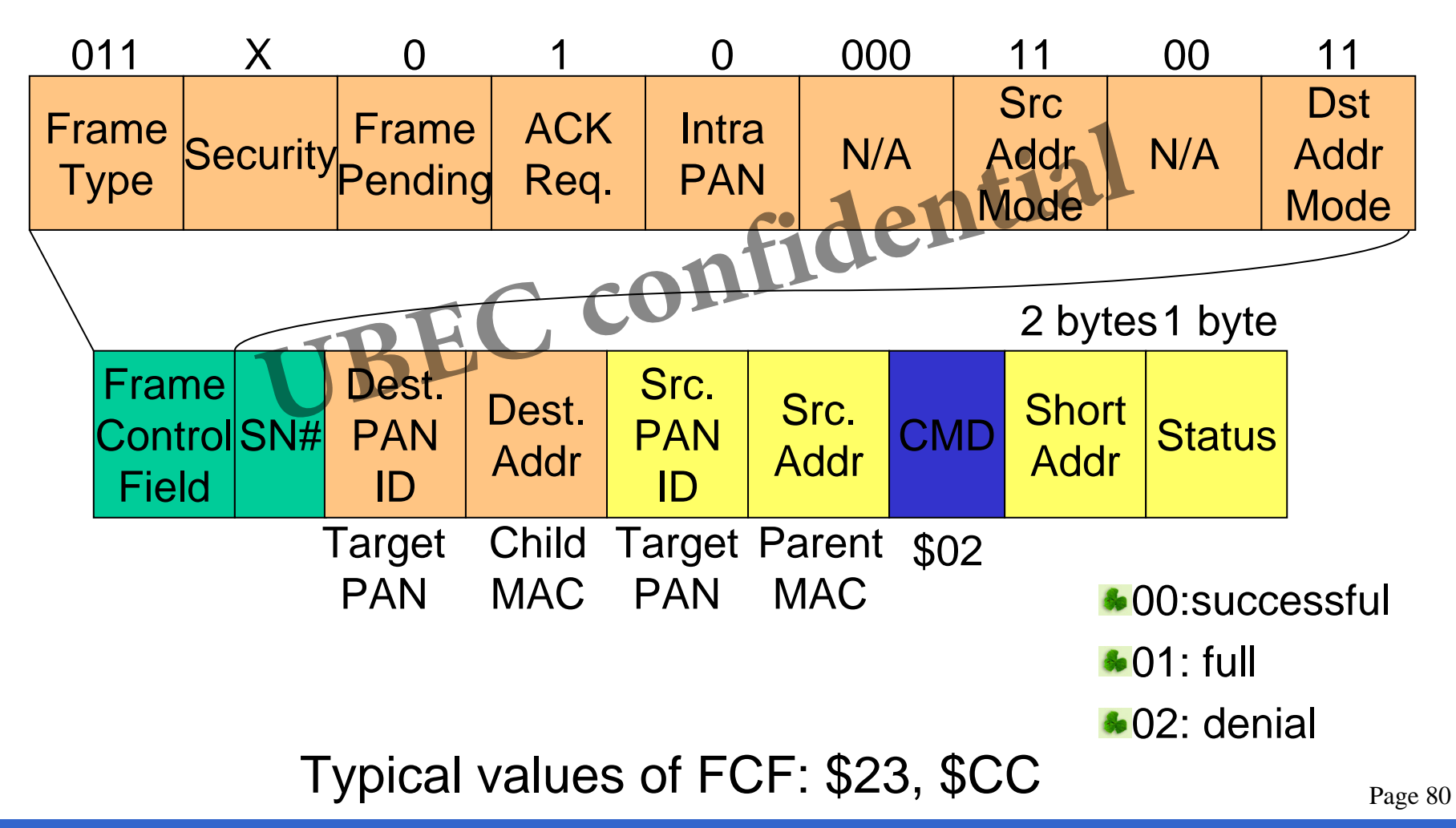

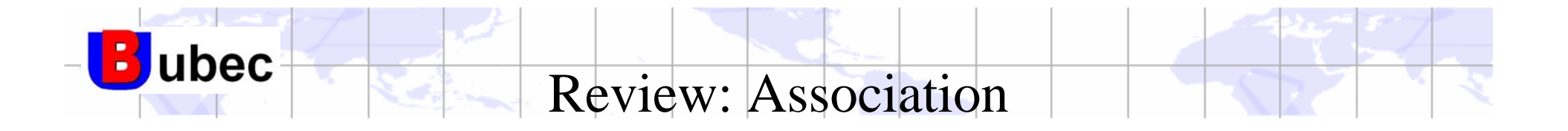

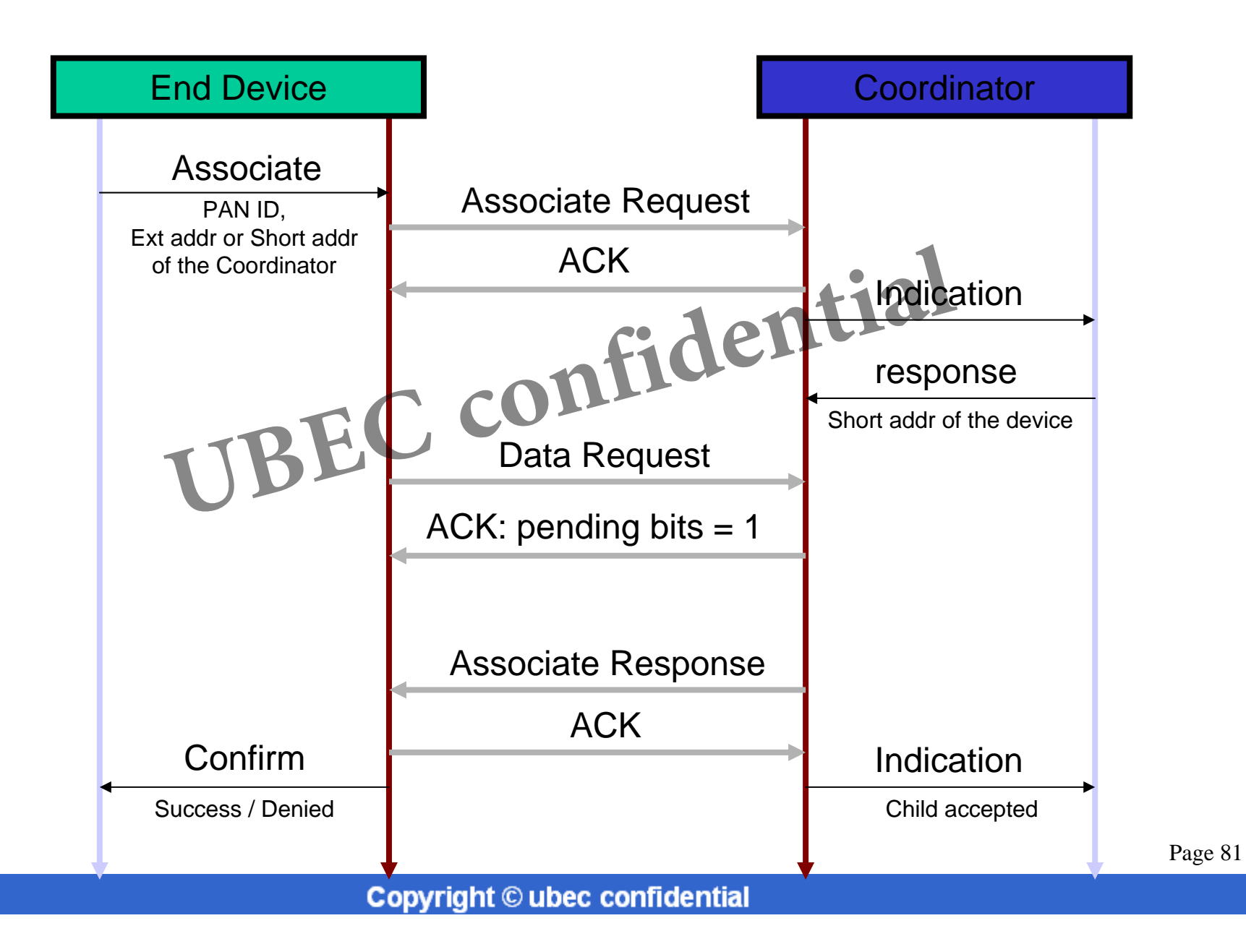

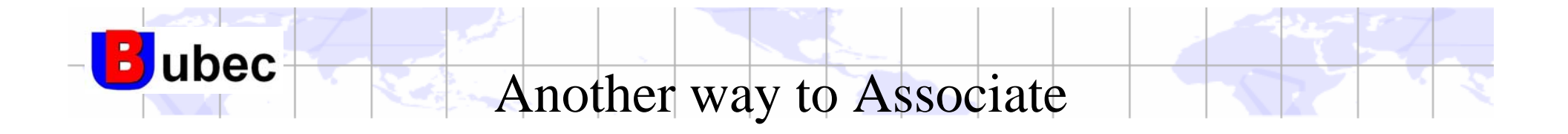

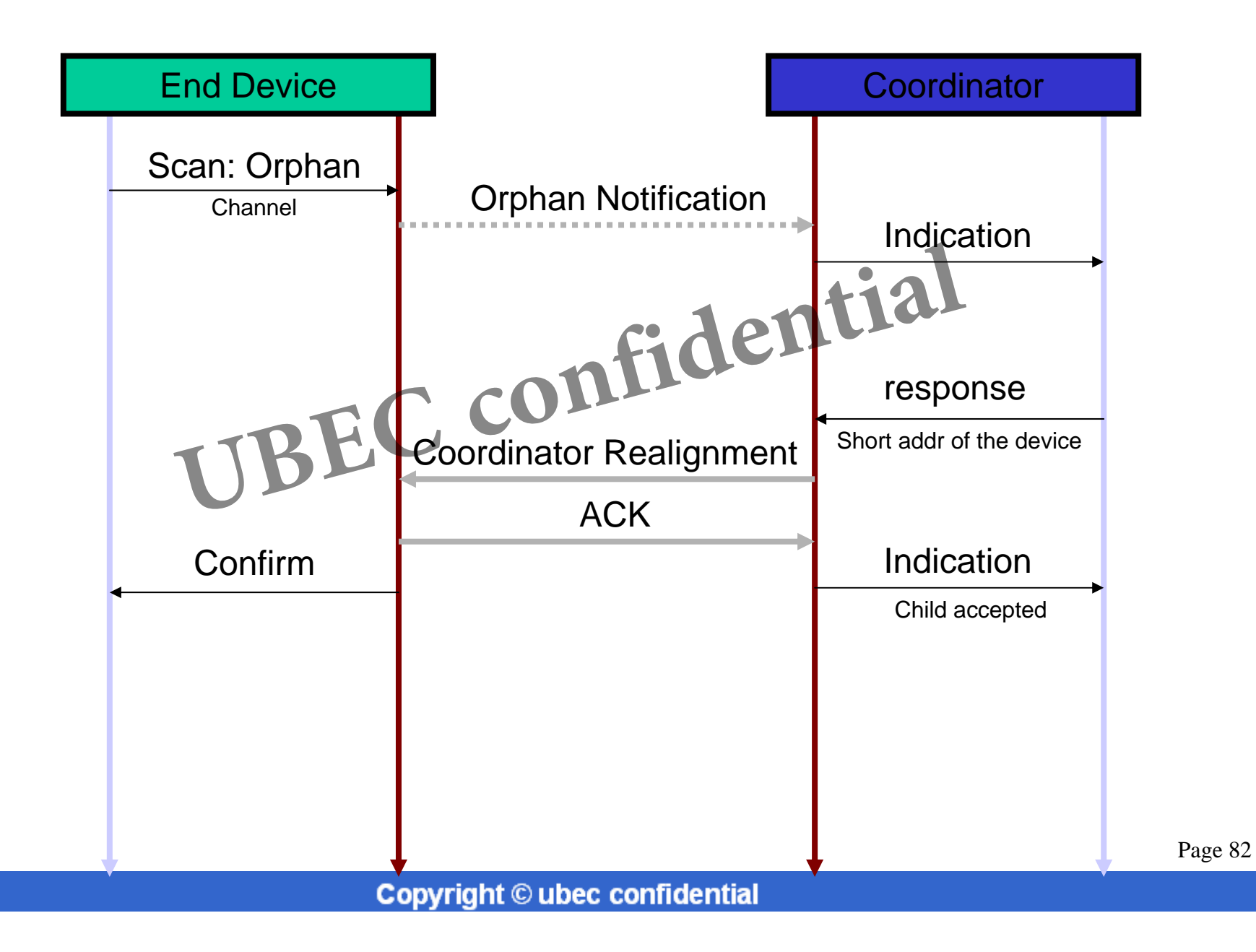

![](_page_82_Picture_0.jpeg)

![](_page_82_Figure_1.jpeg)

Typical values of FCF: \$23, \$8C

Page 83

Coordinator Realignment: Header

**B**ubec

![](_page_83_Figure_1.jpeg)

**Copyright © ubec confidential** Typical values of FCF: \$23, \$CC

![](_page_84_Picture_0.jpeg)

![](_page_84_Figure_1.jpeg)

![](_page_85_Picture_0.jpeg)

![](_page_85_Figure_1.jpeg)

![](_page_86_Picture_0.jpeg)

![](_page_86_Figure_1.jpeg)

![](_page_87_Picture_0.jpeg)

![](_page_87_Figure_1.jpeg)

Typical values of FCF: \$23, \$CC

![](_page_88_Picture_0.jpeg)

- You've learned: and in
	- CSMA/CA
	- MAC Beacon Format
	- MAC Command Format
	- More detailed MAC behavior Beacon Format<br>Command Format<br>detailed MAC behavior<br>an<br>Iling **BEC** COMILENTIAL
		- Scan
		- Polling
		- Associate
		- Orphan
		- Disassociate

![](_page_89_Picture_0.jpeg)

![](_page_89_Figure_1.jpeg)

![](_page_90_Picture_0.jpeg)

![](_page_90_Figure_1.jpeg)

![](_page_91_Picture_0.jpeg)

![](_page_91_Figure_1.jpeg)

![](_page_92_Picture_0.jpeg)

## API for Data Transmission MCPS-DATA **UBEC confidential** MLME-POLL

MCPS-DATA.request

Jubec

**Copyright © ubec confidential** MCPS-DATA.request SrcAddrMode, SrcPANId, SrcAddr, DstAddrMode, DstPANId, DstAddr, msduLength, msdu, msduHandle, TxOptions ) Identifier, for status report. MCPS-DATA.request will not be executed in sequence. Thus an ID is required. Bitmask: \$01 = ACK required \$02 = GTS (session 5) \$04 = Indirect transmission \$08 = Security  $$00 = no$  address \$02 = short address \$03 = extended address **Confidential** 

 $\log 94$ 

![](_page_94_Picture_0.jpeg)

![](_page_94_Figure_1.jpeg)

![](_page_95_Picture_0.jpeg)

MCPS-DATA.indication

![](_page_95_Figure_2.jpeg)

![](_page_95_Figure_3.jpeg)

![](_page_96_Picture_0.jpeg)

![](_page_97_Picture_0.jpeg)

![](_page_97_Figure_1.jpeg)

![](_page_98_Picture_0.jpeg)

![](_page_98_Figure_1.jpeg)

![](_page_99_Picture_0.jpeg)

## APIs for scanMLME-SCAN **UBEC confidential** MLME-BEACON-NOTIFICATION

![](_page_100_Figure_0.jpeg)

![](_page_101_Picture_0.jpeg)

Array of beacon information

![](_page_102_Picture_0.jpeg)

PANDescriptor { CoordAddrModeCoordPANId CoordAddressLogicalChannel SuperframeSpec GTSPermit LinkQuality TimeStamp SecurityUse ACLEntry SecurityFailure CoordAddress<br>
LogicalChannel<br>
SuperframeSpec**fidential**<br>
GTSPermitCORfidential

}

![](_page_103_Picture_0.jpeg)

MLME-BEACON-NOTIFY.indication ( BeaconSeqNumber, PANDescriptor, PendAddrSpec, AddrList, sduLength, sdu ) String of address, short address first. Beacon payload raw data Bit  $0-2$  = number of short Bit 4-6 = number of extended PendAddrSpec, Bit 4-6 = number<br>AddrList,<br>sduLength, String of address

![](_page_104_Picture_0.jpeg)

![](_page_104_Figure_1.jpeg)

![](_page_105_Picture_0.jpeg)

## APIs for starting network MLME-RESET **UBEC confidential** MLME-STARTMLME-SET

![](_page_106_Picture_0.jpeg)

![](_page_107_Picture_0.jpeg)
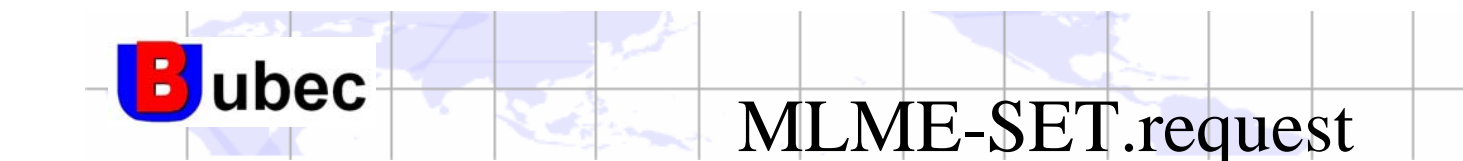

)

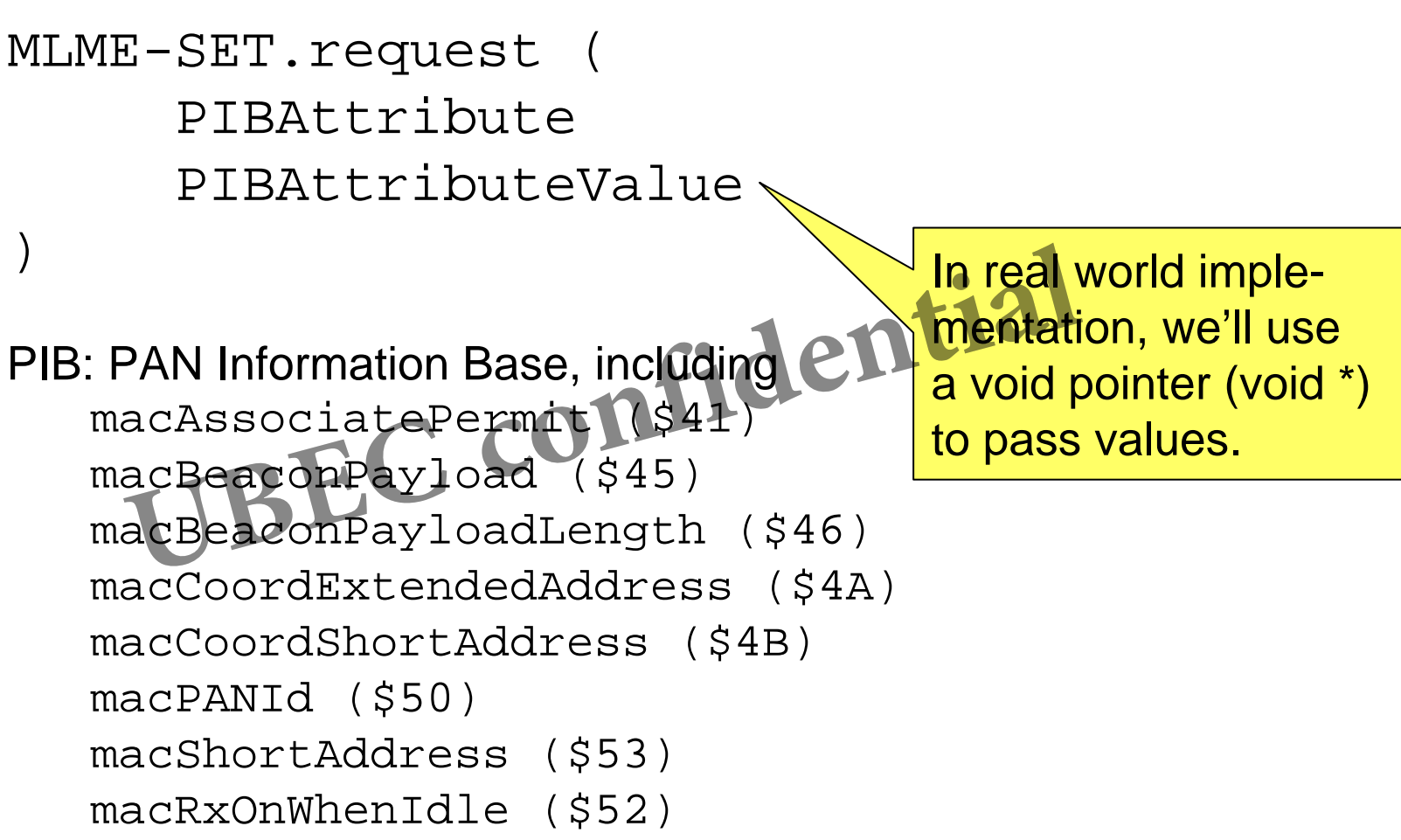

macTransactionPresistaceTime (\$55)

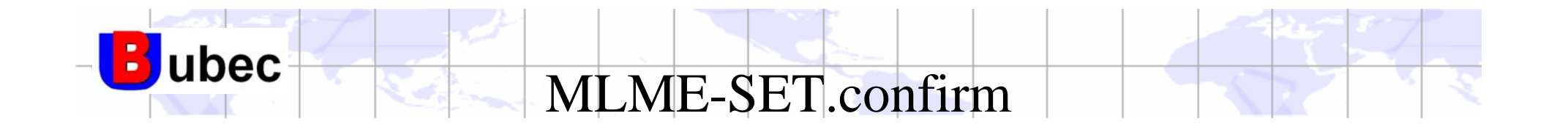

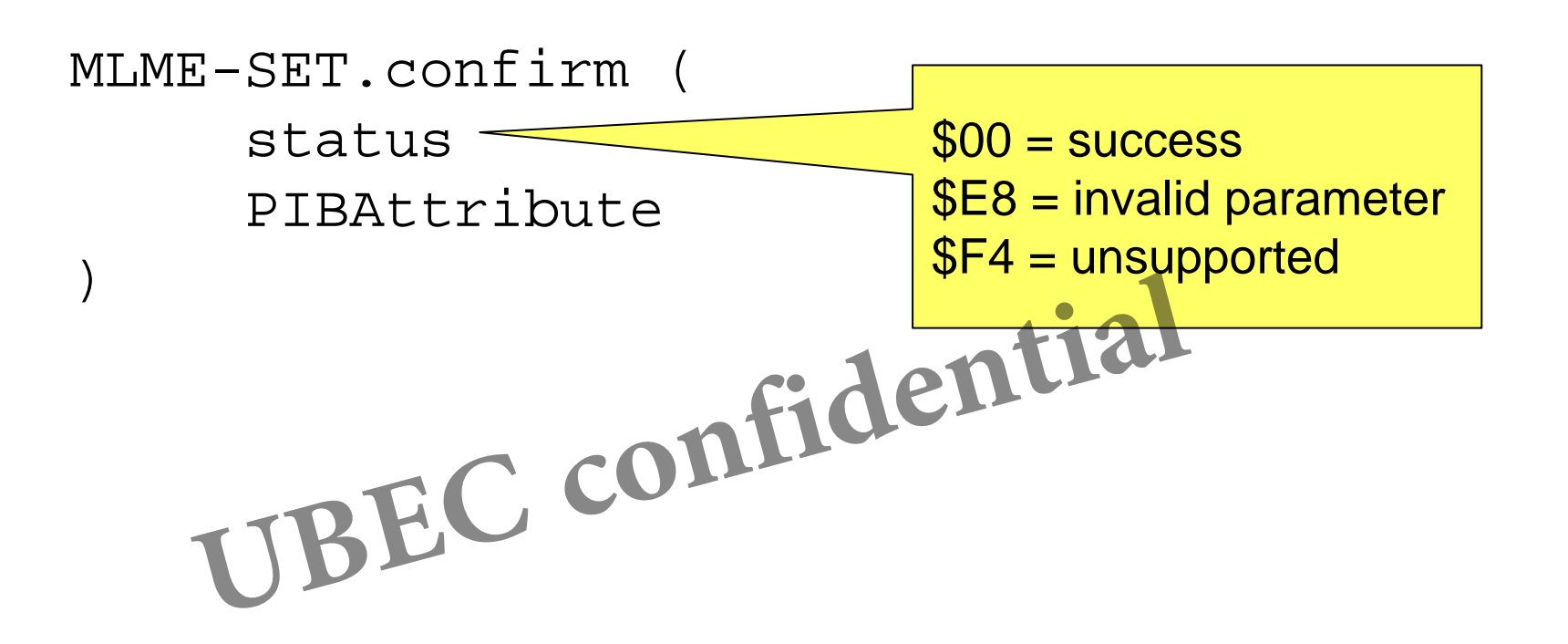

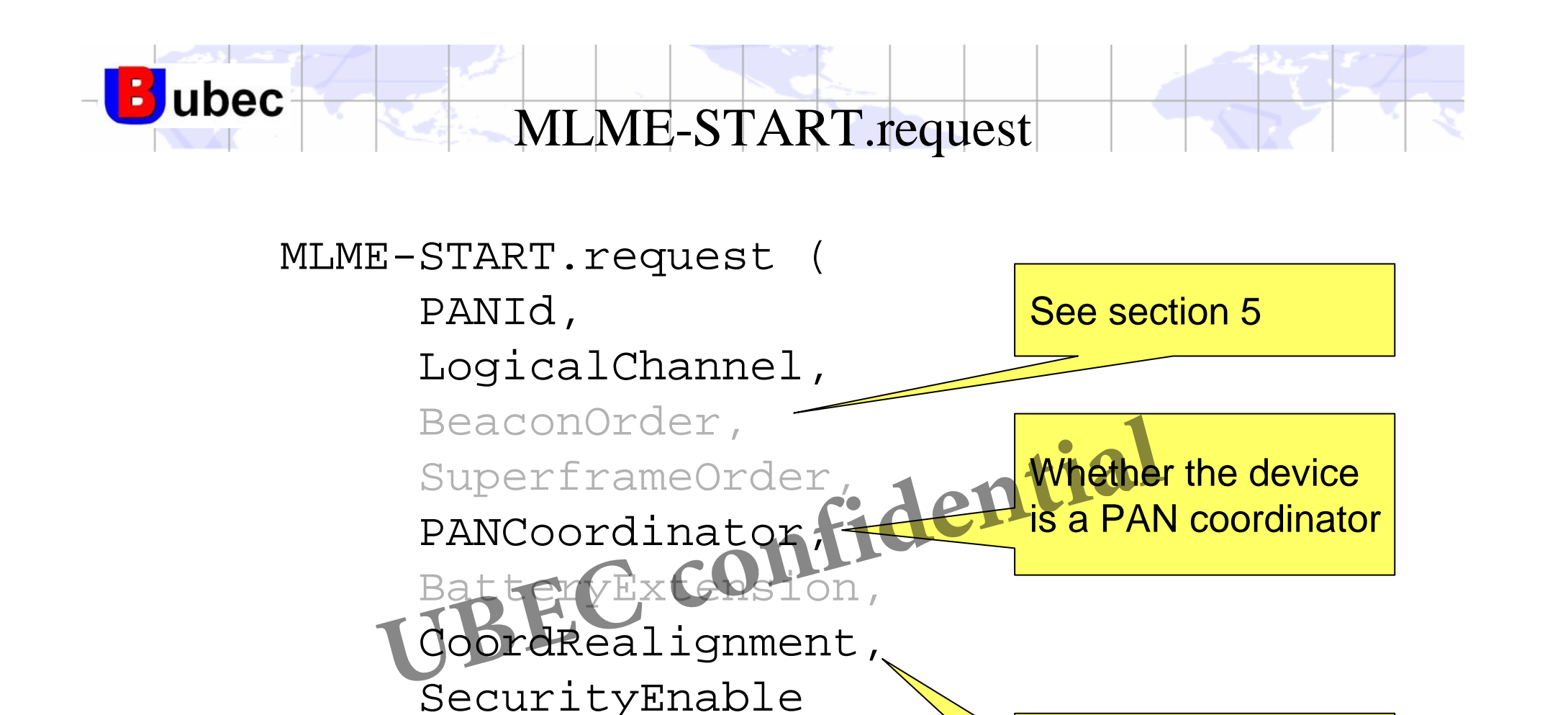

Tell all child device to rejoin network

)

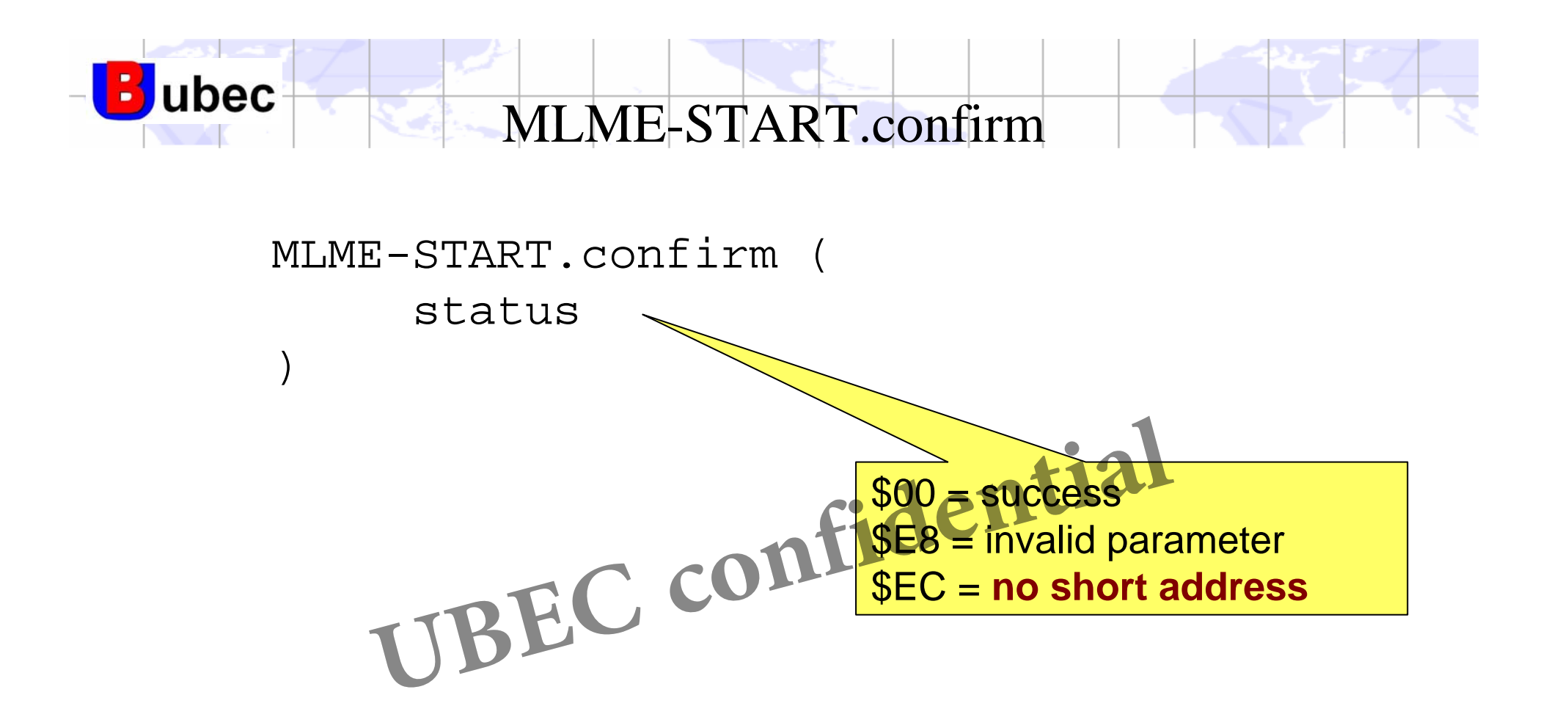

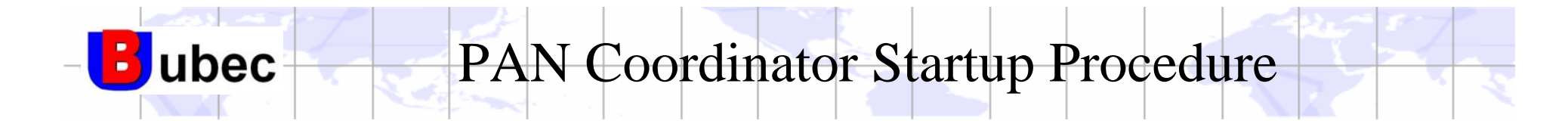

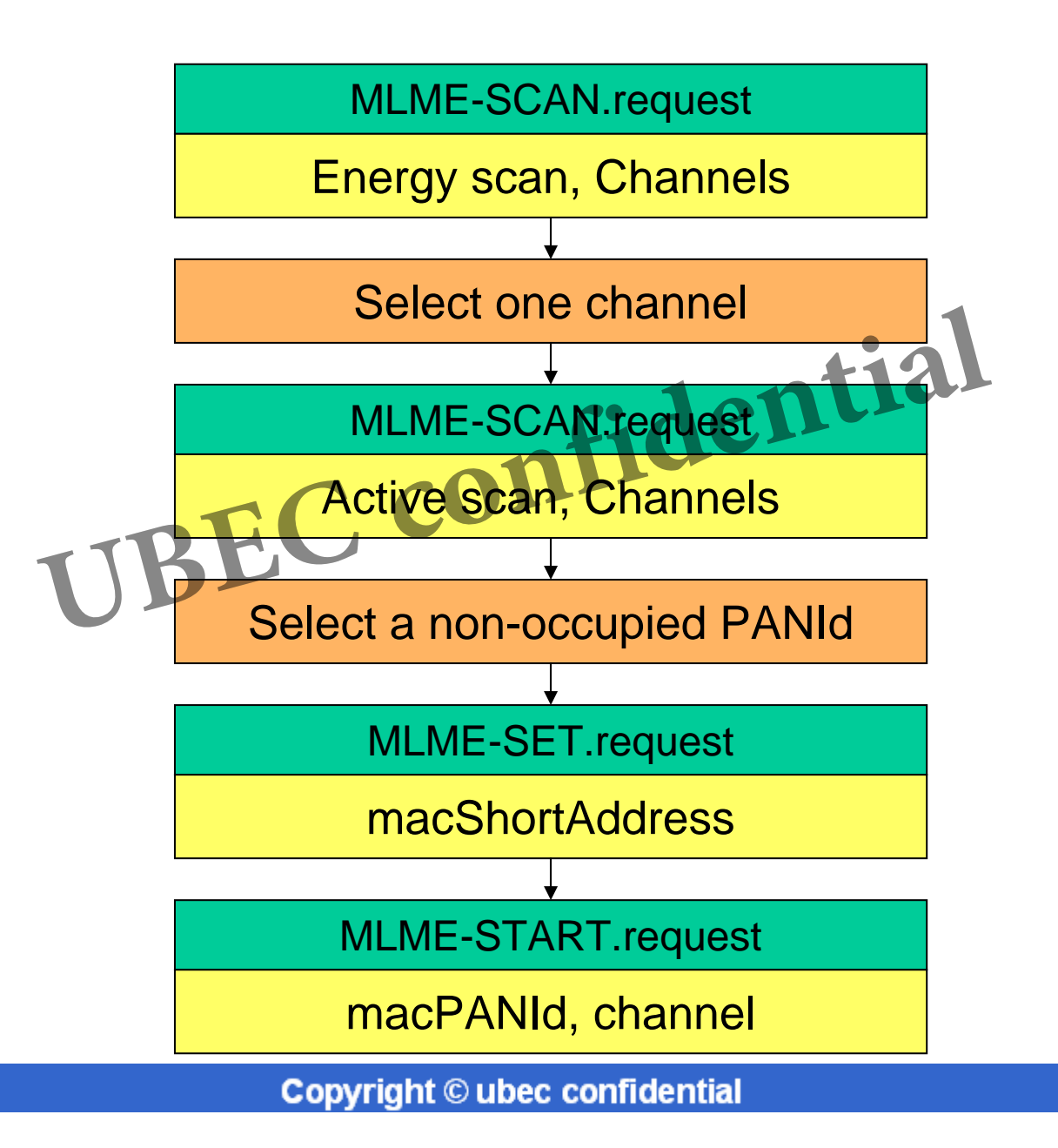

Page 113

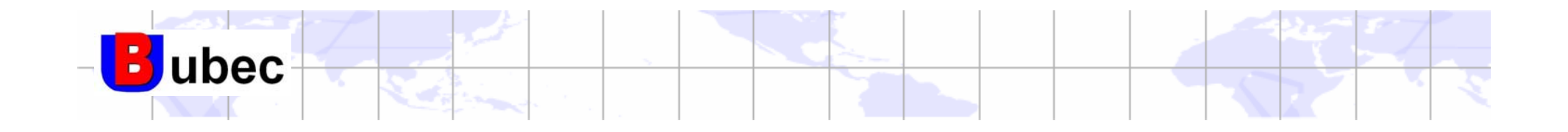

## APIs for AssociationMLME-ASSOCIATE **UBEC confidential** MLME-DISASSOCIATEMLME-ORPHAN MLME-COMM-STATUS

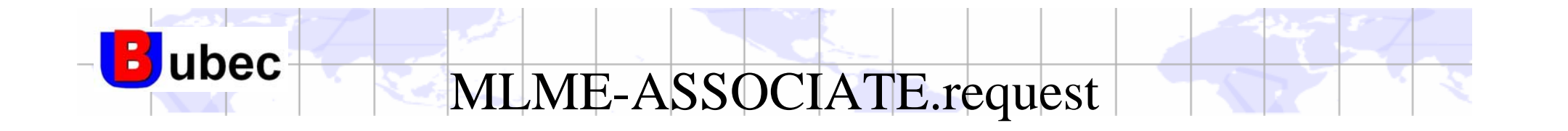

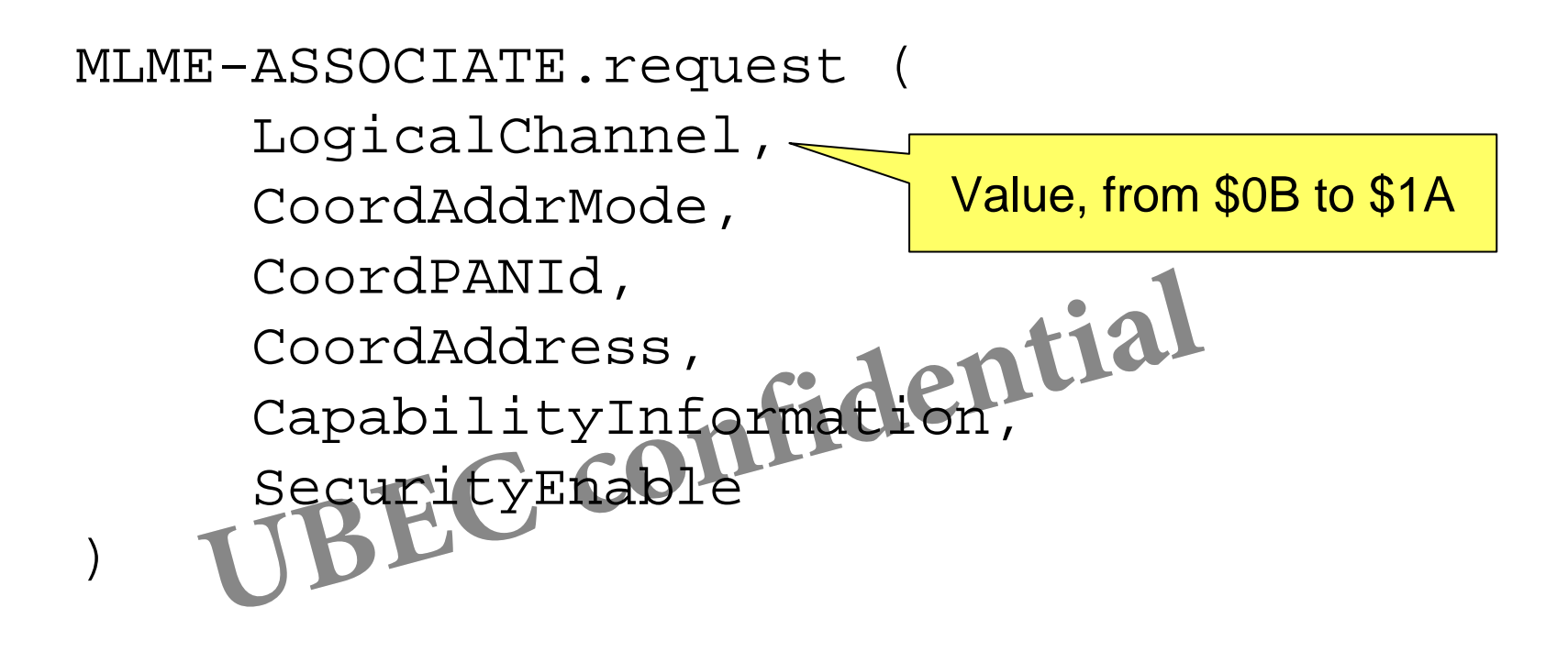

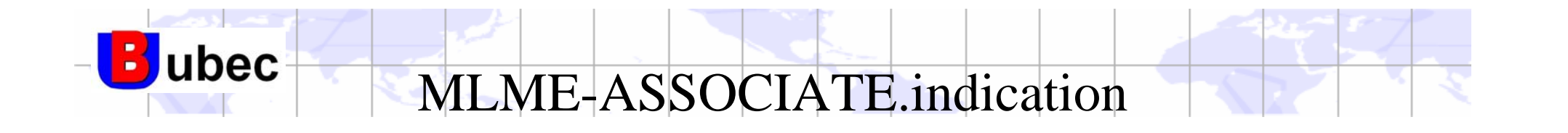

MLME-ASSOCIATE.indication ( DeviceAddress, CapabilityInformation, SecurityUse, ACLEntry ) Extended Address SecurityUse,<br>ACLEntry<br>**UBEC confidential** 

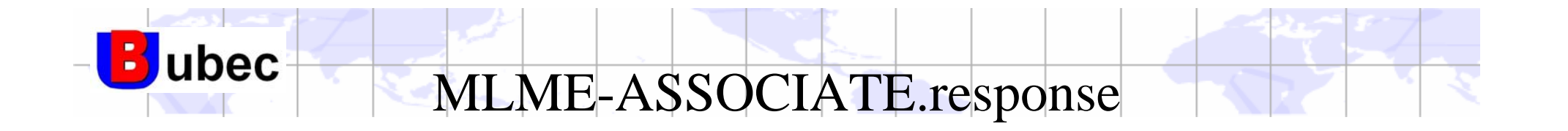

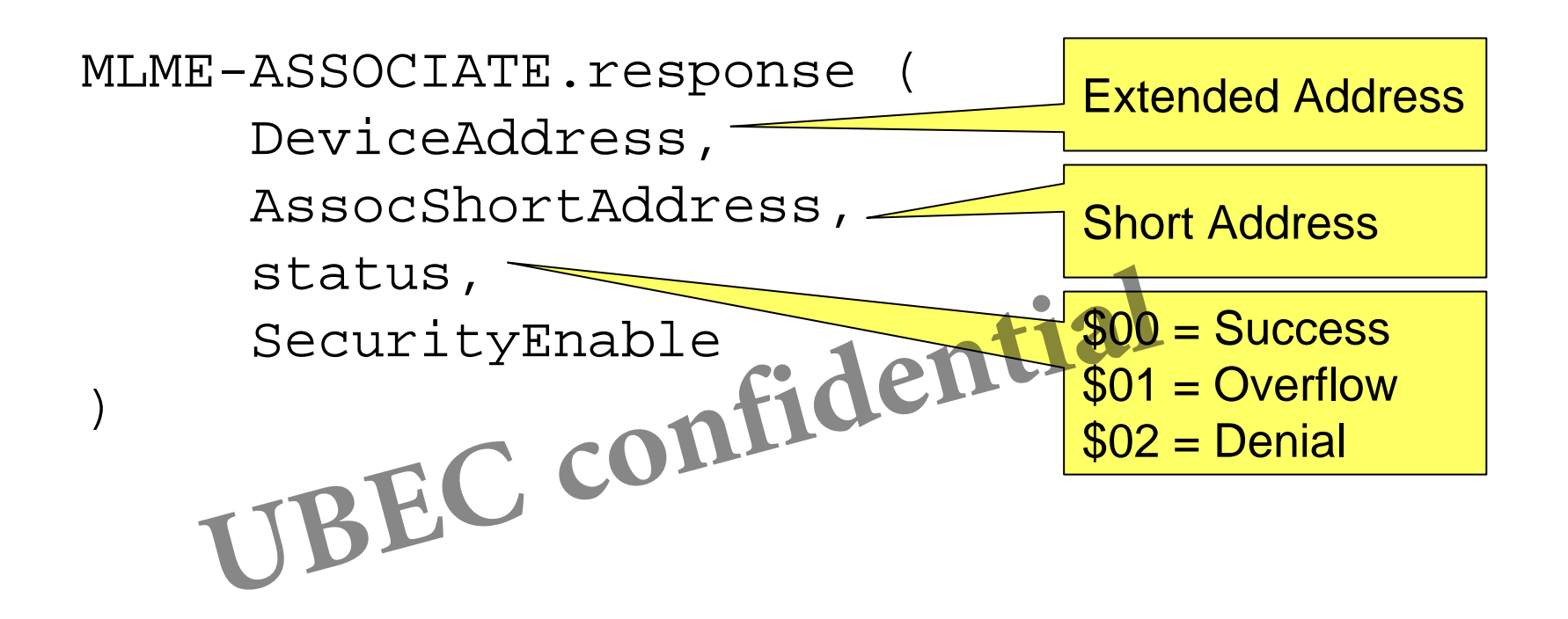

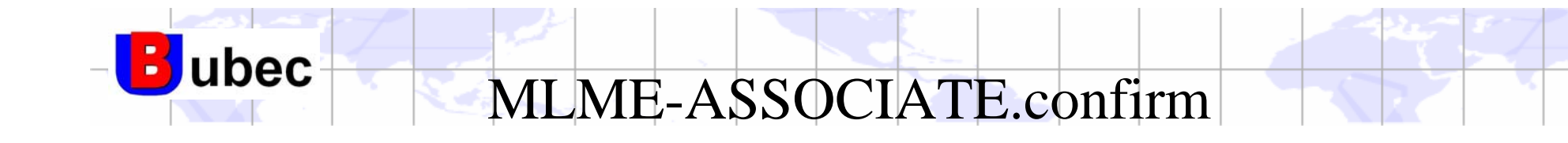

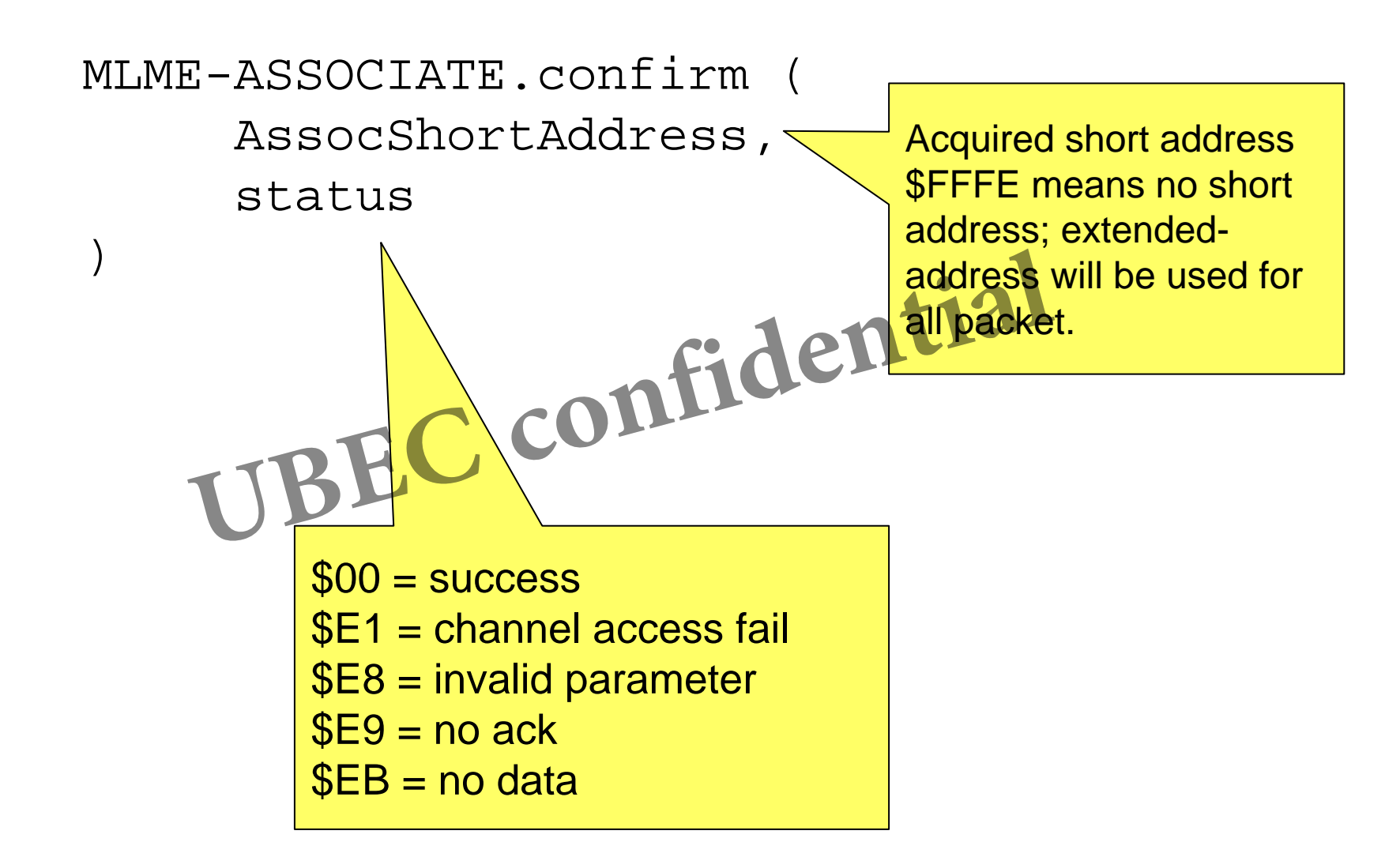

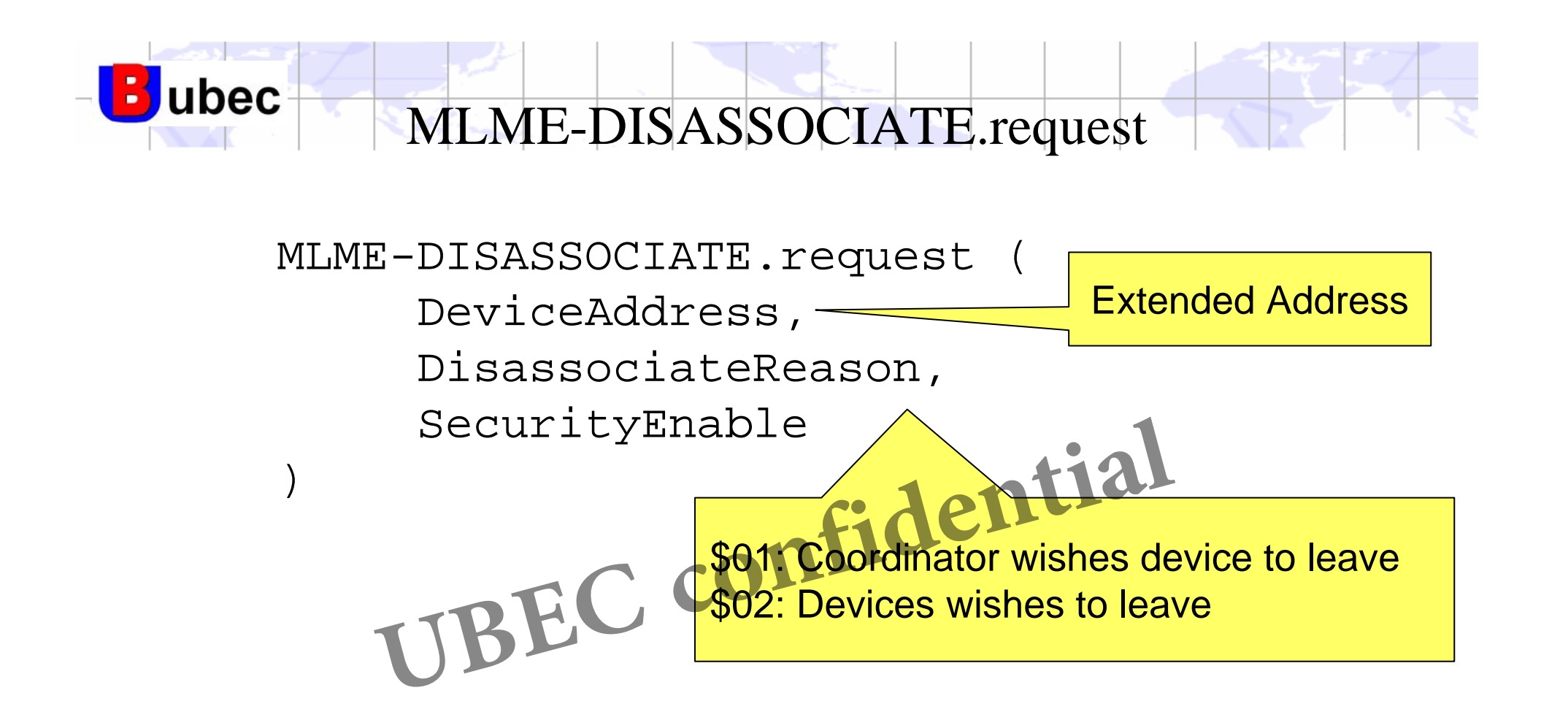

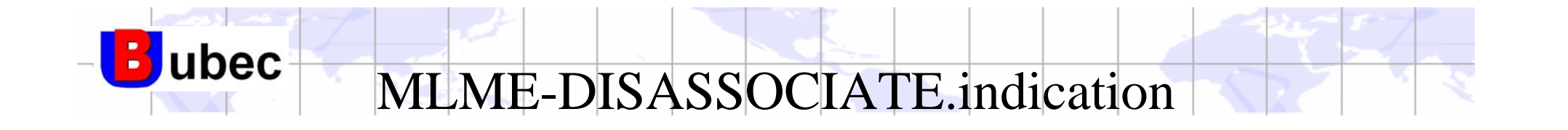

MLME-DISASSOCIATE.indication ( DeviceAddress, DisassociateReason, SecurityUse, ACLEntry ) SecurityUse,<br>ACLEntry<br>**UBEC confidential** 

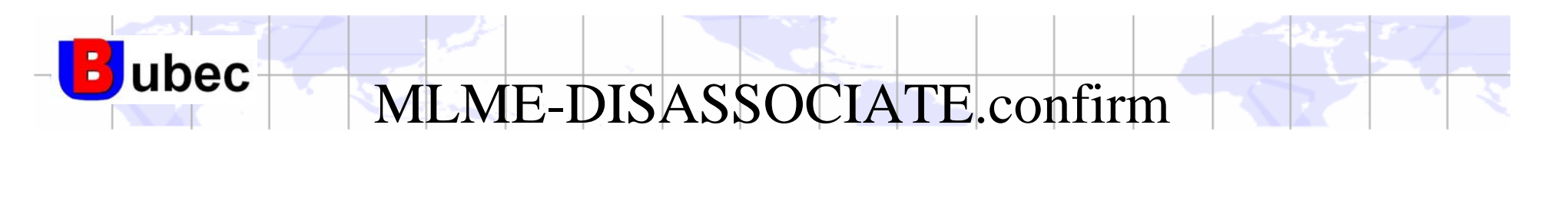

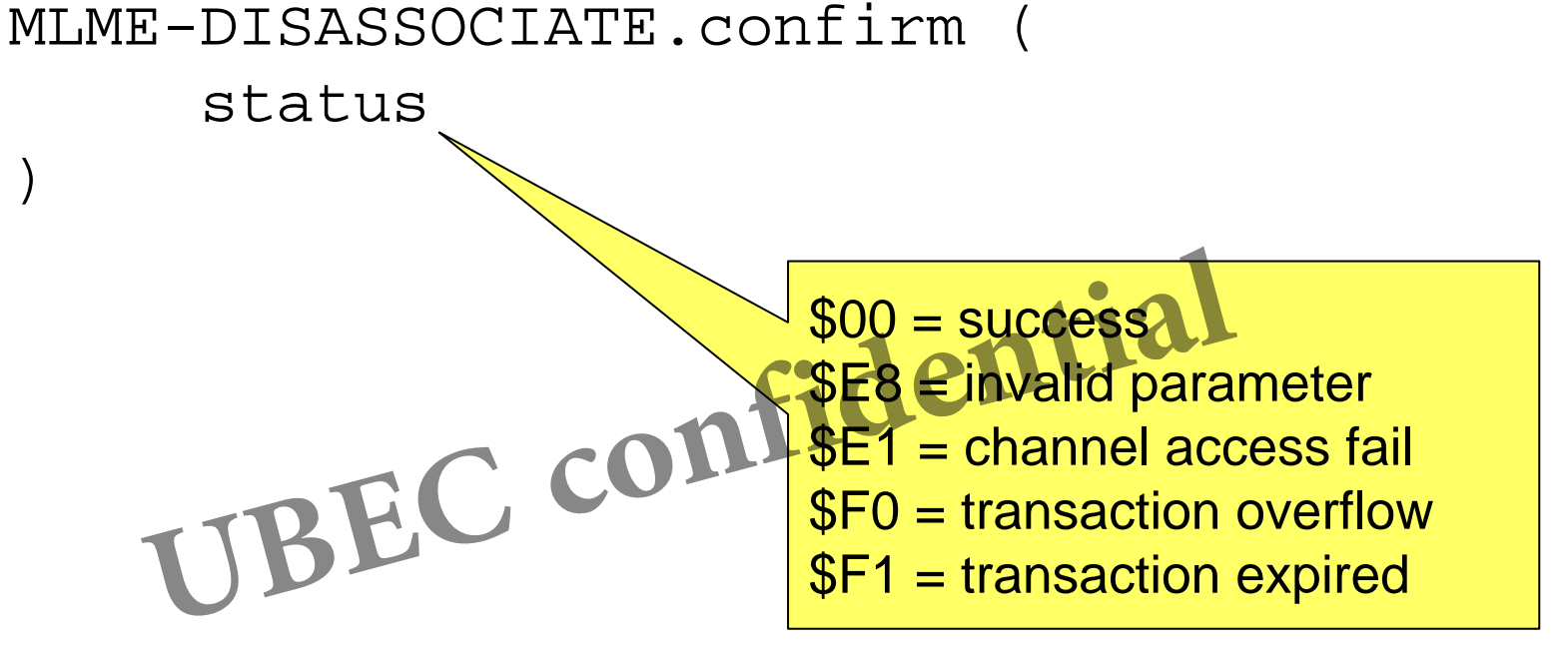

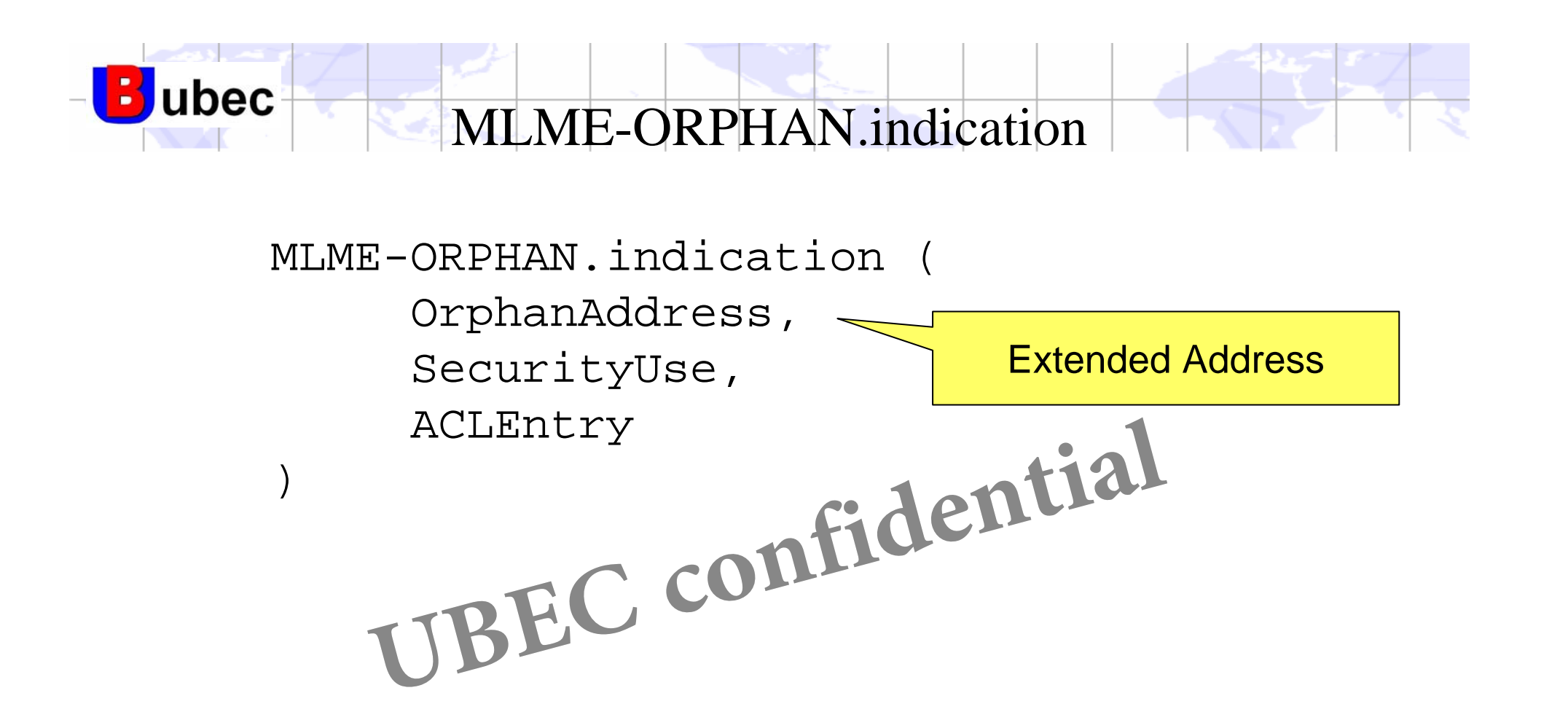

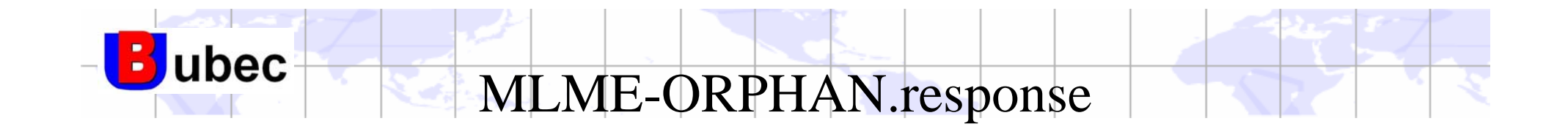

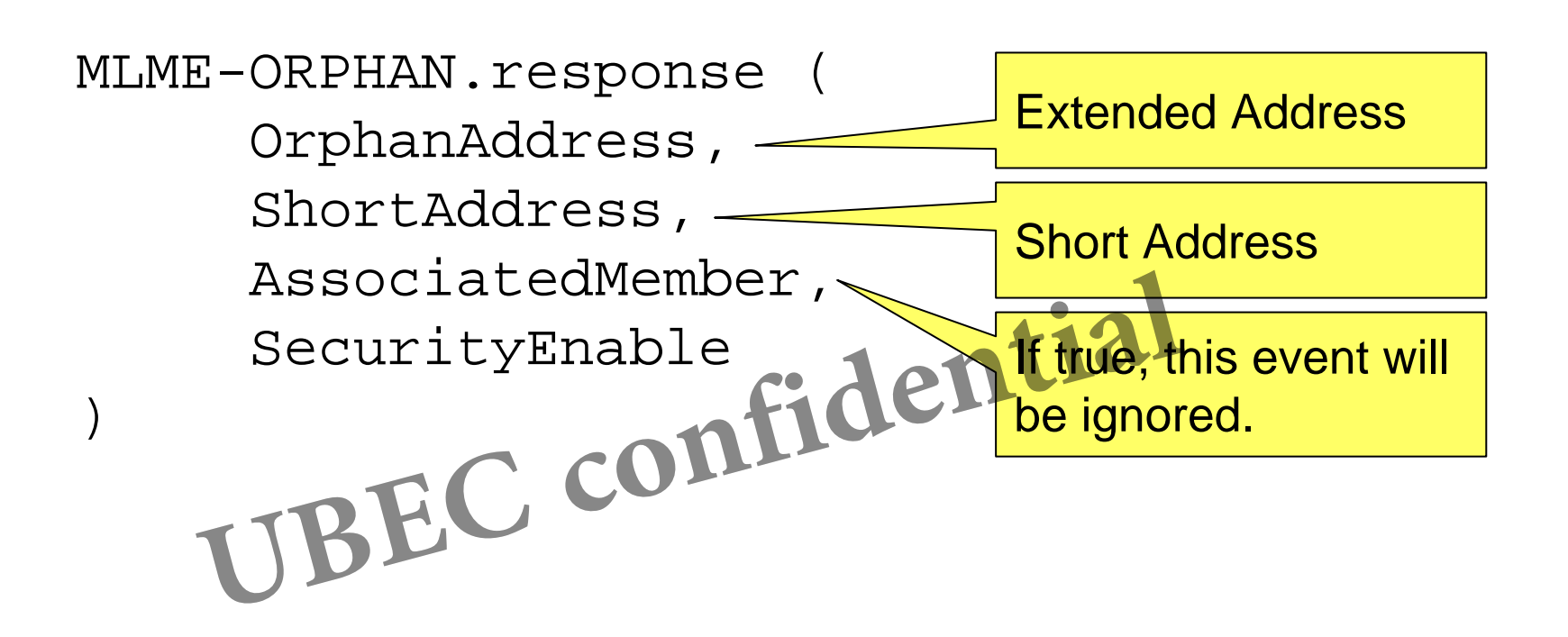

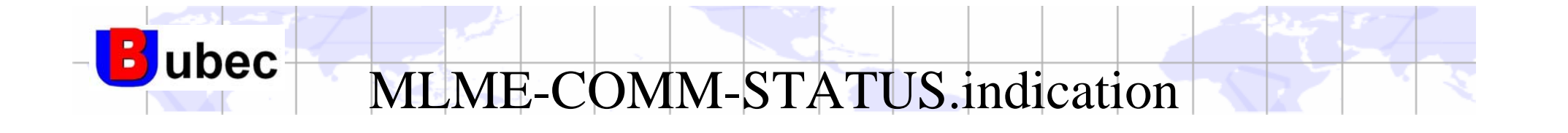

MLME-COMM-STATUS.indication (

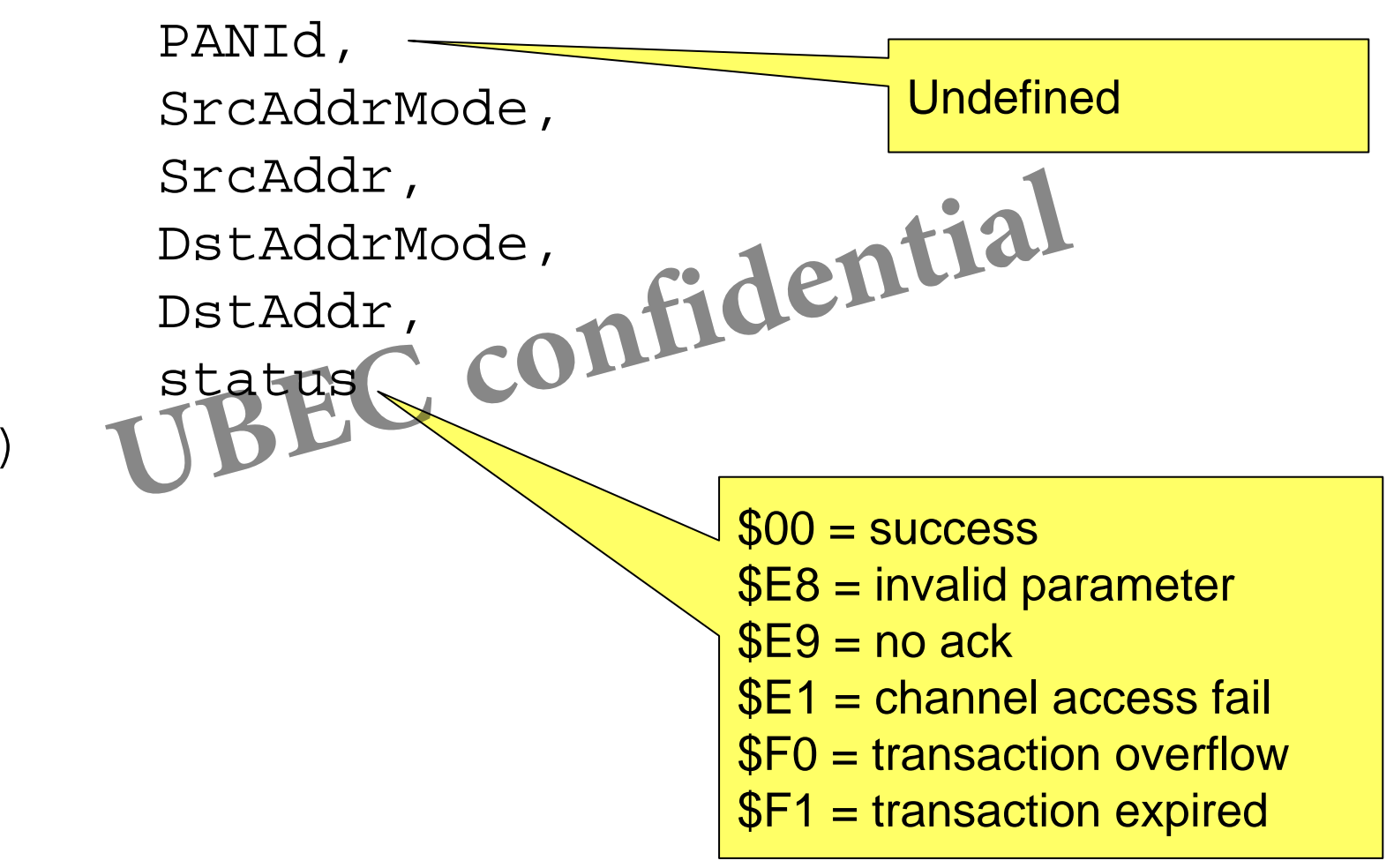

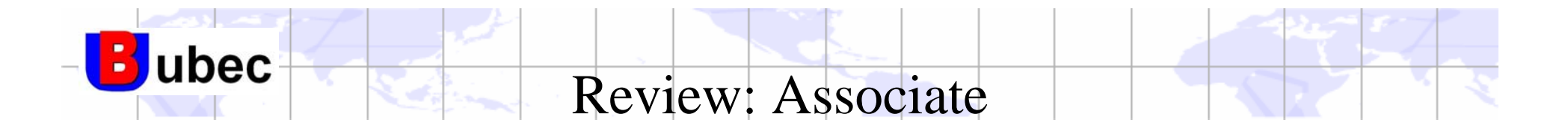

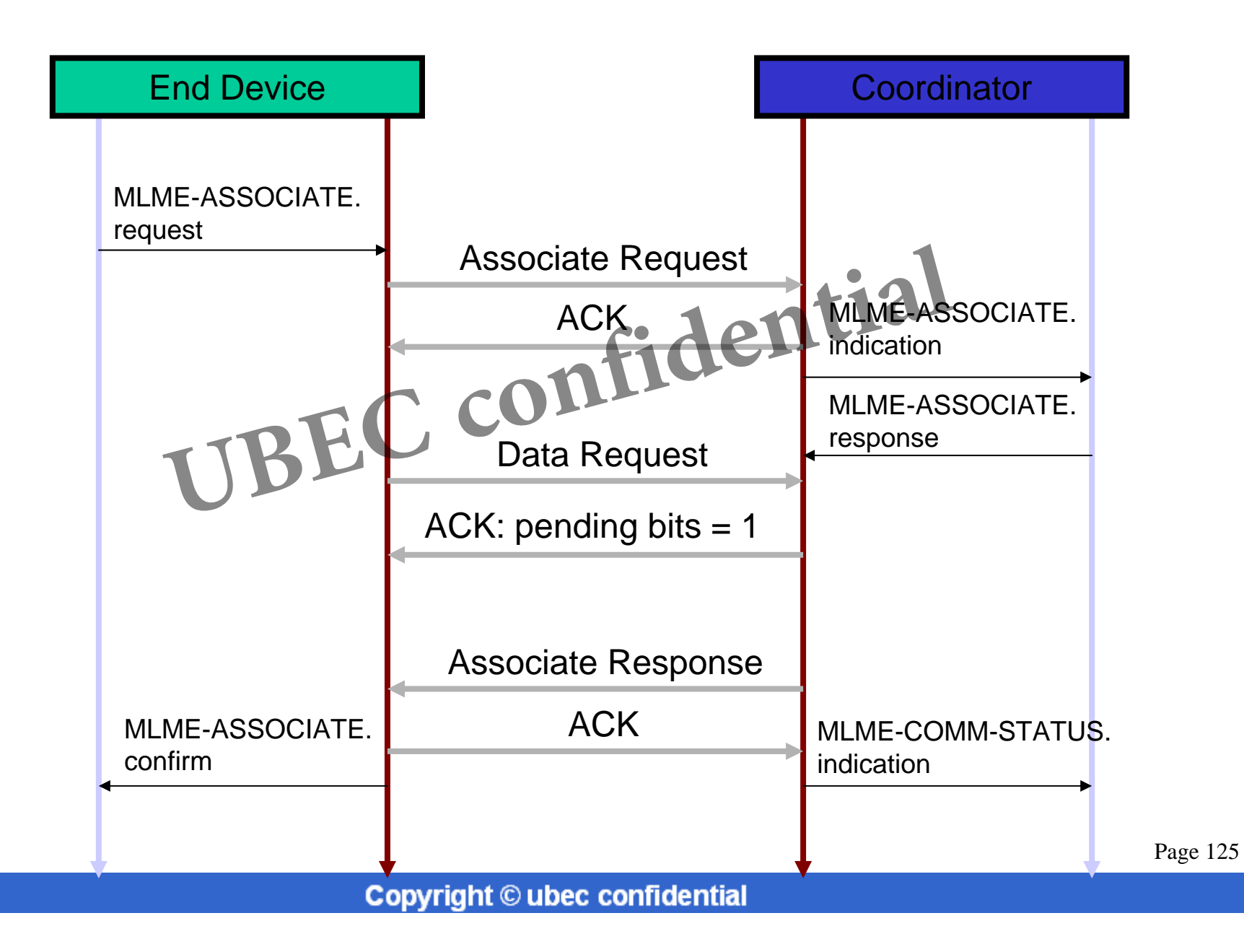

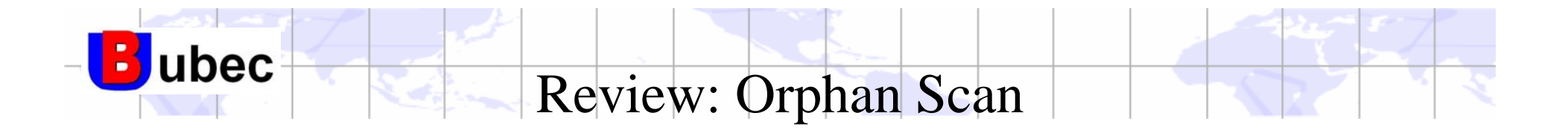

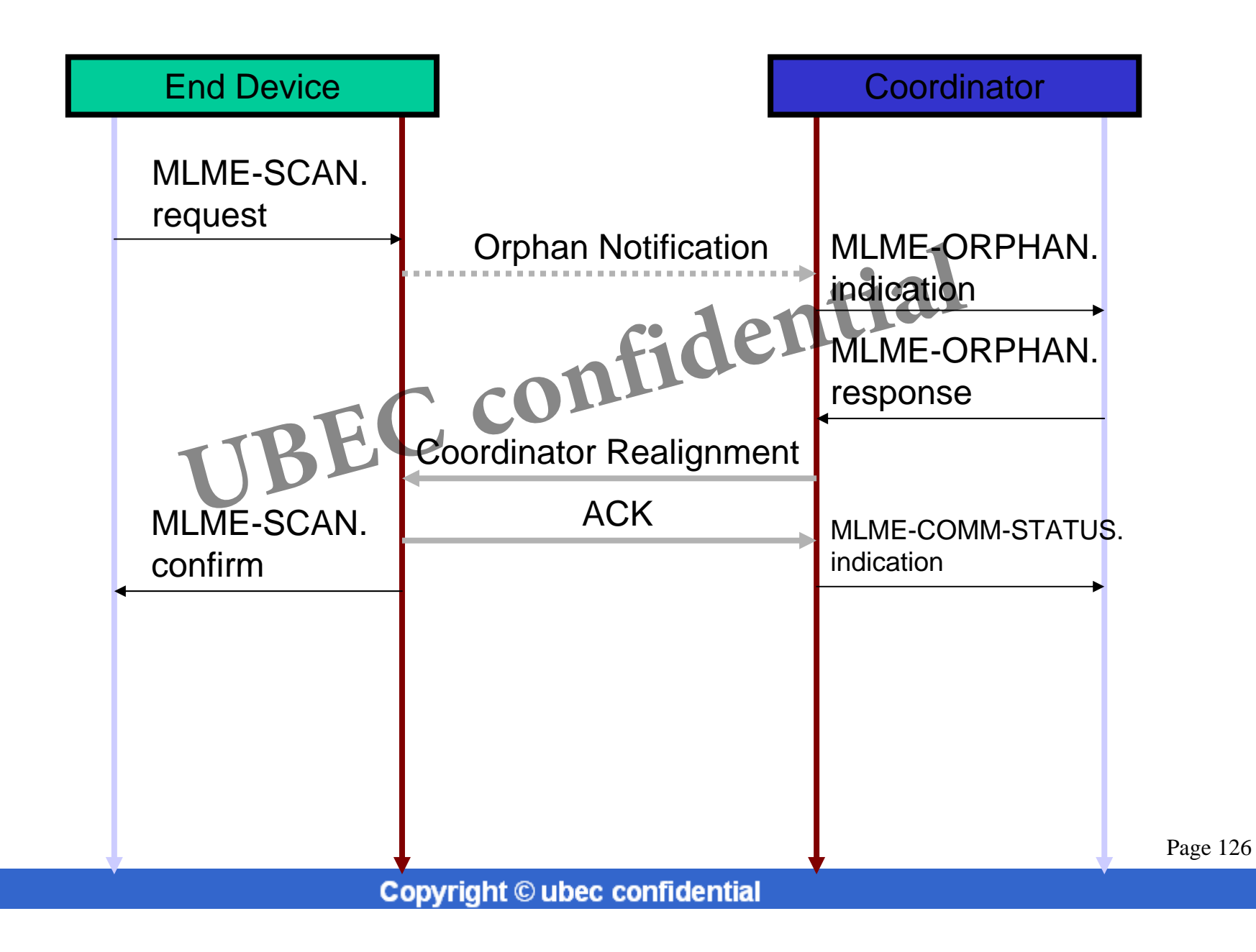

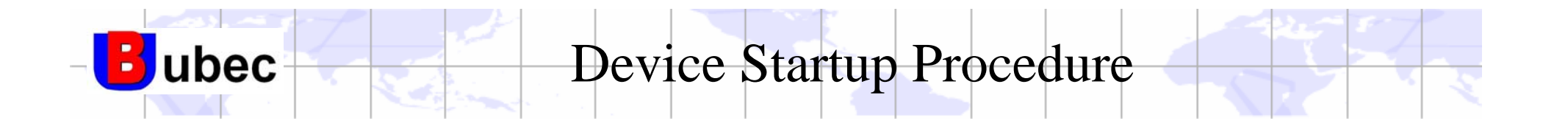

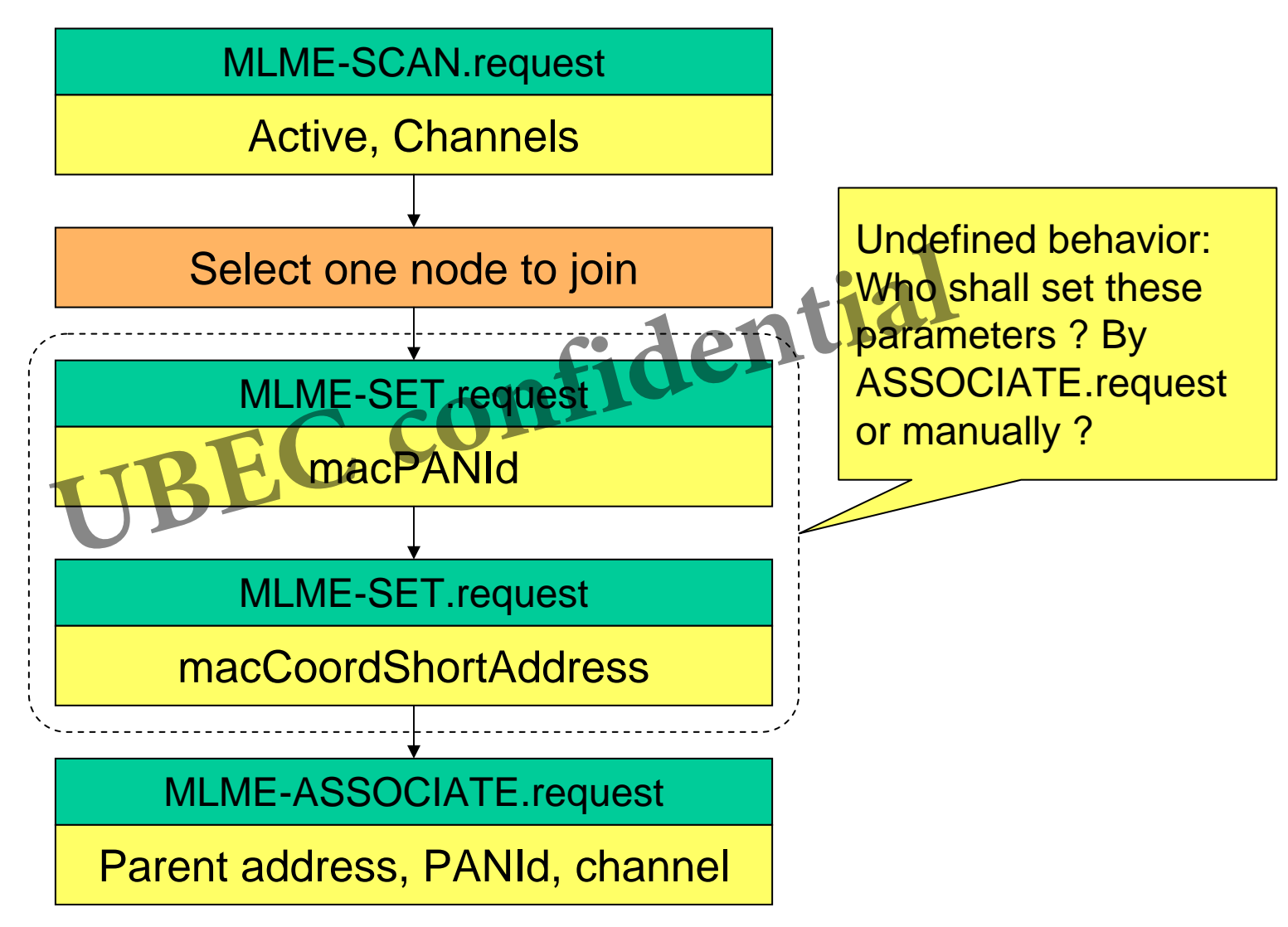

Page 127

**Copyright © ubec confidential**

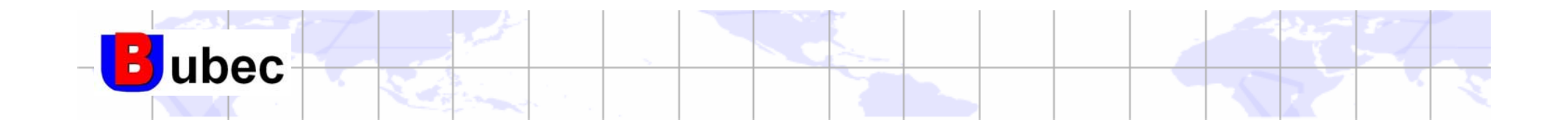

## Other APIsMLME-GET **UBEC confidential** MLME-RX-ENABLE

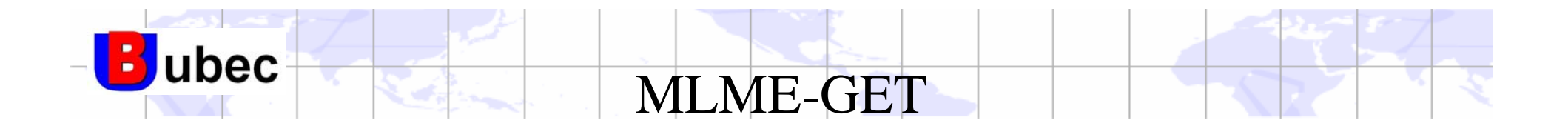

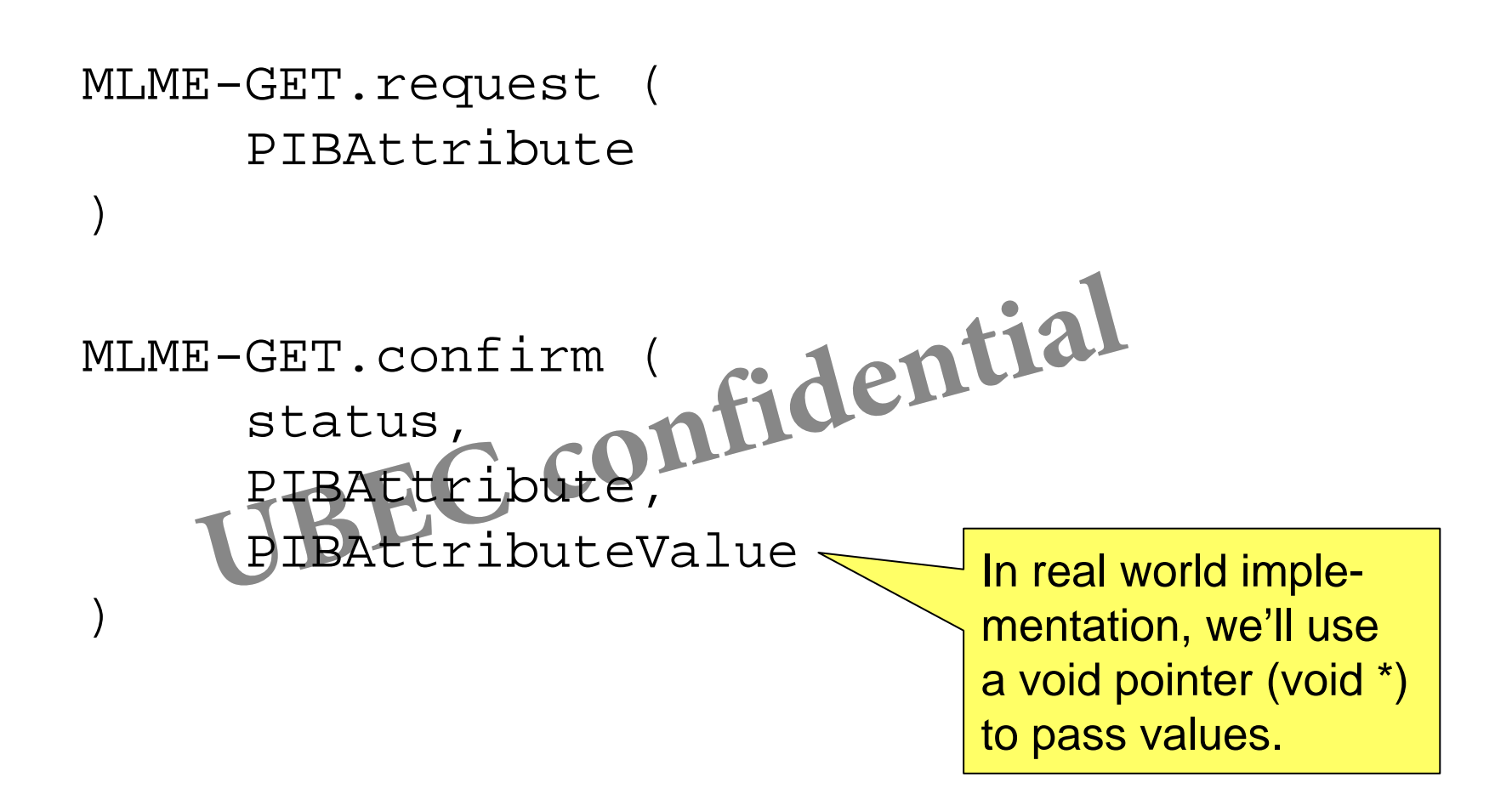

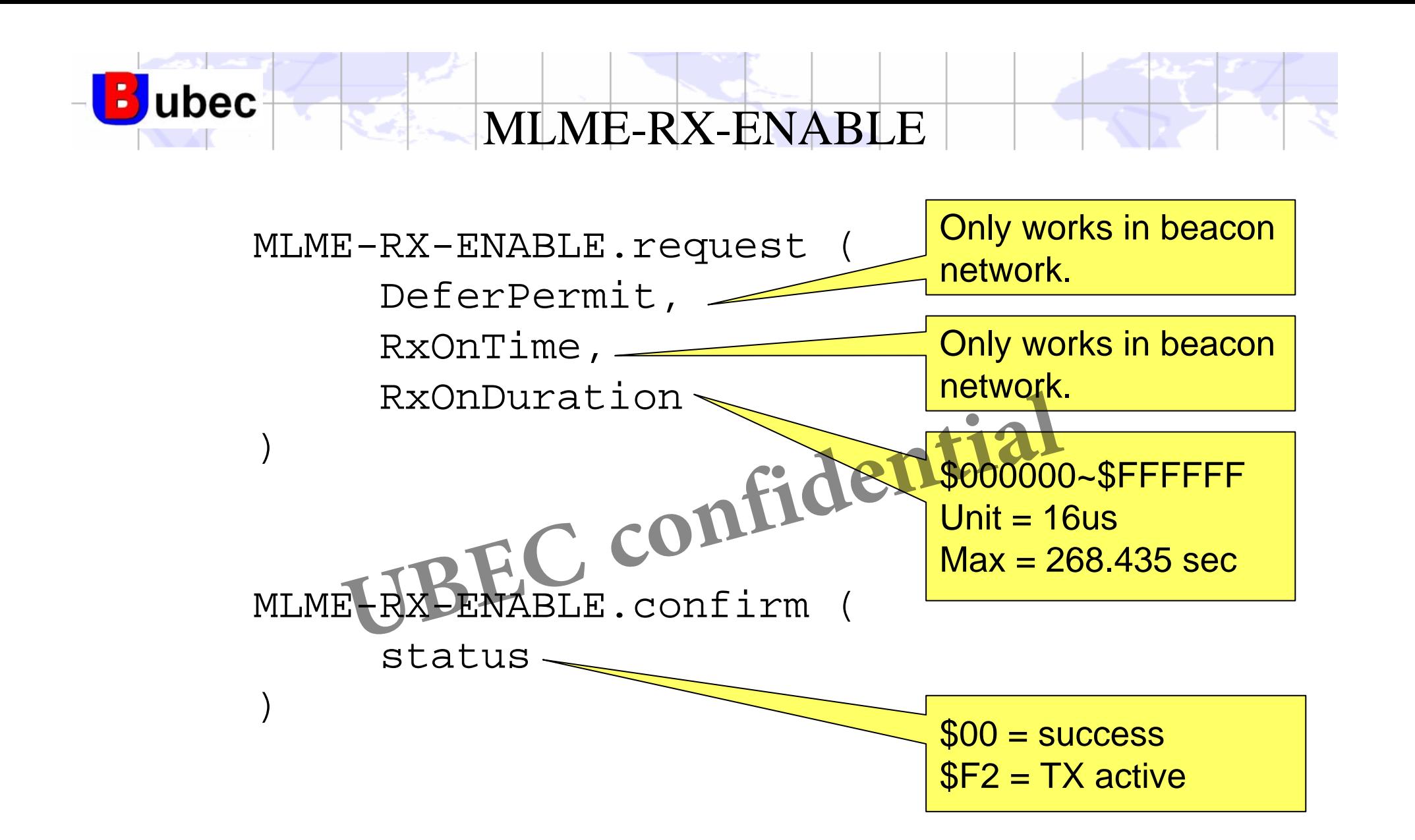

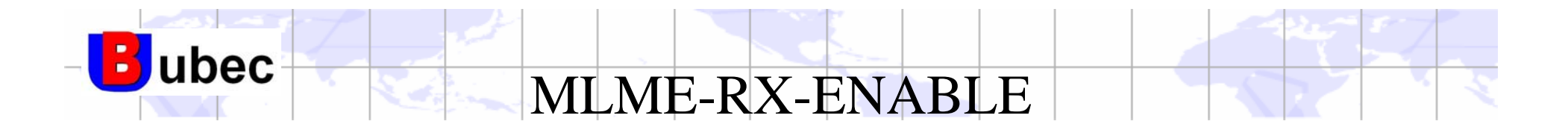

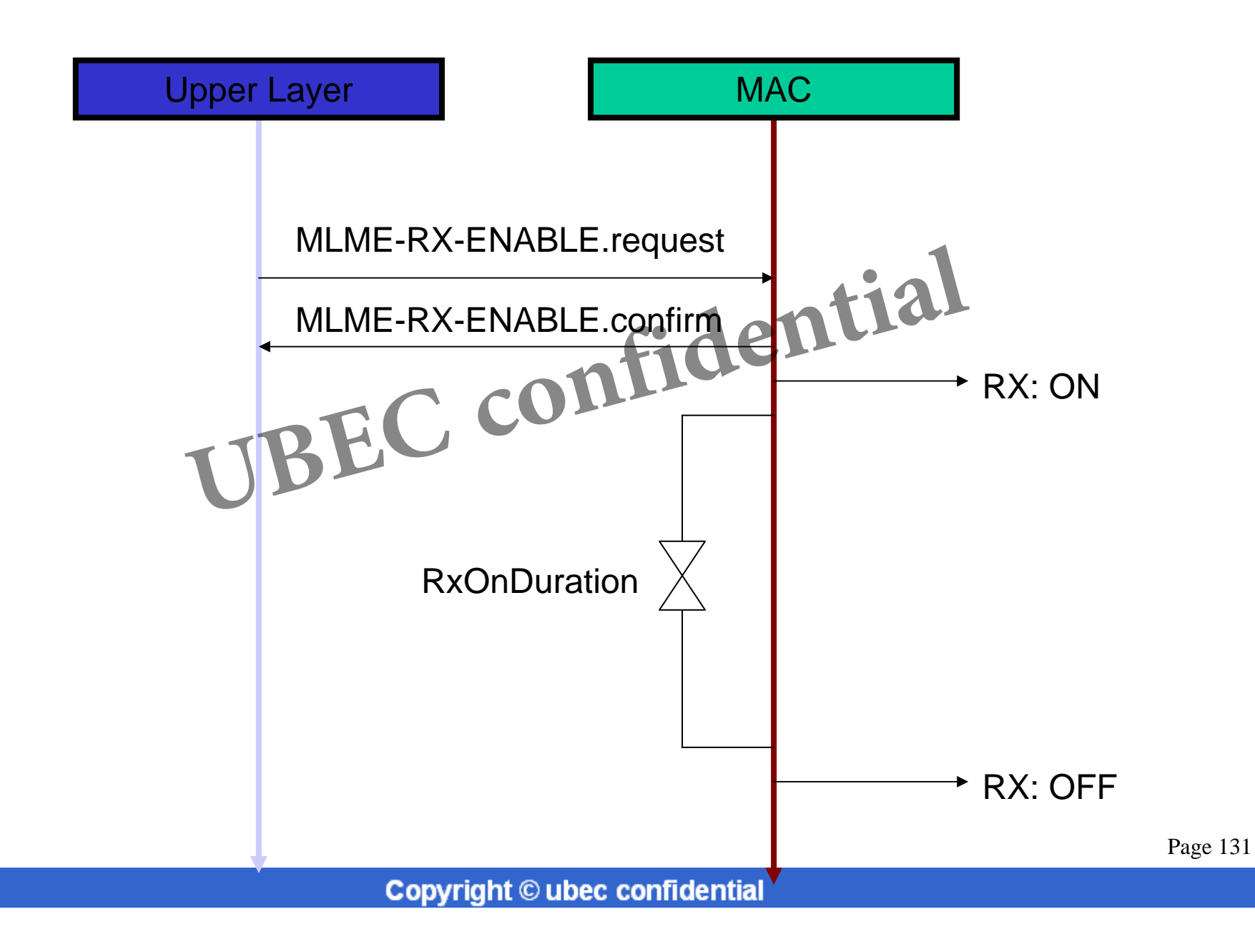

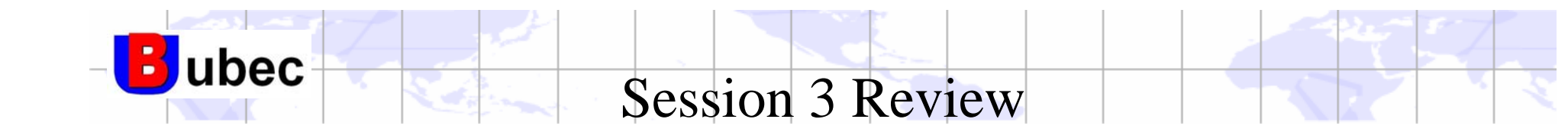

- In this session, you've learned a.
	- MAC API call convention.
	- MAP APIs for scan, data transmission, association, and other functions.
	- –More detailed MAC behaviors.
	- – Standard startup procedure for coordinator and end device. APIs for scan, data transmission, association, and ot<br>detailed MAC behaviors.<br>and startup procedure for coordinator and end device